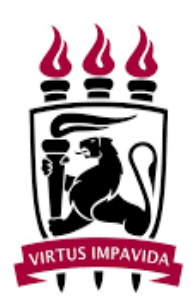

# UNIVERSIDADE FEDERAL DE PERNAMBUCO CENTRO DE TECNOLOGIA E GEOCIÊNCIAS DEPARTAMENTO DE ELETRÔNICA E SISTEMAS PROGRAMA DE PÓS-GRADUAÇÃO EM ENGENHARIA ELÉTRICA

FELIPE CAMARGO MARCOLINO

# MODELAGEM DE UM SENSOR DE CAMPO MAGNÉTICO À FIBRA ÓPTICA

Recife 2018

#### FELIPE CAMARGO MARCOLINO

# MODELAGEM DE UM SENSOR DE CAMPO MAGNÉTICO À FIBRA ÓPTICA

Dissertação apresentada ao Programa de Pós-graduação em Engenharia Elétrica da Universidade Federal de Pernambuco como requisito parcial para a obtenção do grau de mestre em Engenharia Elétrica.

Área de concentração: Fotônica.

Orientador: Prof. Dr. Joaquim Ferreira Martins Filho

Coorientador: Prof. Dr. Jehan Fonsêca do Nascimento

Recife 2018

Catalogação na fonte Bibliotecária Valdicéa Alves, CRB-4 / 1260

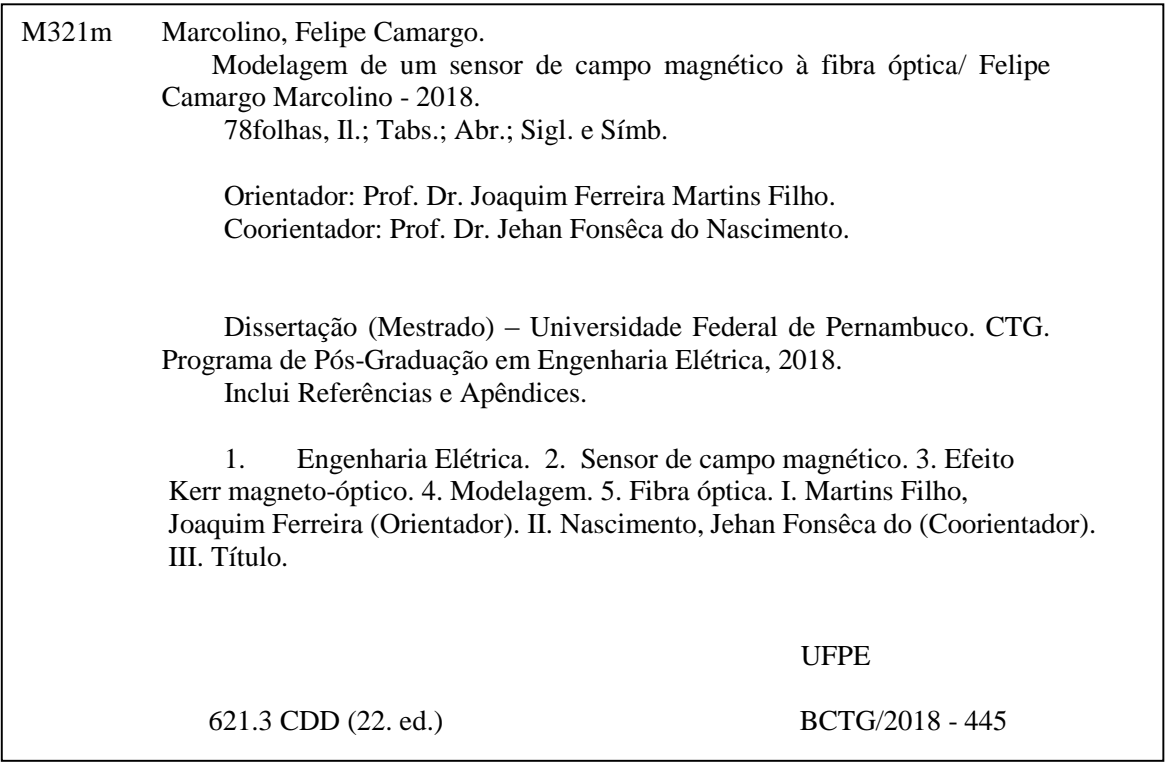

## FELIPE CAMARGO MARCOLINO

# MODELAGEM DE UM SENSOR DE CAMPO MAGNÉTICO À FIBRA ÓPTICA

Dissertação apresentada ao Programa de Pós-graduação em Engenharia Elétrica da Universidade Federal de Pernambuco como requisito parcial para a obtenção do grau de mestre em Engenharia Elétrica.

Aprovada em: Recife, 29 de Agosto de 2018.

## BANCA EXAMINADORA

Joaquim Ferreira Martins Filho (Orientador e Membro Titular Interno) Universidade Federal de Pernambuco

Jehan Fonsêca do Nascimento (Coorientador e Membro Titular Externo) Universidade Federal de Pernambuco

Eduardo Fontana (Membro Titular Interno) Universidade Federal de Pernambuco

Luís Henrique Vilela Leão (Membro Titular Externo) Universidade Federal de Pernambuco

*Dedico à Joseja Amância da Conceição, minha avó.*

*Dedico a minha amada Rafaela Mendes. És o meu porto seguro.*

#### AGRADECIMENTOS

Agradeço primeiramente a Deus, pela oportunidade de concluir mais essa etapa da minha vida. Agradeço aos professores Dr. Joaquim F. Martins Filho e Dr. Jehan Fonseca do Nascimento pela oportunidade, ajuda e orientação, além de todos os conselhos que serviram tanto para minha formação profissional, como para minha formação pessoal.

Agradeço ao Grupo de Pesquisa em Sensores e Instrumentação do Departamento de Eletrônica e Sistemas (DES) da UFPE e aos colegas dos Laboratórios de Fotônica e Microondas, especialmente, Henrique Patriota, Hebio Junior, Marianne Stely, Valdemir Manoel, Mozart Correia, Hawson Filho, Marcio Silva e Marcelo Coutinho.

Agradeço ao Programa de Pós-Graduação em Engenharia Elétrica da Universidade Federal de Pernambuco (PPGEE-UFPE). Aos funiconários do DES e a todos que de alguma forma contribuíram para o desenvolvimento dessa dissertação.

Agradeço a minha esposa Rafaela Mendes pelas palavras de apoio e motivação, por acreditar mesmo nos momentos mais difíceis. Ao meu pai André Marcolino e minha mãe Maria Aparecida pelo constante apoio, torcida e luta para que pudesse concluir mais essa fase de nossas vidas, aos meus irmãos William Tiago e Mikhael Michael. Aos meus tios Antônio Marcolino, Roberto Marcolino, Ana Chalega, Patrícia Valéria.

Finalmente, agradeço ao CNPq pelo apoio financeiro, que possibilitou a concretização dessa pesquisa.

#### RESUMO

A presente dissertação apresenta a modelagem de um sensor de campo magnético à fibra. O sensor proposto é de estrutura simples, com um metal ferromagnético depositado na face da fibra, que sujeita ao campo magnético rotaciona a polarização da luz refletida na fibra pelo efeito Kerr. A modelagem é construída num software multífisico baseado no Método dos Elementos Finitos. Para modelagem computacional, inicialmente construiu-se um sistema multicamadas, cujos resultados foram comparados aos obtidos por meio de um modelo analítico construído com base no formalismo de Fresnel. A comparação mostrou uma similaridade entre os resultados obtidos e foi realizada com o intuito de validar os resultados obtidos com o software multifísico. Nas simulações foram estudadas a respostas do sensor a campos magnéticos de até 1 T e foram obtidas respostas do sensor com sensibilidade de 3,35·10<sup>−</sup><sup>3</sup> para a espessura de 60 nm de Ferro. Este tipo de sensor pode, por exemplo, ser incorporado ao interior dos transformadores de potência e permitir um monitoramento em tempo real do campo magnético no seu interior.

Palavras-chave: Sensor de campo magnético. Efeito Kerr magneto-óptico. Modelagem. Fibra óptica.

#### ABSTRACT

The present dissertation presents the modeling of a magnetic field sensor based on optical fiber. The proposed sensor has a simple structure, with a ferromagnetic metal deposited on the face of the fiber, which subject to the magnetic field rotates the polarization of light reflected in the fiber by the Kerr effect. The modeling is built on a multiphysical software based on the Finite Element Method. For computational modeling, a multilayer system was initially constructed, the results of which were compared to those obtained through an analytical model built on Fresnel formalism. The comparison showed a similarity between the obtained results and was carried out with the purpose of validating the results obtained with the multiphysical software. In the simulations, the sensor responses to magnetic fields up to 1 T were studied with obtained sensitivity of 3.35·10<sup>-3</sup> for the 60 nm thickness of Iron. This type of sensor can, for example, be incorporated into the power transformers and allow real-time monitoring of the magnetic field.

Keywords: Magnetic field sensor. Magneto-optical Kerr effect. Modeling. Optics fibers.

# LISTA DE ILUSTRAÇÕES

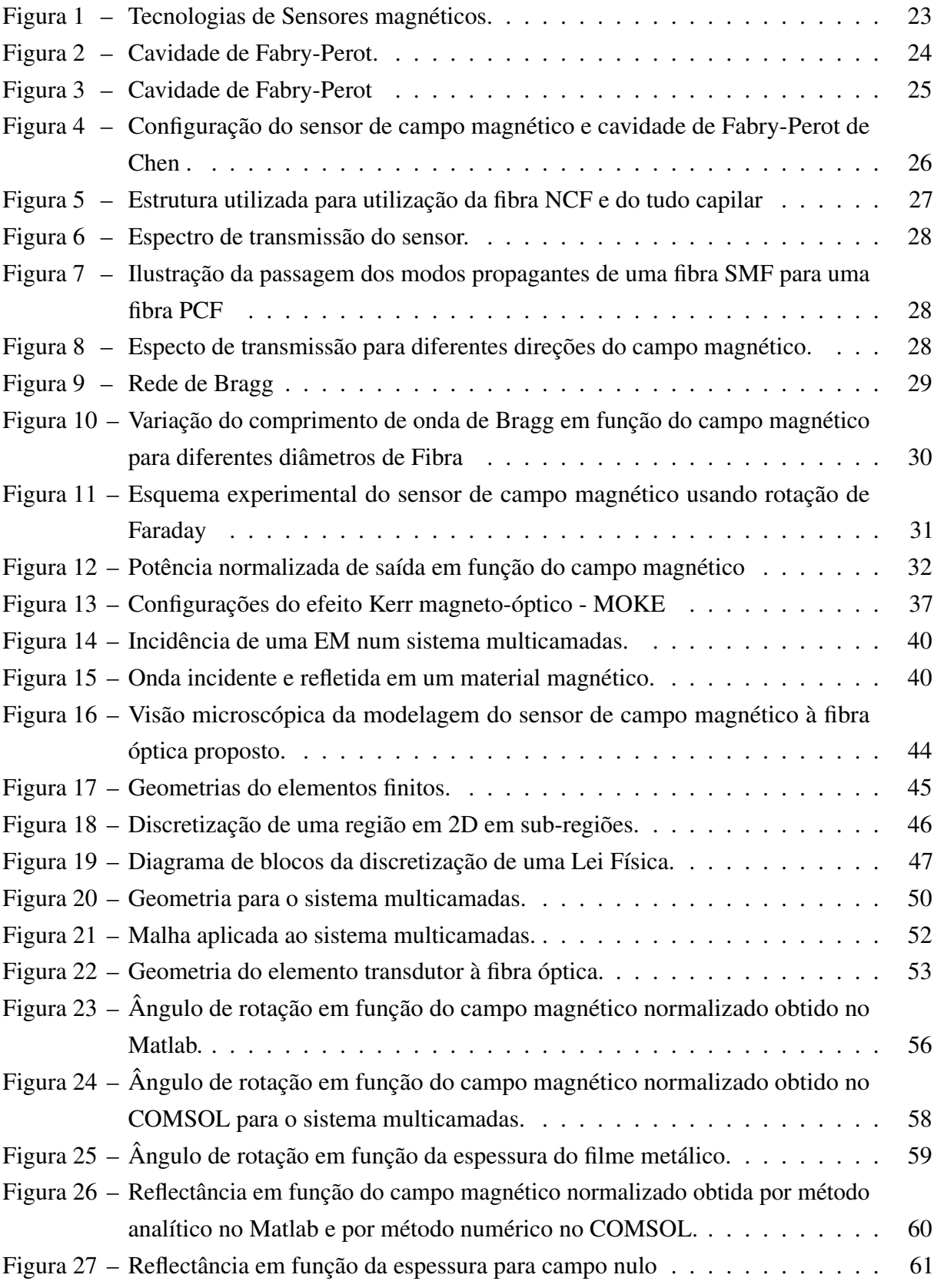

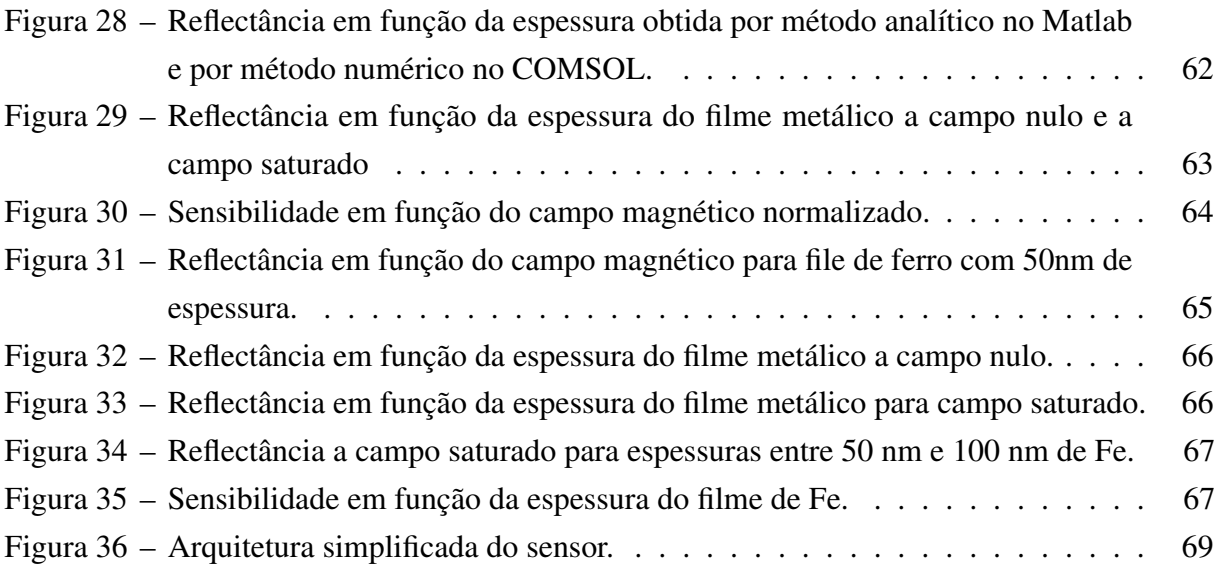

## LISTA DE TABELAS

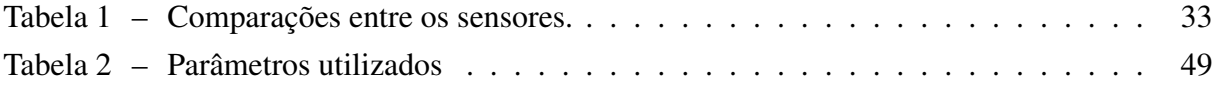

## LISTA DE ABREVIATURAS E SIGLAS

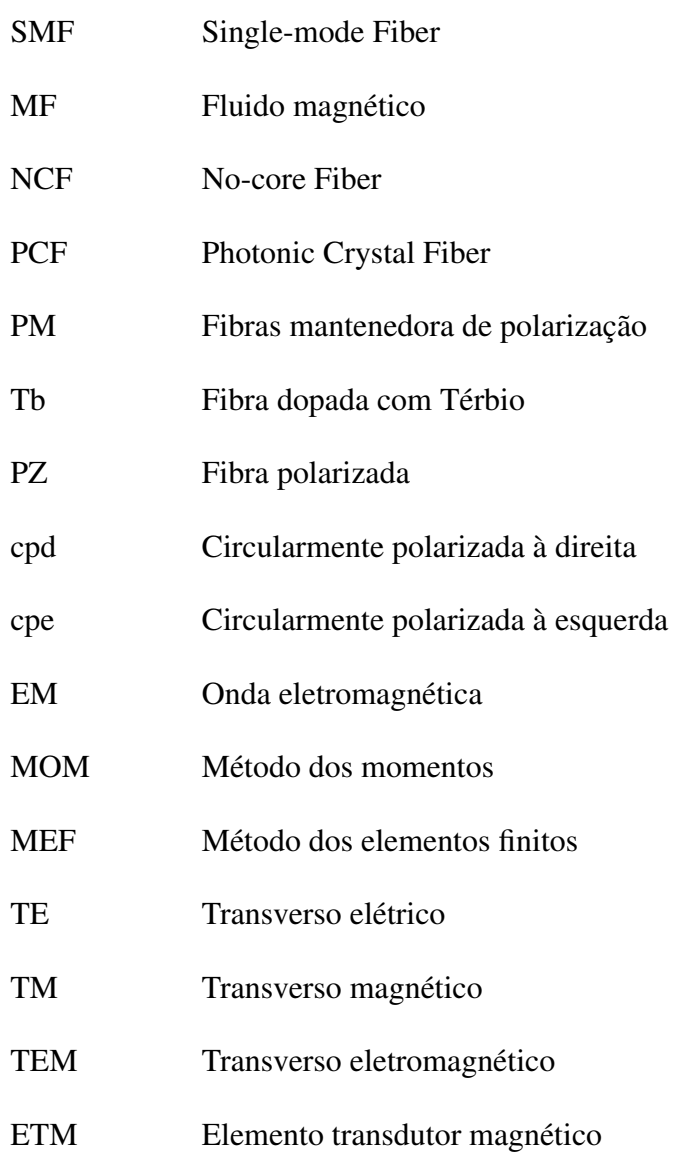

# LISTA DE SÍMBOLOS

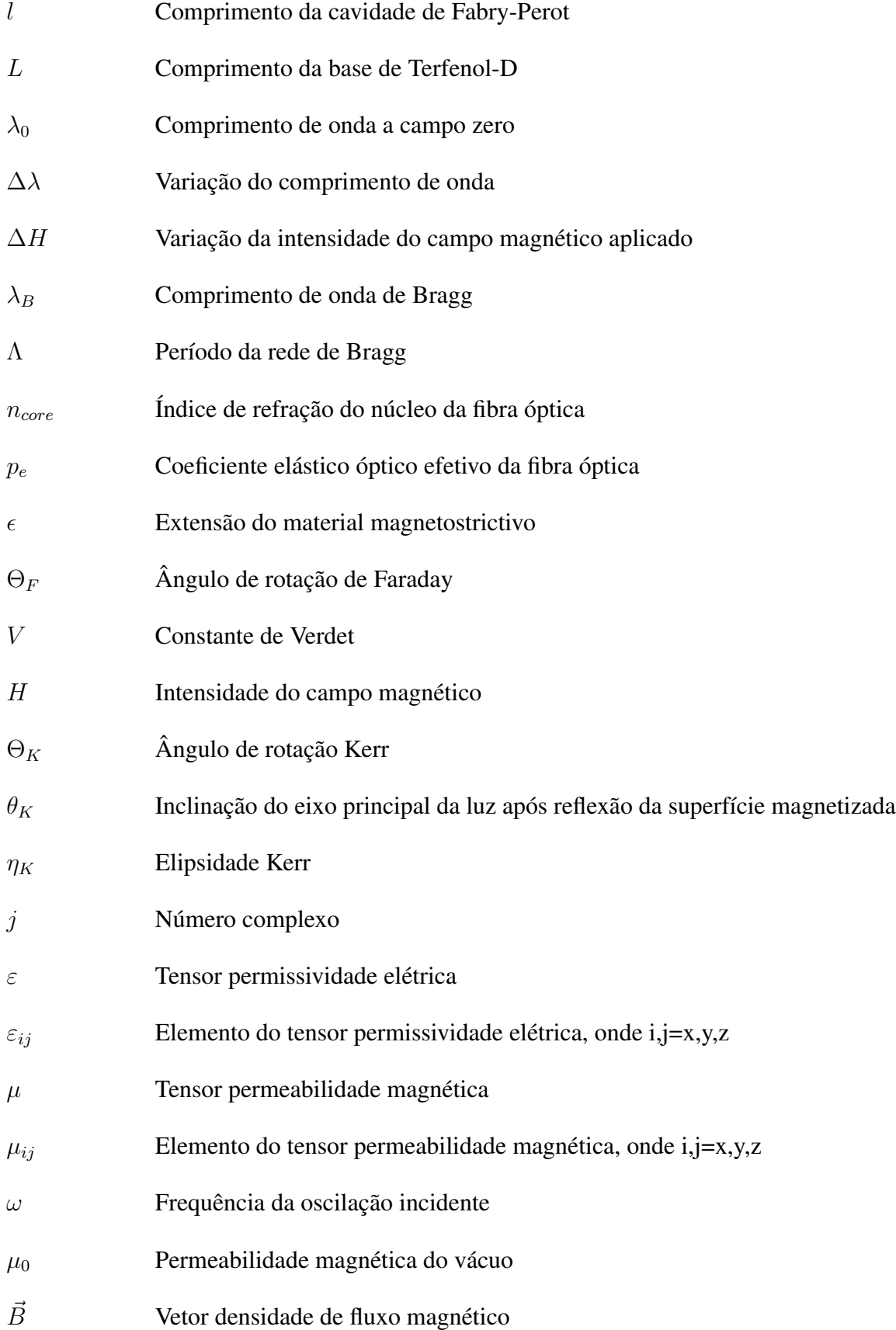

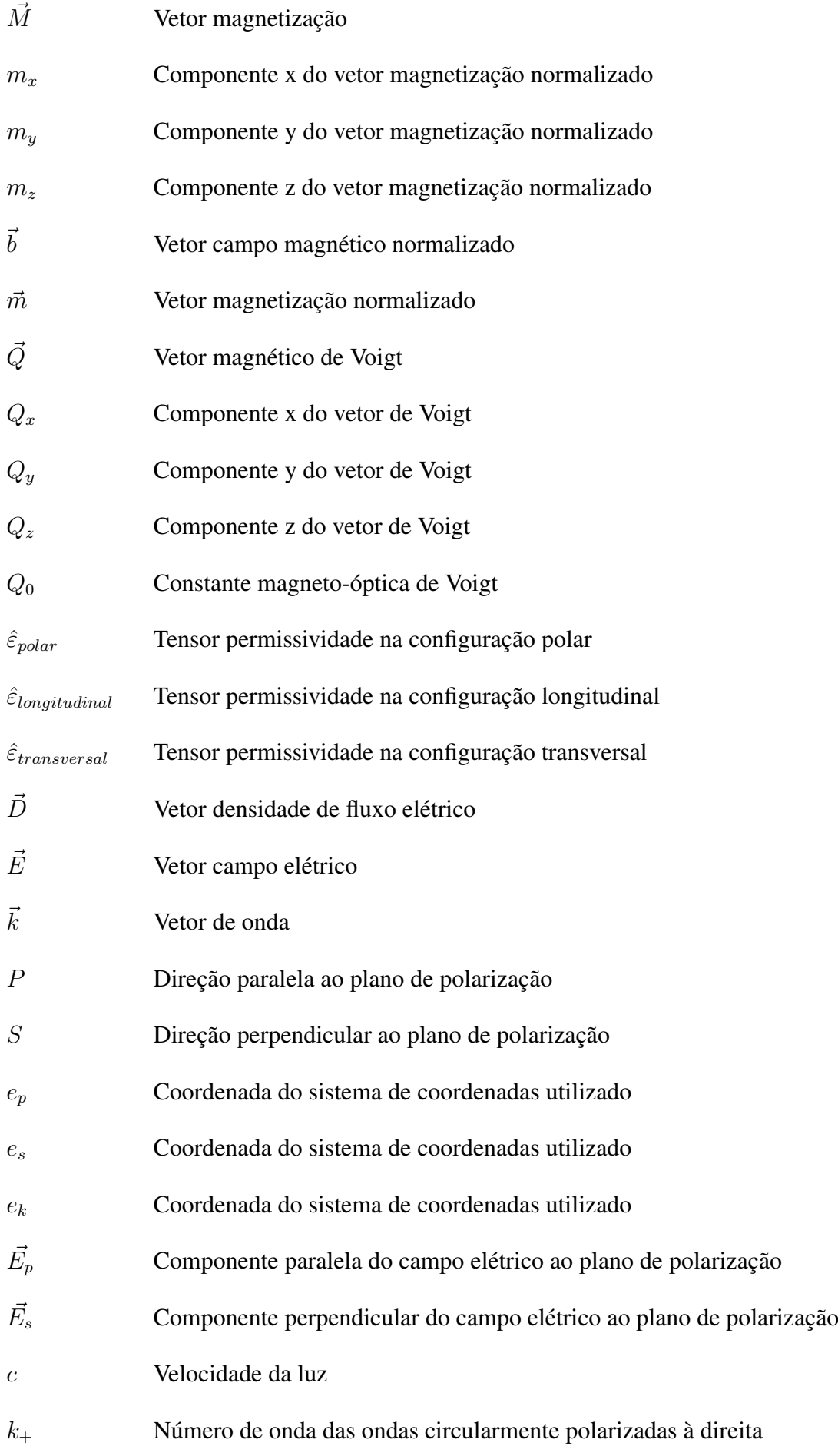

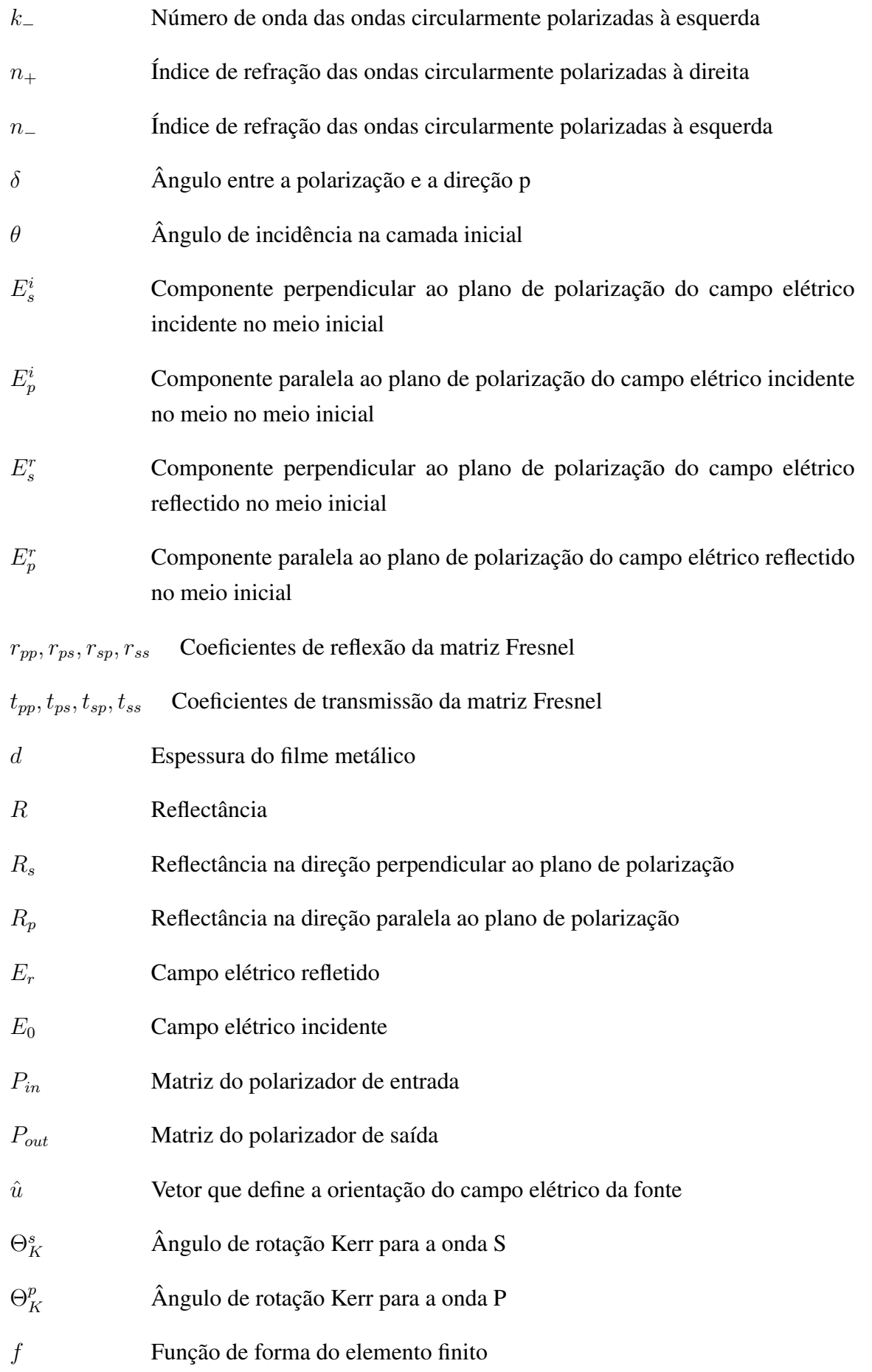

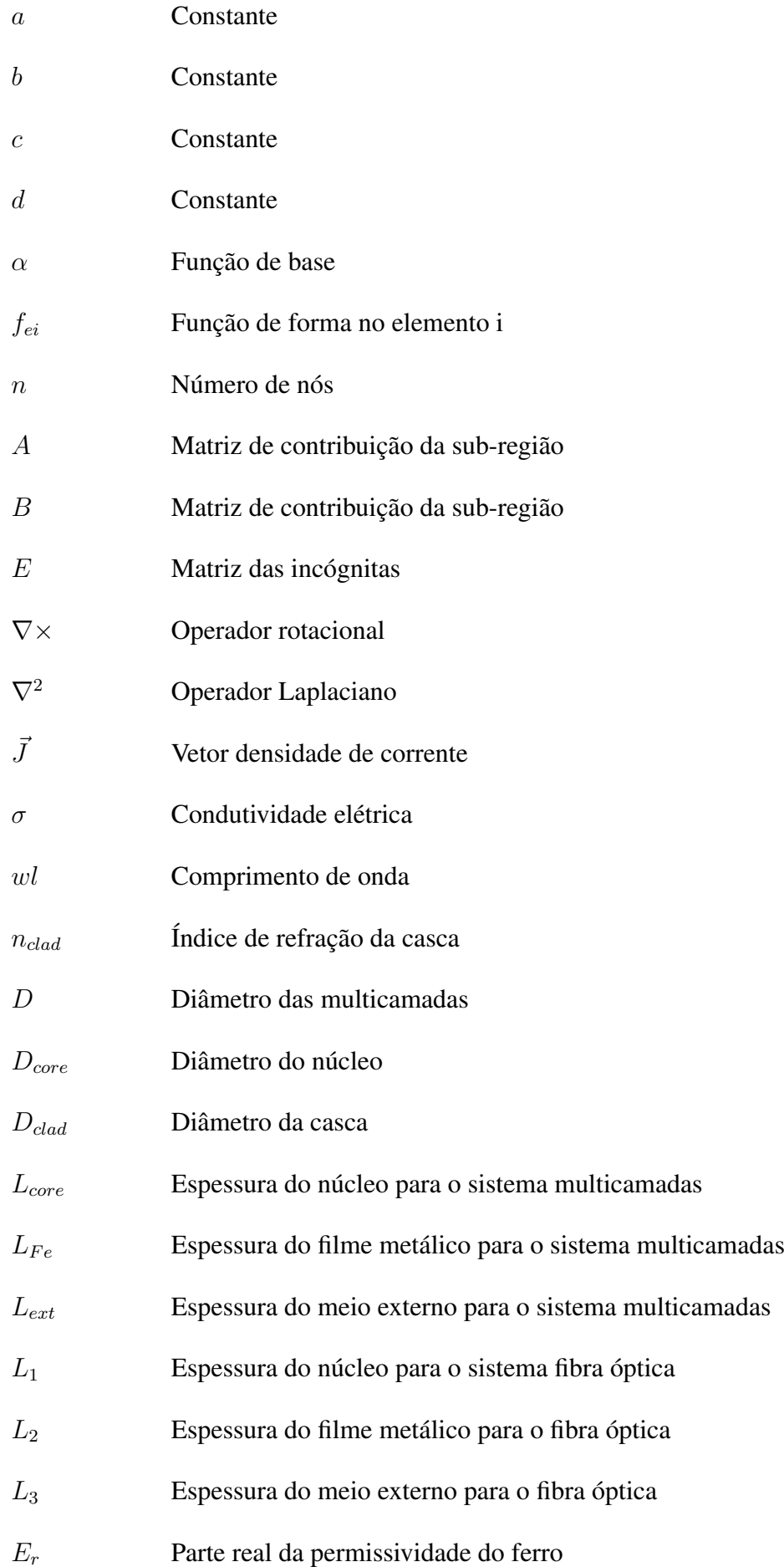

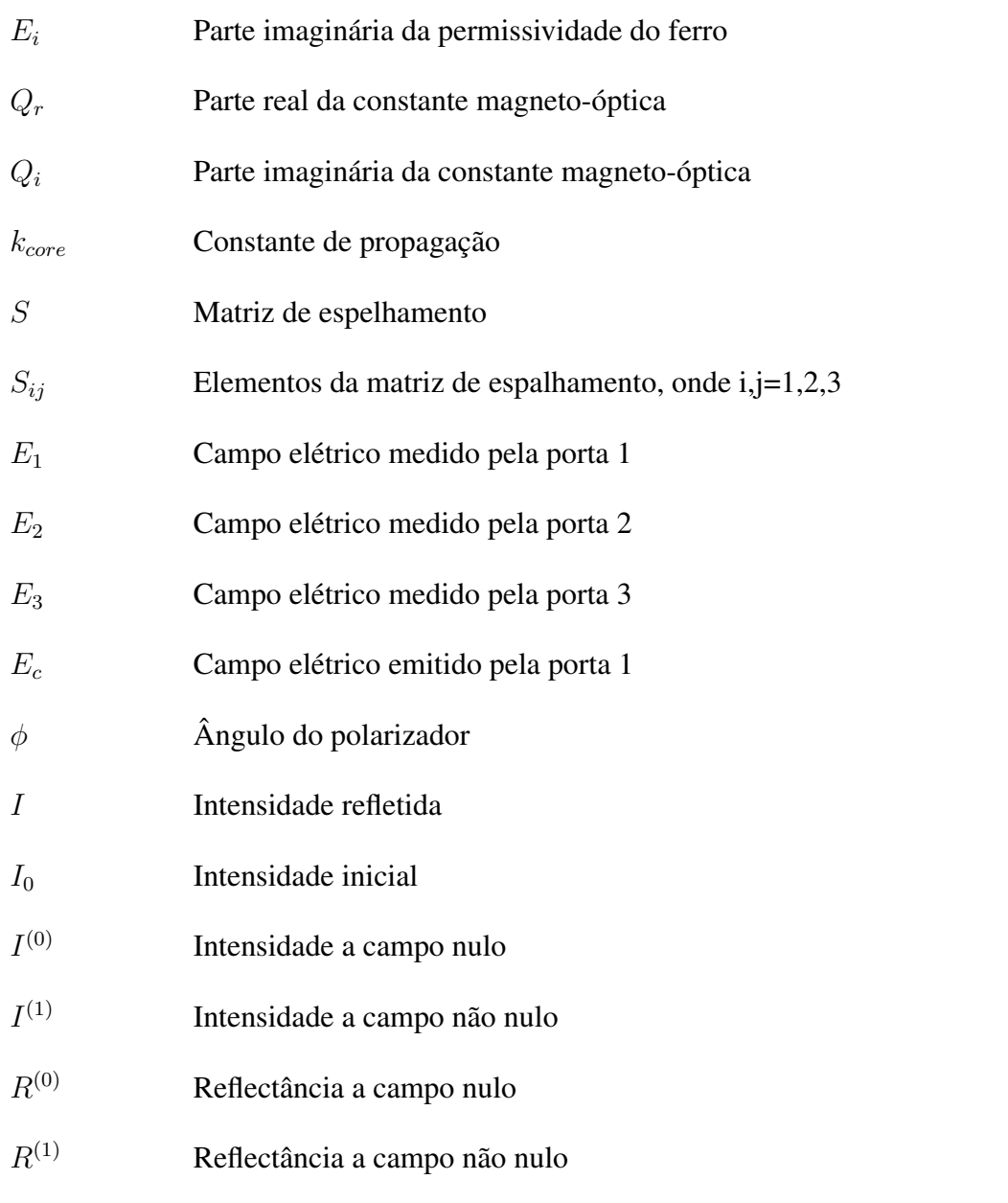

# SUMÁRIO

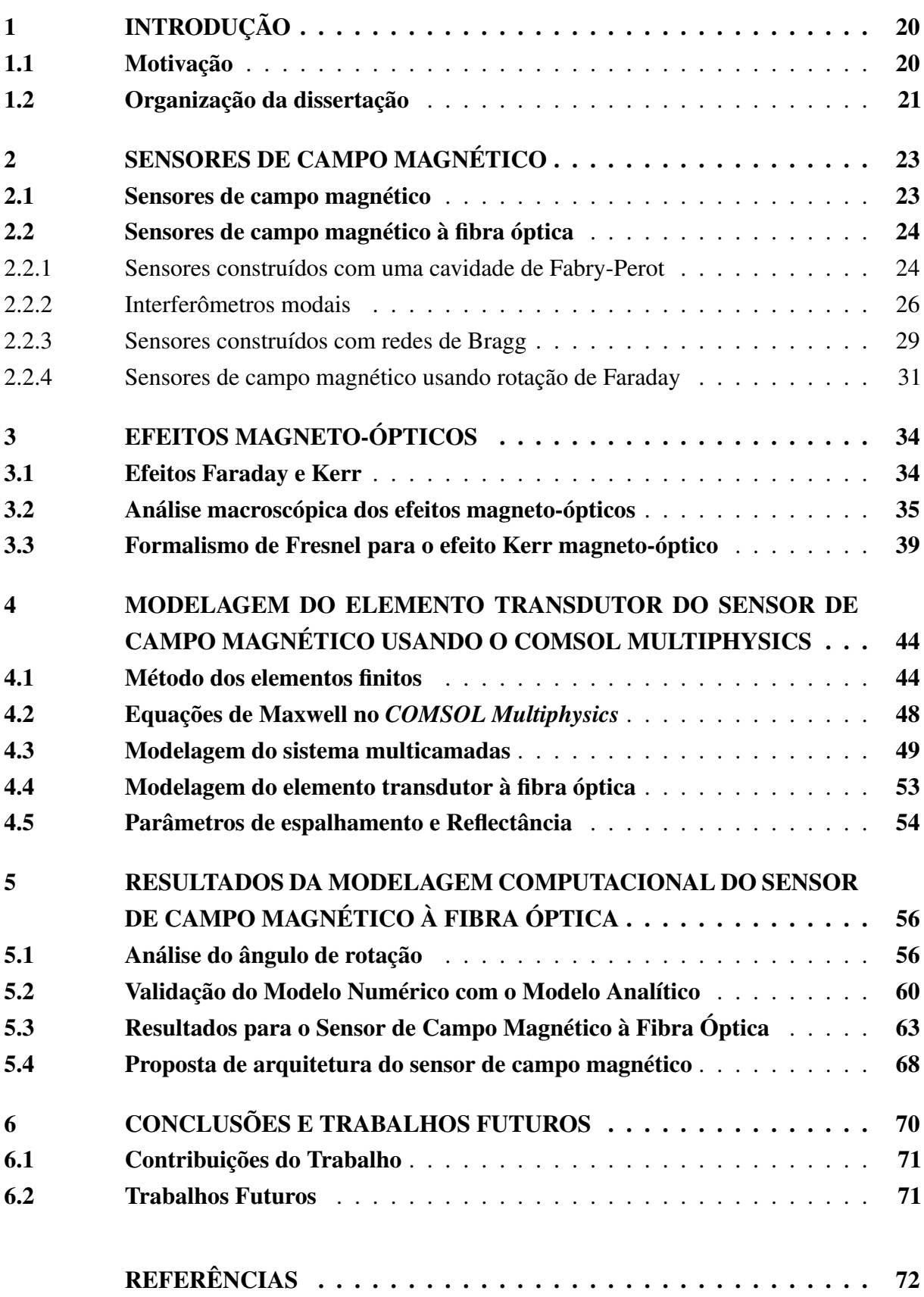

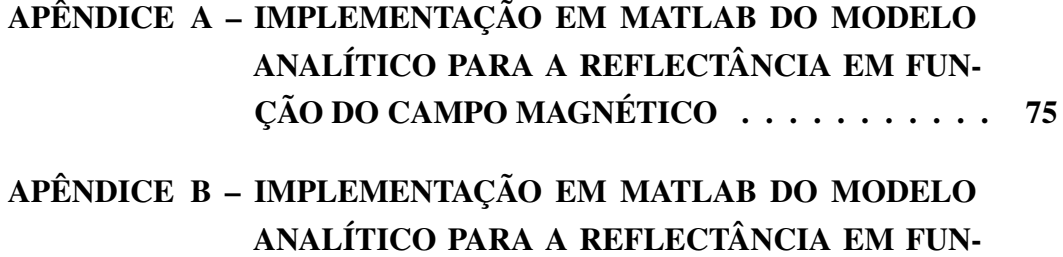

[ÇÃO DA ESPESSURA DO FILME METÁLICO](#page-77-0) . . . 77

#### <span id="page-20-0"></span>1 INTRODUÇÃO

As primeiras fibras ópticas foram desenvolvidas na segunda metade do século XX. Seu desenvolvimento revolucionou diversas áreas tecnológicas, como nas telecomunicações e na medicina. Essa revolução, que continua até hoje, se deve à alta capacidade de transmissão de dados em alta velocidade, com baixas perdas associadas a esse tráfego de dados, e também à capacidade de monitorar e detectar doenças em lugares de difícil acesso no corpo humano, como por exemplo, no estômago e no intestino [\(UDD; SPILLMAN,](#page-74-0) [2011\)](#page-74-0). Porém, as aplicações de sensores em fibra óptica não se limitam apenas a essas áreas [\(UDD; SPILLMAN,](#page-74-0) [2011\)](#page-74-0).

A tecnologia dos sensores à base de fibra óptica deve seu desenvolvimento a dois dos mais importantes avanços científicos realizados na década de 60, o *laser* (1960) e a fibra óptica (1966). Em 1970, deu-se inicio aos primeiros experimentos, utilizando *lasers* e fibras ópticas de baixas perdas, na área de telecomunicações. Por fim, esse conjunto de fatos foi ponto de partida na motivação do desenvolvimento de sensores ópticos[\(UDD; SPILLMAN,](#page-74-0) [2011\)](#page-74-0).

Os sensores ópticos à fibra óptica possuem características diferenciadas quando comparados com sensores não-ópticos. Algumas características são a alta confiabilidade na medição, devido ao alto grau de sensibilidade na modulação do sinal óptico, além de baixa perda na transmissão de dados pelo guia de onda, o que torna possível o monitoramento a longo alcance em relação ao ponto de detecção do sinal óptico [\(MARTINS-FILHO et al.,](#page-73-0) [2007\)](#page-73-0).

Os fenômenos magneto-ópticos são devidos a alterações no tensor permissividade de alguns materiais quando estes estão submetidos a um campo magnético externo [\(QIU; BADER,](#page-73-1) [2000\)](#page-73-1). Na ausência desse campo, os materiais são isotrópicos, ou seja, o índice de refração do material é o mesmo em todas as direções. A presença de um campo magnético induz uma anisotropia no tensor permissividade, fazendo com que direções diferentes possuam índices de refração diferentes. Assim, se um feixe linearmente polarizado incidir em um meio magnetizado, será refletido com uma polarização circular e com uma rotação no seu plano de polarização. A primeira observação de um efeito magneto-óptico foi feita por Michel Faraday em 1845. Faraday observou a rotação do plano de polarização da luz ao atravessar um meio magnetizado [\(QIU;](#page-73-1) [BADER,](#page-73-1) [2000\)](#page-73-1). Outra observação foi feita em 1877 por John Kerr, que observou que a rotação também ocorria para a reflexão em um meio magnetizado [\(QIU; BADER,](#page-73-1) [2000\)](#page-73-1).

#### <span id="page-20-1"></span>1.1 MOTIVAÇÃO

Os sensores de campo magnético são utilizados nas mais diversas áreas, como na computação, armazenamento de dados[\(ZHANG et al.,](#page-74-1) [2015\)](#page-74-1), em imagens de ressoância magnética [\(BROADWAY et al.,](#page-72-1) [2018\)](#page-72-1), em navegação [\(ZHANG et al.,](#page-74-1) [2015\)](#page-74-1), em pesquisas geofísicas e espaciais [\(MA et al.,](#page-73-2) [2017;](#page-73-2) [SUN; JIANG; MARCIANTE,](#page-73-3) [2010\)](#page-73-3), na indústria e na construção de componentes ópticos entre outras [\(LENZ,](#page-73-4) [1990;](#page-73-4) [SUN et al.,](#page-74-2) [2009\)](#page-74-2). Tais sensores têm ganhado destaque, visto que se mostram imunes a interferências externas [\(MA et al.,](#page-73-2) [2017\)](#page-73-2).

Atualmente há na literarura a descrição de diversos sensores de campo magnético à fibra óptica [\(ASCORBE; CORRES,](#page-72-2) [2017\)](#page-72-2). Esses sensores utilizam diferentes fenômenos físicos para medir o campo magnético externo, tais como, os que utilizam interferências entre feixes luminosos em cavidades de Fabry-Perot [\(ZHANG et al.,](#page-74-1) [2015\)](#page-74-1), os que associam materiais magnetostrictivos a redes de Bragg [\(YANG et al.,](#page-74-3) [2009\)](#page-74-3), entre outros. Apesar da grande quantidade de sensores propostos, em recente trabalho publicado por [\(ASCORBE; CORRES,](#page-72-2) [2017\)](#page-72-2), mostrou-se que o Efeito Kerr magneto-óptico ainda não foi amplamente explorado para construção de sensores magneto-ópticos à fibra óptica.

Nas redes de energia elétrica, os transformadores desempenham um papel essencial, pois eles atuam como elevadores e abaixadores de tensão ao longo da linha para garantir a qualidade tanto na transmissão quanto na distribuição de eletricidade para os diversos consumidores [\(JORDÃO,](#page-73-5) [2002\)](#page-73-5).

No interior de um transformador há um campo magnético nominal que é utilizado para o funcionamento do transformador. Em algumas situações esse campo magnético pode sofrer alterações que podem levar a problemas em sua operação e consequentemente comprometer as linhas [\(BECHARA,](#page-72-3) [2010\)](#page-72-3). Entre as falhas de operações que podem alterar o campo magnético nominal podemos citar os defeitos de fabricação, curto-circuito externo, envelhecimento, entre outras. Com isso, faz-se necessário o monitoramento para as devidas manutenções dos transformadores [\(BECHARA,](#page-72-3) [2010\)](#page-72-3).

Neste trabalho, propõe-se a construção de um novo tipo de sensor de campo magnético à fibra óptica, construído com base no Efeito Kerr magneto-óptico, que dentre outras aplicações pode ser utilizado no interior dos transformadores.

#### <span id="page-21-0"></span>1.2 ORGANIZAÇÃO DA DISSERTAÇÃO

Esta dissertação está dividida em seis capítulos, incluindo esta introdução. Abordando os seguintes temas: 2) tecnologias utilizadas em sensores de campo magnético encontrados na literatura; 3) Os efeitos magneto-ópticos Kerr e Faraday; 4) A modelagem do sensor no *software* COMSOL *Multiphysics*; 5) Apresentação dos resultados; 6) Conclusão e perspectivas futuras.

O Capítulo 2 apresenta uma revisão bibliográfica das principais tecnologias utilizadas em sensores de campo magnético à fibra óptica, abordando também o princípio de funcionamento de cada um dos sensores.

O Capítulo 3 apresenta uma revisão teórica dos efeitos magneto-ópticos, especialmente o efeito Kerr magneto-óptico. Além disso, apresentamos o formalismo de Fresnel para os efeitos magneto-ópticos.

O Capítulo 4 é dedicado à exploração da modelagem de um sistema multicamadas e do sensor de campo magnético à fibra óptica no *software* através de um método numérico no COMSOL *Multiphysics*.

O Capítulo 5 apresenta inicialmente a validação dos resultados obtidos numericamente no COMSOL, a partir de comparações com os resultados obtidos analiticamente no Matlab. Em seguida, apresentamos os resultados obtidos para o sensor de campo magnético à fibra óptica obtidos no COMSOL, e por fim, uma arquitetura do sensor proposta é apresentada.

Por fim, o capítulo 6 apresenta as conclusões e as perspectivas futuras.

## <span id="page-23-1"></span>2 SENSORES DE CAMPO MAGNÉTICO

Este capítulo apresenta os principais sensores de campo magnético à fibra óptica já propostos. Na Seção [2.1](#page-23-2) são mostrados os principais sensores de campo magnético. Já na Seção [2.2,](#page-24-1) são abordadas as principais tecnologias utilizadas em sensores de campo magnético à fibra óptica.

### <span id="page-23-2"></span>2.1 SENSORES DE CAMPO MAGNÉTICO

Os sensores de campo magnético são equipamentos capazes de medir tanto o campo magnético, como a magnetização de um material [\(ASCORBE; CORRES,](#page-72-2) [2017\)](#page-72-2). A Figura [1](#page-23-0) ilustra 11 tecnologias para sensores de campo magnéticos encontrados na literatura. A escolha de qual tecnologia é a mais adequada depende das características do problema, como exemplo, da faixa de medição do campo que se deseja medir [\(ASCORBE; CORRES,](#page-72-2) [2017;](#page-72-2) [LENZ,](#page-73-4) [1990\)](#page-73-4).

<span id="page-23-0"></span>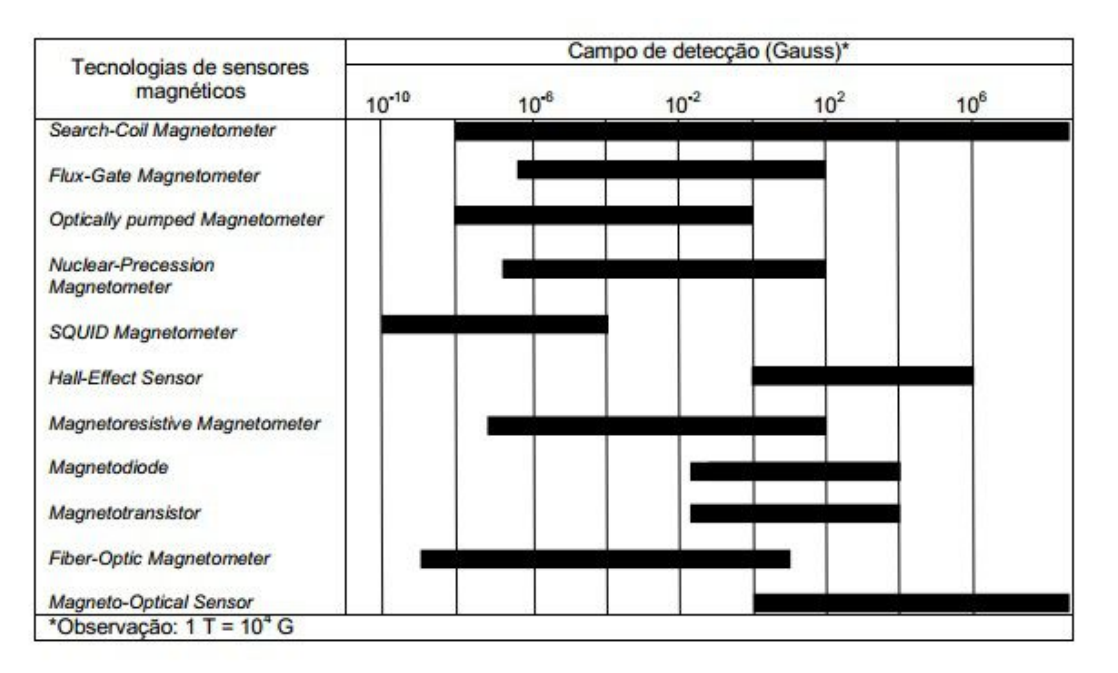

Figura 1 – Tecnologias de Sensores magnéticos.

Fonte: Imagem adaptada de [\(LENZ,](#page-73-4) [1990\)](#page-73-4).

Dentre os sensores apresentados na Figura [1,](#page-23-0) ganham destaque os sensores magnetoópticos à fibra óptica. Esses sensores são compactos, são de baixo custo e imunes à interferência eletromagnética [\(ZHANG et al.,](#page-74-1) [2015\)](#page-74-1). Dentre os sensores apresentados na Figura [1,](#page-23-0) são investigados, nessa dissertação, os sensores magneto-ópticos à fibra óptica. Na próxima seção, abordaremos esses sensores mais detalhadamente.

#### <span id="page-24-1"></span>2.2 SENSORES DE CAMPO MAGNÉTICO À FIBRA ÓPTICA

Nesta seção, apresentaremos os principais sensores magneto-ópticos. Na subseção [2.2.1,](#page-24-2) trataremos algumas formas de utilização de uma cavidade de Fabry-Perot como meio sensor. Na subseção [2.2.3,](#page-29-1) são apresentados alguns sensores construídos com o uso de uma rede de Bragg. Na subseção [2.2.4,](#page-31-1) um sensor baseado na rotação de Faraday é apresentado.

Os sensores de campo magnético à fibra óptica podem ser construídos com a utilização de interferometria óptica, materiais magnetostrictivos, redes de Bragg e os efeitos magneto-ópticos.

#### <span id="page-24-2"></span>2.2.1 Sensores construídos com uma cavidade de Fabry-Perot

<span id="page-24-0"></span>Um interferômetro de Fabry-Perot é constituído por uma cavidade formada por dois espelhos semitransparentes, separados por uma distância  $L$ , e que separam três meios de índices de refração diferentes, conforme ilustra a Figura [2](#page-24-0) [\(ASCORBE; CORRES,](#page-72-2) [2017;](#page-72-2) [ZHANG et al.,](#page-74-1) [2015;](#page-74-1) [OH et al.,](#page-73-6) [1997;](#page-73-6) [CHEN et al.,](#page-72-4) [2015\)](#page-72-4).

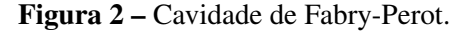

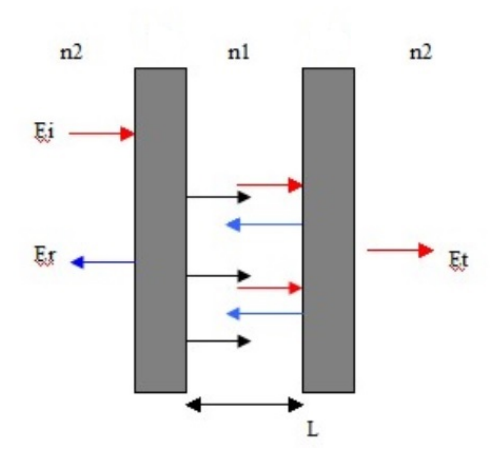

Fonte:Imagem extraída de [\(SOARES,](#page-73-7) [2015\)](#page-73-7).

Ainda na Figura [2,](#page-24-0) é observada a propagação da luz no meio 1, que, ao incidir no espelho 1 é refletida e transmitida ao meio 2, onde, ao incidir no espelho 2, tem uma nova reflexão e uma nova transmissão para o meio 3. A luz refletida no espelho 2 incide no espelho 1, sendo, em seguida, refletida e transmitida, caracterizando uma cavidade de Fabry-Perot, por múltiplas reflexões no interior da cavidade[\(ASCORBE; CORRES,](#page-72-2) [2017\)](#page-72-2).

O padrão de interferência gerado é devido à diferença de fase entre os raios refletidos no espelho 1 e os raios refletidos no espelho 2, que foram transmitidos no meio 1. Essa diferença de fase é gerada pela diferença de caminhos ópticos ou variações dos índices de refração dos meios materiais[\(ASCORBE; CORRES,](#page-72-2) [2017\)](#page-72-2).

Os sensores de campo magnético que utilizam a cavidade de Fabry-Perot geralmente são construídos com a utilização de materiais magnetostrictivos. Esses materiais possuem a propriedade de sofrerem deformações físicas quando submetidos a um campo magnético externo [\(ZHANG et al.,](#page-74-1) [2015;](#page-74-1) [OH et al.,](#page-73-6) [1997;](#page-73-6) [CHEN et al.,](#page-72-4) [2015\)](#page-72-4). Assim, é possível utilizar e associar um material magnetostrictivo com uma cavidade de Fabry-Perot para que na presença de um campo magnético, as dimensões do material sejam deformadas, de acordo com o comprimento L da cavidade de Fabry-Perot, alterando, como consequência, o espectro de interferência.

Zhang [\(ZHANG et al.,](#page-74-1) [2015\)](#page-74-1) propôs um interferômetro de Fabry-Perot no qual a cavidade óptica é formada por duas fibras SMF, fibras monomodo, colocadas face a face e separadas por uma coluna de ar. Para garantir o alinhamento entre as faces das fibras, elas foram depositadas sob um V-groove, de modo garantir a colimação dos raios luminosos. Além disso, as pontas das fibra foram clivadas para permitir os seus funcionamentos como espelhos, conforme é observado na Figura [3](#page-25-0)

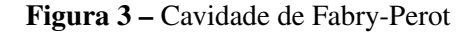

<span id="page-25-0"></span>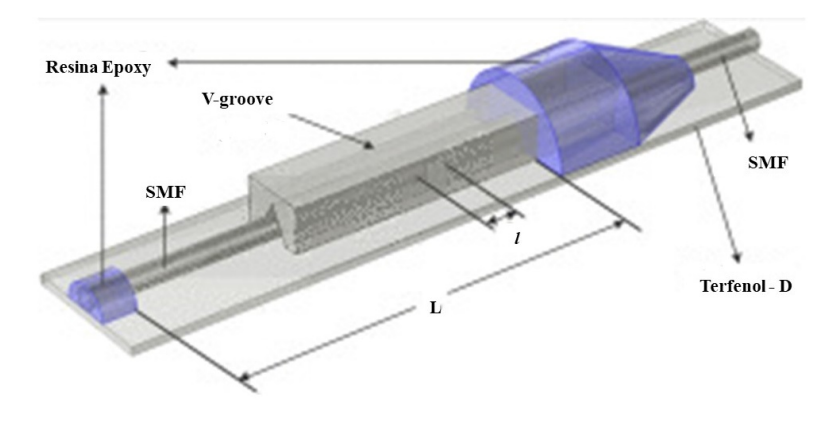

Fonte:Imagem extraída de [\(ZHANG et al.,](#page-74-1) [2015\)](#page-74-1)

Ainda sobre o interferômetro de Zhang, as fibras foram fixadas numa base de um material magnetostrictivo (Terfenol-D). Assim, na presença de um campo magnético, o comprimento da base é aumentado, e, por consequência há alterações nas dimensões da cavidade. À medida que o comprimento da cavidade aumenta, o mínimo do espectro de reflexão é deslocado em direção a maiores comprimentos de onda[\(ZHANG et al.,](#page-74-1) [2015\)](#page-74-1).

<span id="page-25-1"></span>A sensibilidade desse sensor é obtida por meio da Equação [\(2.1\)](#page-25-1) apresentada por [\(ZHANG et al.,](#page-74-1) [2015\)](#page-74-1)

$$
\frac{\Delta\lambda}{\Delta H} = \frac{\lambda_0}{l} \frac{\Delta L}{\Delta H},\tag{2.1}
$$

em que  $\lambda_0$  é o comprimento de onda a campo zero no qual o feixe refletido tem menor intensidade, L é o comprimento da base de Terfenol-D, l é o comprimento da cavidade de Fabry-Perot,  $\Delta H$  é a variação da intensidade do campo magnético,

Com o sensor proposto, Zhang [\(ZHANG et al.,](#page-74-1) [2015\)](#page-74-1) obteve uma sensibilidade máxima de 8547, 3 pm/mT. Outros sensores construídos com o Terfenol-D alcançaram uma sensibilidade de somente uma fração de picômetros por Oersted [\(ZHANG et al.,](#page-74-1) [2015\)](#page-74-1), muito menor que a obtida por Zhang.

Outro sensor usando uma cavidade de Fabry-Perot foi proposto por [\(CHEN et al.,](#page-72-4) [2015\)](#page-72-4). A estrutura proposta é semelhante ao interferômetro de Zhang. A principal diferença entre esses sensores é que o material magnetostrictivo não foi usado como base para as fibras, mas como o terceiro meio, substituindo uma das fibras ópticas, conforme é observada observa na figura [4:](#page-26-0)

<span id="page-26-0"></span>Figura 4 – Configuração do sensor de campo magnético e cavidade de Fabry-Perot de Chen

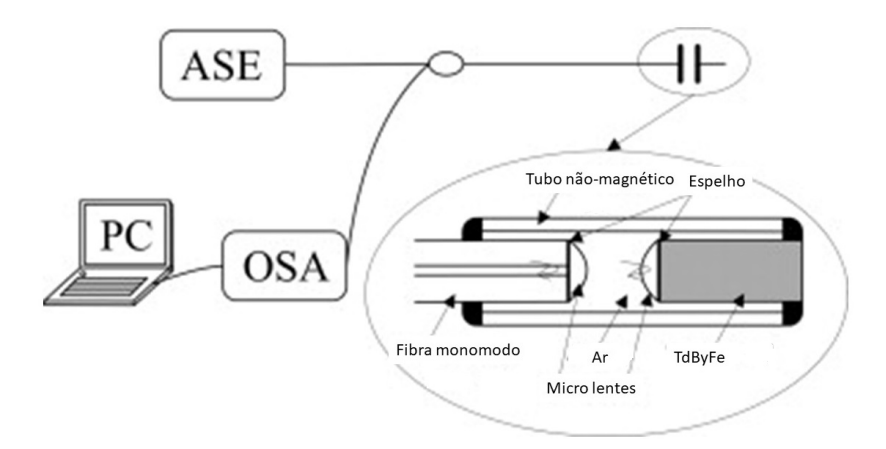

Fonte:Imagem extraída de [\(CHEN et al.,](#page-72-4) [2015\)](#page-72-4)

O material Terfenol-D foi utilizado como material magnetostrictivo[\(CHEN et al.,](#page-72-4) [2015\)](#page-72-4). Com esse sensor foi alcançada uma sensibilidade de 1510 nm/mT.

#### <span id="page-26-1"></span>2.2.2 Interferômetros modais

.

Nos interferômetros modais, tem-se a interferência entre os modos de propagação da luz na fibra óptica, devida a diferença de caminho óptico entre os modos. A maioria dos sensores propostos utilizam fluídos magnéticos como elemento sensor, visto que possuem propriedades físicas sensíveis ao campo magnético[\(CHEN et al.,](#page-72-5) [2013;](#page-72-5) [JINDE et al.,](#page-73-8) [2017;](#page-73-8) [JINDE et al.,](#page-73-9) [2016;](#page-73-9) [ZU et al.,](#page-74-4) [2012\)](#page-74-4). Nesses fluidos o índice de refração é ajustável, isto é, varia com a mudança da intensidade e direção do campo magnético.

Os sensores que utilizam interferência modal são construídos de modo a fazer com que o modo propagante no núcleo de uma fibra monomodo seja transmitido para uma fibra multimodo, propagando-se na casca dessa fibra e sendo posteriormente transmitidos para outra fibra monomodo. Nessa fibra, os modos transmitidos da fibra multimodo sofrem interferência, gerando, assim, um padrão de interferência [\(ASCORBE; CORRES,](#page-72-2) [2017\)](#page-72-2). Qualquer alteração que modifique os modos propagantes na casca é capaz de produzir variações no padrão de interferência, e modificar o espectro de transmissão.

As alterações no espectro de transmissão são percebidas quando uma fibra multimodo é colocada no interior de uma cavidade capilar preenchida com um fluido magnético (MF)[\(CHEN](#page-72-5) [et al.,](#page-72-5) [2013;](#page-72-5) [ZU et al.,](#page-74-4) [2012\)](#page-74-4). A propagação dos modos ópticos na casca gera o aparecimento de uma onda evanescente que se propaga na interface casca-MF. Essa onda é modulada pelas alterações físicas no MF, devido à presença do campo magnético, e, consequentemente, os modos propagantes na casca também são alterados, mudando o comprimento de onda de mínima transmissão e a perda num comprimento de onda fixo no espectro de transmissão.

A escolha do tipo de fibra multimodo, a concentração de MF e o local onde será colocado esse MF são algumas variantes desses sensores. Em [\(CHEN et al.,](#page-72-5) [2013\)](#page-72-5) há a utilização de um fibra sem núcleo (NCF) como fibra multimodo, como ilustra a Figura [5.](#page-27-0) Com esse tipo de fibra, a interferência é obtida entre os modos propagantes na própria NCF, pois, à medida que se afastam da interface NCF-MF menor será a influência do MF.

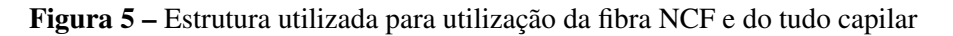

<span id="page-27-0"></span>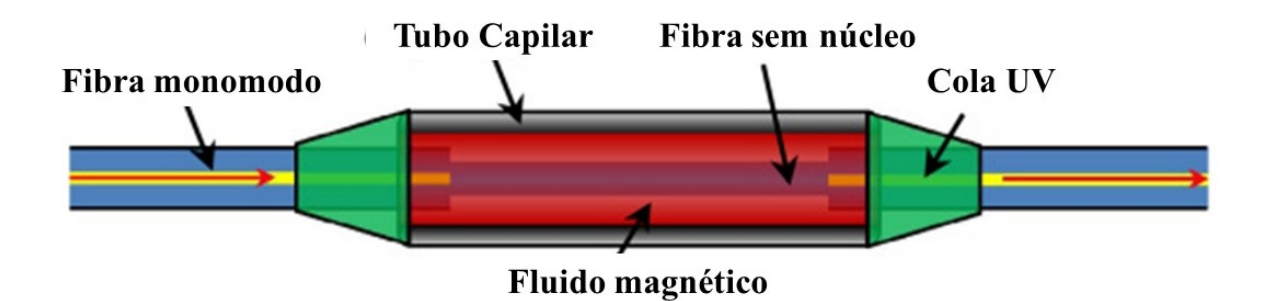

Fonte:Imagem extraída de [\(CHEN et al.,](#page-72-5) [2013\)](#page-72-5)

No espectro de transmissão ilustrado na Figura [6](#page-28-0) é possível observar o efeito do campo magnético no deslocamento do comprimento de onda dos vales. À medida que o campo magnético aumenta, o comprimento de onda do vale varia em direção a maiores comprimentos de onda. Além disso, observa-se que a transmissão aumenta com o aumento do campo magnético, a intensidade do feixe transmitido também aumenta [\(CHEN et al.,](#page-72-5) [2013\)](#page-72-5).

A sensibilidade obtida por [\(CHEN et al.,](#page-72-5) [2013\)](#page-72-5) foi de 905 pm/mT. Essa sensibilidade é algumas vezes maior do que a proposta por outros sensores baseados em MF [\(CHEN et al.,](#page-72-5) [2013\)](#page-72-5).

Os sensores propostos por Zu[\(ZU et al.,](#page-74-4) [2012\)](#page-74-4) e Jinde[\(JINDE et al.,](#page-73-8) [2017;](#page-73-8) [JINDE et](#page-73-9) [al.,](#page-73-9) [2016\)](#page-73-9) foram construídos com a utilização de uma fibra de cristal fotônico no lugar da fibra multimodo. Zu[\(ZU et al.,](#page-74-4) [2012\)](#page-74-4) inseriu a seção de PCF no interior de uma cavidade com MF, obtendo uma sensibilidade de 23, 67 pm/mT.

Na Figura [7](#page-28-1) é possível observar a passagem do modo propagante no núcleo de uma fibra monomodo para os canais e o núcleo de uma PCF[\(JINDE et al.,](#page-73-9) [2016\)](#page-73-9).

<span id="page-28-0"></span>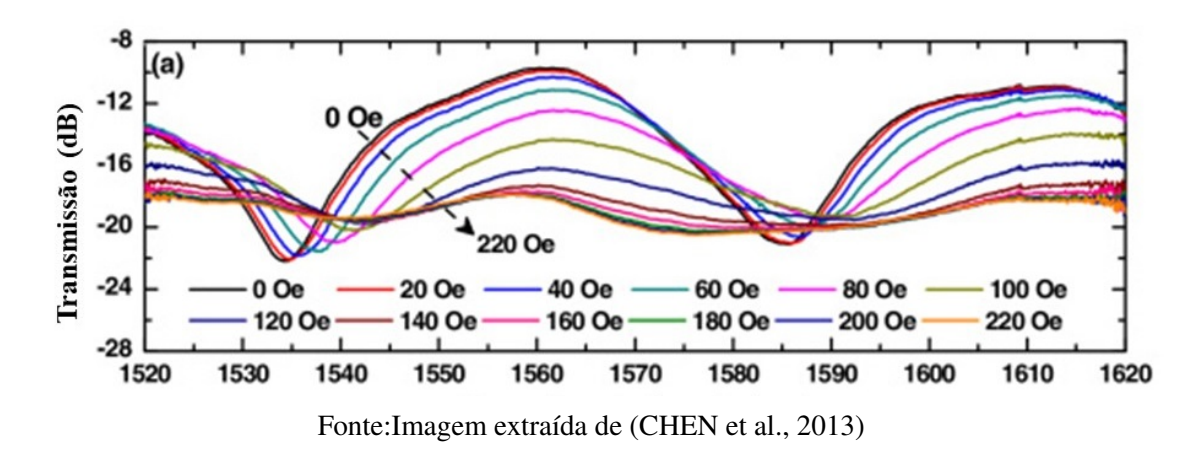

Figura 6 – Espectro de transmissão do sensor.

<span id="page-28-1"></span>Figura 7 – Ilustração da passagem dos modos propagantes de uma fibra SMF para uma fibra **PCF** 

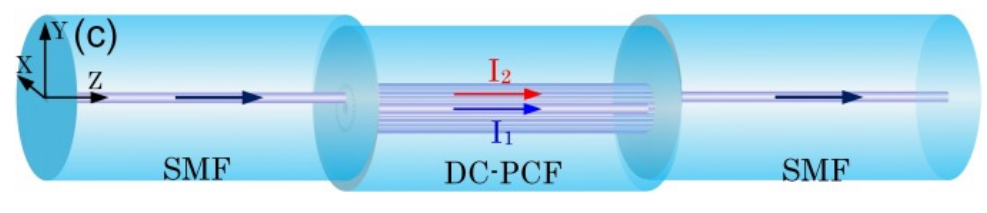

Fonte:Imagem extraída de [\(JINDE et al.,](#page-73-9) [2016\)](#page-73-9)

No sensor proposto por Yin[\(JINDE et al.,](#page-73-9) [2016\)](#page-73-9), foi apresentada uma análise da direção do campo magnético, obtendo o espectro de transmissão para as direções paralelas e perpendiculares à configuração experimental, conforme ilustra a Figura [8.](#page-28-2)

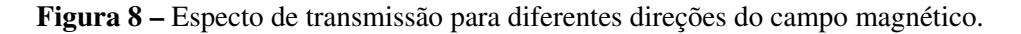

<span id="page-28-2"></span>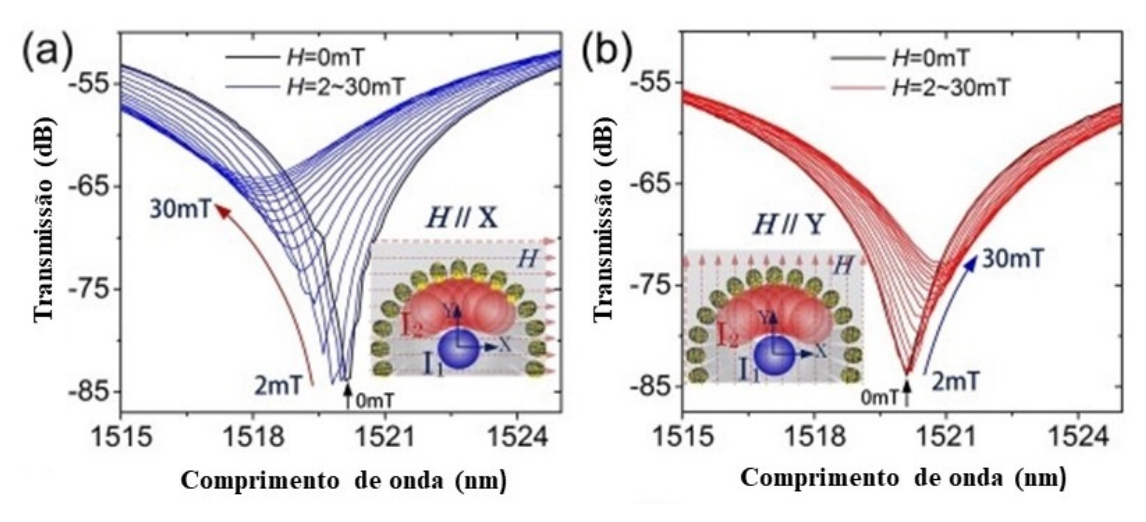

Fonte:Imagem extraída de [\(JINDE et al.,](#page-73-9) [2016\)](#page-73-9)

Na Figura [8a](#page-28-2), observamos que quando o campo magnético é paralelo ao eixo X, à medida

que o campo aumenta, a transmissão aumenta e o comprimento de onda do vale diminui. Já na Figura [8b](#page-28-2), o campo magnético é paralelo ao eixo Y e a transmissão e o comprimento de onda do vale aumentam.

Com esse sensor, a máxima sensibilidade de 114, 5 pm/mT foi alcançada na configuração na qual o campo magnético é paralelo ao eixo X, valor que está de acordo com os valores encontrados na literatura [\(JINDE et al.,](#page-73-9) [2016\)](#page-73-9).

#### <span id="page-29-1"></span>2.2.3 Sensores construídos com redes de Bragg

Os sensores que utilizam redes são construídos com a utilização de máscaras e *lasers* que reproduzem o padrão periódico da máscara no núcleo da fibra [\(LIU; OR; TAM,](#page-73-10) [2012\)](#page-73-10). Nesse caso, redes de Bragg são modulações periódicas no índice de refração do núcleo da fibra [\(PACHECO,](#page-73-11) [2011\)](#page-73-11). Quando a luz, que se propaga no núcleo, encontra uma rede de Bragg, observa-se a ocorrência sucessivas reflexões na rede em torno de um comprimento de onda, que é chamado de comprimento de onda de Bragg, enquanto os demais comprimentos de onda são transmitidos [\(PACHECO,](#page-73-11) [2011;](#page-73-11) [LIU; OR; TAM,](#page-73-10) [2012;](#page-73-10) [BROADWAY et al.,](#page-72-1) [2018\)](#page-72-1),como a Figura [9](#page-29-0)

<span id="page-29-0"></span>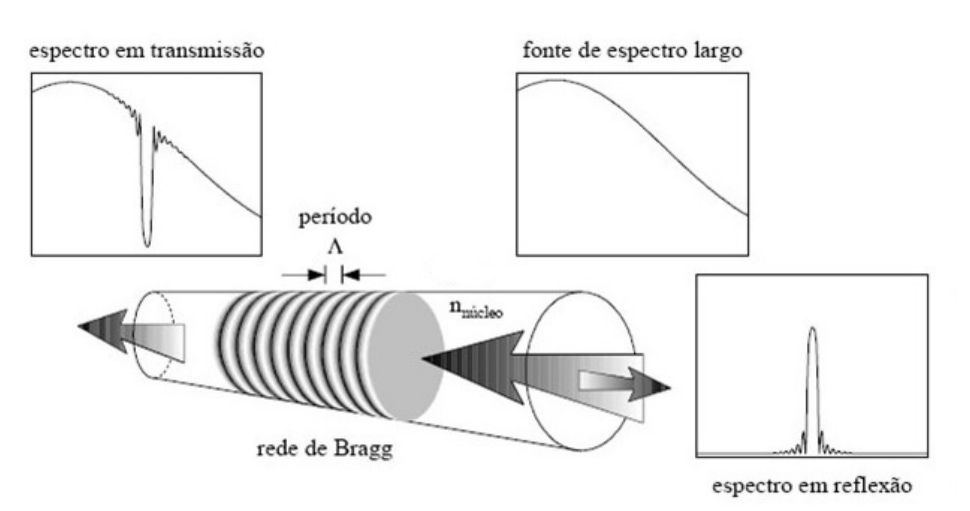

Figura 9 – Rede de Bragg

Fonte:Imagem extraída de http://www.smar.com/brasil/artigo-tecnico/medicao-datemperatura, em 10/05/2018.

O comprimento de onda de Bragg é descrito por [\(PACHECO,](#page-73-11) [2011\)](#page-73-11):

$$
\lambda_B = 2 \cdot n_{core} \Lambda, \tag{2.2}
$$

em que  $\Lambda$  é o período da rede e  $n_{core}$  é o índice de refração efetivo do núcleo da fibra [\(PACHECO,](#page-73-11) [2011\)](#page-73-11).

Pequenas alterações no período da rede Bragg são capazes de produzir modificações no comprimento de onda de Bragg, obtidas por meio da equação [\(MA et al.,](#page-73-2) [2017\)](#page-73-2)

$$
\Delta \lambda = (1 - p_e) \lambda_b \epsilon, \tag{2.3}
$$

em que  $\lambda_b$  é comprimento de onda de Bragg,  $p_e$  é o coeficiente elástico óptico efetivo da fibra óptica[\(MA et al.,](#page-73-2) [2017\)](#page-73-2) e é a extensão do material magnetostrictivo.

Utilizando redes de Bragg e materiais magnetostrictivos, é possível construir sensores que mensurem a mudança do comprimento de onda de Bragg em função do campo magnético aplicado, já que, como dito anteriormente, a aplicação de um campo magnético deforma os materiais magnetostrictivos.

Utilizando redes de Bragg, Yang[\(YANG et al.,](#page-74-3) [2009\)](#page-74-3) propôs um sensor no qual parte da casca de uma seção de SMF é retirada, e, no seu lugar é depositada uma camada de material magnetostrictivo, utilizando o processo de *sputtering* para deposição do filme. A retirada da casca é feita através de processos químicos, usando uma mistura de HF, Acetona e água deionizada[\(YANG et al.,](#page-74-3) [2009\)](#page-74-3). O processo de corrosão da casca é controlado. Assim, é sabido o quanto da espessura da casca tem sido retirada.

Yang[\(YANG et al.,](#page-74-3) [2009\)](#page-74-3) observou que, para uma mesma espessura de material magnetostrictivo, à medida que o diâmetro da casca diminui, a sensibilidade ao campo magnético aumenta, como é observado na Figura [10:](#page-30-0)

<span id="page-30-0"></span>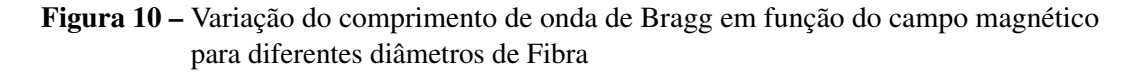

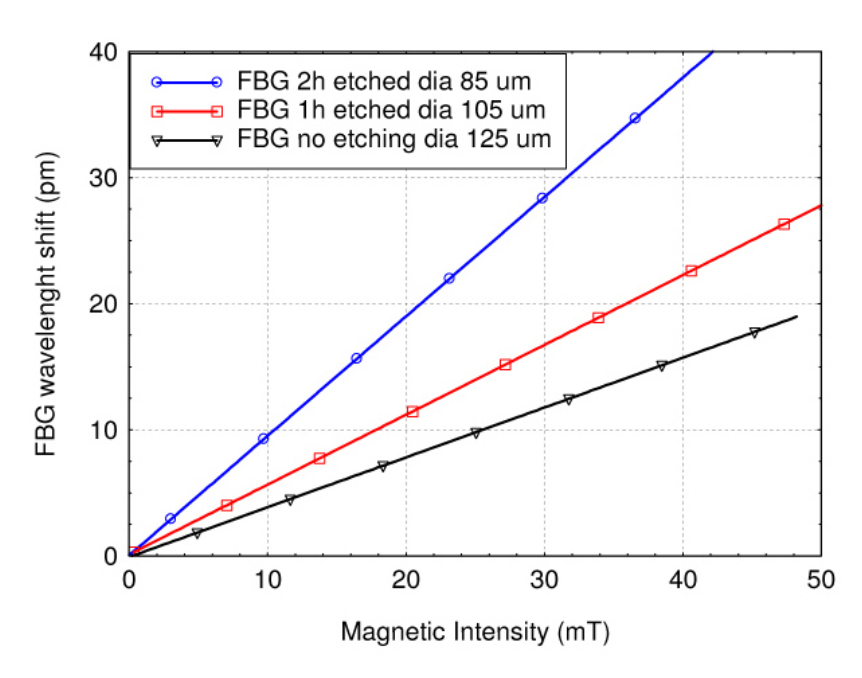

Fonte:Imagem extraída de [\(YANG et al.,](#page-74-3) [2009\)](#page-74-3)

As sensibilidade para os diâmetros  $125\mu m$ ,  $105\mu m$  e  $85\mu m$  são respectivamente, 0.386, 0.563 and 0.950 pm/mT. Se ao invés de uma camada, forem depositadas várias camadas de material magnetostrictivo alcança-se uma sensibilidade máxima de 1, 08 pm/mT.

#### <span id="page-31-1"></span>2.2.4 Sensores de campo magnético usando rotação de Faraday

Quando a luz atravessa um meio magnetizado, ela sofre uma rotação no seu plano de polarização[\(FREISER,](#page-72-6) [1968\)](#page-72-6). Essa rotação é observada pela constante de Verdet. Nas fibras convencionais, a Constante de Verdet para a sílica é pequena[\(SUN et al.,](#page-74-2) [2009;](#page-74-2) [SUN; JIANG;](#page-73-3) [MARCIANTE,](#page-73-3) [2010\)](#page-73-3), aproximadamente 1 rad/(T m), quando comparada, por exemplo, a do Térbio Gálio Garnet, que é de aproximadamente 40 rad/(T m) [\(SUN et al.,](#page-74-2) [2009\)](#page-74-2), assim é necessário um longo comprimento de fibra para se conseguir uma rotação significativa do plano de polarização [\(SUN; JIANG; MARCIANTE,](#page-73-3) [2010\)](#page-73-3).

Sun[\(SUN; JIANG; MARCIANTE,](#page-73-3) [2010\)](#page-73-3) construiu um sensor de campo magnético à fibra óptica, no qual uma fibra dopada com Térbio, representada pela sigla Tb, é utilizada. Essa fibra possui uma constante de Verdet de aproximadamente  $24, 5 \pm 1, 0$  rad/(T m), assim, essa fibra possui uma constante de Verdet maior que as convencionais[\(SUN; JIANG; MARCIANTE,](#page-73-3) [2010\)](#page-73-3), e por consequência, alcançando-se uma maior rotação. Quando um campo magnético externo é aplicado à fibra Tb, a luz que se propaga na fibra sofrerá rotações no seu plano de polarização à medida que atravessa a fibra dopada. A figura [11](#page-31-0) ilustra o esquema experimental para o sensor de campo magnético proposto por Sun[\(SUN; JIANG; MARCIANTE,](#page-73-3) [2010\)](#page-73-3)

<span id="page-31-0"></span>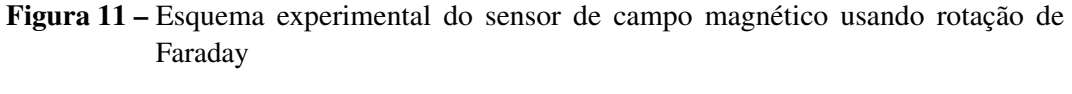

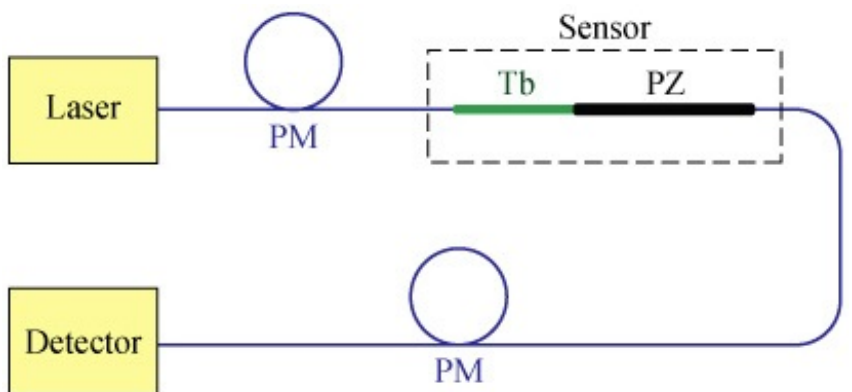

Fonte:Imagem extraída de [\(SUN; JIANG; MARCIANTE,](#page-73-3) [2010\)](#page-73-3)

Ainda sobre o aparato experimental da Figura [11,](#page-31-0) antes e depois da seção de fibra dopada, há também seções de fibra mantenedoras de polarização (PM). Além disso, comportando-se como um polarizador, é utilizada uma fibra polarizada (PZ), que só permite a passagem de luz

<span id="page-32-0"></span>cuja polarização esteja alinhada com o seu eixo principal. Os resultados experimentais obtidos por Sun[\(SUN; JIANG; MARCIANTE,](#page-73-3) [2010\)](#page-73-3) podem ser visualizados na Figura [12.](#page-32-0)

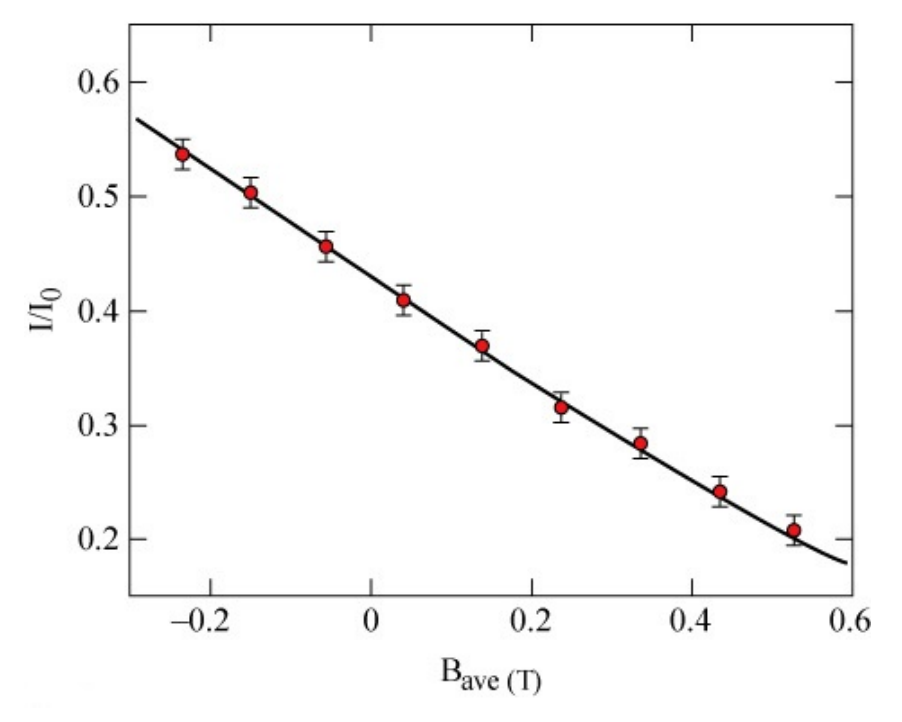

Figura 12 – Potência normalizada de saída em função do campo magnético

Fonte:Imagem extraída de [\(SUN; JIANG; MARCIANTE,](#page-73-3) [2010\)](#page-73-3)

Conforme observado na Figura [12,](#page-32-0) à medida que o campo magnético aumenta, há uma diminuição da potência de saída, ilustrando bem o efeito de rotação de Faraday. Para esse sensor, obteve-se uma sensibilidade de 0, 49rad/T e pode ser usado para medir campos entre 0,02T e 3,2T. O campo magnético pode ser medido utilizando a potência de saída do sensor[\(SUN;](#page-73-3) [JIANG; MARCIANTE,](#page-73-3) [2010\)](#page-73-3).

A tabela [1](#page-33-0) traz um comparativo entre as sensibilidade e as faixas de medição do principais sensores apresentados nessa dissertação.

<span id="page-33-0"></span>

| Tecnologia adotada      | Sensibilidade        | faixa de medição | referência                    |
|-------------------------|----------------------|------------------|-------------------------------|
| Cavidade de Fabry-Perot | $8547,3$ pm/mT       | $23.2 - 30$ mT   | (ZHANG et al., 2015)          |
| Interferência modal     | $905 \text{ pm/m}$ T | $4,0 - 10,0$ mT  | (CHEN et al., 2013)           |
| Interferência modal     | $23,67$ pm/mT        | $30,0 - 50$ mT   | (ZU et al., 2012)             |
| Interferência modal     | $114,5$ pm/mT        | $2 - 14$ mT      | (JINDE et al., $2016$ )       |
| Rede de Bragg           | $1,08$ pm/mT         | $0 - 50$ mT      | (YANG et al., 2009)           |
| Rotação de Faraday      | $0,49$ rad/T         | $0,02T - 3,2T$   | (SUN; JIANG; MARCIANTE, 2010) |

Tabela 1 – Comparações entre os sensores.

#### <span id="page-34-0"></span>3 EFEITOS MAGNETO-ÓPTICOS

Neste capítulo, são apresentados os fundamentos teóricos sobre o efeito Kerr magnetoóptico. Na Seção [3.1,](#page-34-1) são descritos os efeitos Faraday e Kerr magneto-ópticos. Na Seção [3.2,](#page-35-0) é feita uma análise macroscópica do efeito Kerr, e, na Seção [3.3,](#page-39-0) o estudo do efeito Kerr é feito com base no formalismo de Fresnel.

#### <span id="page-34-1"></span>3.1 EFEITOS FARADAY E KERR

Uma feixe luminoso linearmente polarizado pode ser decomposto em duas componentes circularmente polarizadas, uma com polarização circular à direita e outra com polarização circular à esquerda [\(CARVALHO,](#page-72-7) [2002\)](#page-72-7). Num meio birrefringente, ou seja, um meio no qual direções diferentes possuem índices de refração diferentes, cada uma das componentes se propagará com velocidade diferente, induzindo uma diferença de fase entre as ondas [\(CARVALHO,](#page-72-7) [2002\)](#page-72-7).

No ano de 1845, Michel Faraday observou que um feixe de luz linearmente polarizado ao atravessar um meio material magnetizado sofria uma rotação no seu plano de polarização [\(QIU;](#page-73-1) [BADER,](#page-73-1) [2000;](#page-73-1) [FREISER,](#page-72-6) [1968;](#page-72-6) [ARGYRES,](#page-72-8) [1955;](#page-72-8) [CAREY; THOMAS,](#page-72-9) [1974;](#page-72-9) [VEDYAYEV;](#page-74-5) [ZHURAVLEV; LOBACHEV,](#page-74-5) [2018;](#page-74-5) [GONÇALVES,](#page-72-10) [2006\)](#page-72-10). A partir de suas observações, Faraday concluiu que o campo magnético externo, que magnetizava o material, estava alterando as propriedades físicas do meio gerando a rotação do plano de polarização. Esse fenômeno magnetoóptico é conhecido por Rotação de Faraday, cujo ângulo de rotação é dado pela Equação:

$$
\Theta_F = V \cdot H \cdot l \tag{3.4}
$$

onde V é a constante de Verdet do meio magnético, H é a intensidade do campo magnético aplicado e l é a espessura do filme metálico.

Uma segunda observação de um efeito magneto-óptico ocorreu no ano de 1877, onde o Físico John Kerr observou que a luz refletida num meio magnetizado também sofre uma rotação no seu plano de polarização, sendo chamado de efeito Kerr magneto-óptico (*Magneto-optic Kerr Effect*) [\(QIU; BADER,](#page-73-1) [2000;](#page-73-1) [FREISER,](#page-72-6) [1968;](#page-72-6) [ARGYRES,](#page-72-8) [1955;](#page-72-8) [CAREY; THOMAS,](#page-72-9) [1974;](#page-72-9) [NAKAGAWA,](#page-73-12) [2018;](#page-73-12) [VEDYAYEV; ZHURAVLEV; LOBACHEV,](#page-74-5) [2018;](#page-74-5) [GONÇALVES,](#page-72-10) [2006;](#page-72-10) [FRONK et al.,](#page-72-11) [2009\)](#page-72-11). O efeito Kerr é descrito por,

$$
\Theta_K = \theta_K + j\eta_K,\tag{3.5}
$$

onde  $\theta_K$  é a inclinação do eixo principal da luz após a reflexão na superfície magnetizada e  $\eta_K$  é a elipsidade, , que é a razão entre os eixos menor e maior da elipse [\(FRONK et al.,](#page-72-11) [2009\)](#page-72-11).

Macroscopicamente, os efeitos magneto-ópticos podem ser explicados pelo surgimento de elementos fora da digonal principal do tensor permissividade e pela assimetria desses elementos quando da aplicação de um campo magnético no material [\(QIU; BADER,](#page-73-1) [2000;](#page-73-1) [ARGYRES,](#page-72-8) [1955\)](#page-72-8).

Ou ainda, os efeitos magneto-ópticos podem ser explicados pela interação spin-órbita entre o campo elétrico do feixe incidente e os elétrons da banda de condução do material magnetizado [\(ARGYRES,](#page-72-8) [1955;](#page-72-8) [VEDYAYEV; ZHURAVLEV; LOBACHEV,](#page-74-5) [2018;](#page-74-5) [QIU;](#page-73-1) [BADER,](#page-73-1) [2000\)](#page-73-1).

### <span id="page-35-0"></span>3.2 ANÁLISE MACROSCÓPICA DOS EFEITOS MAGNETO-ÓPTICOS

<span id="page-35-1"></span>Uma análise macroscópica dos efeitos magneto-ópticos mostra que o campo magnético externo altera as propriedades físicas da matéria [\(XIA; HUI; STROUD,](#page-74-6) [1990;](#page-74-6) [HUNT,](#page-72-12) [1967\)](#page-72-12), como a permissividade elétrica e a permeabilidade magnética, que são representados pelo tensores

$$
\hat{\varepsilon} = \begin{pmatrix} \varepsilon_{xx}(\omega, B) & \varepsilon_{xy}(\omega, B) & \varepsilon_{xz}(\omega, B) \\ \varepsilon_{yx}(\omega, B) & \varepsilon_{yy}(\omega, B) & \varepsilon_{yz}(\omega, B) \\ \varepsilon_{xz}(\omega, B) & \varepsilon_{zy}(\omega, B) & \varepsilon_{zz}(\omega, B) \end{pmatrix},
$$
\n(3.6)

$$
\hat{\mu} = \begin{pmatrix}\n\mu_{xx}(\omega, B) & \mu_{xy}(\omega, B) & \mu_{xz}(\omega, B) \\
\mu_{yx}(\omega, B) & \mu_{yy}(\omega, B) & \mu_{yz}(\omega, B) \\
\mu_{xz}(\omega, B) & \mu_{zy}(\omega, B) & \mu_{zz}(\omega, B)\n\end{pmatrix},
$$
\n(3.7)

que dependem tanto da frequência  $\omega$  de oscilação incidente no meio, como do campo magnético externo aplicado ao meio material. Considerando que a matéria tenha uma geometria cristalina, esteja submetida a um campo magnético externo moderado, assim considerados aqueles cuja intensidade não ultrapassem  $1 \text{ T}$  ou  $10^4$ G e que a onda eletromagnética incidente esteja no regime de frequências ópticas, temos que a permissividade relativa é 1 e o tensor permissividade pode ser escrito na forma apresentada na Equação [\(3.6\)](#page-35-1).

Nesse tensor, os elementos da diagonal principal não dependem mais do campo magnético. Os efeitos magneto-ópticos estão diretamente ligados aos elementos que se encontram fora da diagonal principal do tensor permissividade. Na presença de um campo magnético moderado, ou seja, aqueles cuja intensidade não ultrapassa  $1T$  ou  $10^4Gauss$ , podemos considerar a aproximação de que os elementos fora da diagonal variam linearmente com o campo magnético aplicado [\(XIA; HUI; STROUD,](#page-74-6) [1990\)](#page-74-6). A relação entre a indução magnética, a magnetização da matéria e o campo magnético externo é dada por:

$$
\vec{B} = \mu_0 (\vec{H} + \vec{M}),\tag{3.8}
$$

em que  $\vec{B}$  é o vetor densidade de fluxo de campo magnético,  $\vec{H}$  é o vetor campo magnético e  $\vec{M}$ é o vetor magnetização.

Nessa dissertação, trabalharemos apenas com materiais ferromagnéticos, nos quais é possível aproximar o campo magnético induzido com a magnetização. Logo considerando
$\vec{H} \ll \vec{M}$  [\(JACKSON,](#page-73-0) [1962\)](#page-73-0), obtem-se

$$
\vec{B} \approx \mu_0 \vec{M}.\tag{3.9}
$$

Podemos normalizar a indução e a magnetização em termos da indução e da magnetização de saturação. Assim, definimos

$$
\vec{b} \equiv \frac{\vec{B}}{B_{sat}}; \qquad \qquad \vec{m} \equiv \frac{\vec{M}}{M_{sat}}.
$$
\n(3.10)

Dessa forma, podemos considerar que

<span id="page-36-1"></span>
$$
\vec{b} = \mu_0 \vec{m}.\tag{3.11}
$$

<span id="page-36-0"></span>Na operação de inversão temporal, o campo elétrico não muda, ao passo que magnético muda, ou seja,  $\varepsilon_{ij}(B) = \varepsilon_{ji}(-B)$  [\(QIU; BADER,](#page-73-1) [2000;](#page-73-1) [TUFAILE,](#page-74-0) [2001\)](#page-74-0). Essa mudança de sinal do campo magnético indica uma quebra na simetria de reversão temporal e uma assimetria no tensor permissividade [\(QIU; BADER,](#page-73-1) [2000;](#page-73-1) [TUFAILE,](#page-74-0) [2001\)](#page-74-0). Com isso, o tensor da Equação [\(3.6\)](#page-35-0) é reescrito como

$$
\hat{\varepsilon} = \begin{pmatrix}\n\varepsilon_{xx}(\omega) & \varepsilon_{xy}(\omega, B) & \varepsilon_{xz}(\omega, B) \\
-\varepsilon_{xy}(\omega, B) & \varepsilon_{yy}(\omega) & \varepsilon_{yz}(\omega, B) \\
-\varepsilon_{xz}(\omega, B) & -\varepsilon_{yz}(\omega, B) & \varepsilon_{zz}(\omega)\n\end{pmatrix}.
$$
\n(3.12)

<span id="page-36-3"></span>Segundo [\(HUNT,](#page-72-0) [1967;](#page-72-0) [YANG; SCHEINFEIN,](#page-74-1) [1993\)](#page-74-1), podemos reescrever o tensor permissividade da Equação [\(3.12\)](#page-36-0) na seguinte forma:

$$
\hat{\varepsilon} = \varepsilon(\omega) \begin{pmatrix} 1 & jQ_z(B) & jQ_x(B) \\ -jQ_z(B) & 1 & jQ_y(B) \\ -jQ_y(B) & -jQ_x(B) & 1 \end{pmatrix},
$$
\n(3.13)

<span id="page-36-2"></span>em que  $\vec{Q} = (Q_x, Q_y, Q_z)$  é o vetor magneto-óptico de Voigt, que retrata a resposta magnetoóptica do meio [\(QIU; BADER,](#page-73-1) [2000\)](#page-73-1). Esse vetor é linear para campos magnéticos moderados,

<span id="page-36-4"></span>
$$
\vec{Q} = (m_x Q_0, m_y Q_0, m_z Q_0), \tag{3.14}
$$

na qual  $Q_0$  é a constante magneto-óptica de Voigt para campo magnético normalizado, e é um número complexo.

Assim, substituindo as Equações [\(3.11\)](#page-36-1) e [\(3.14\)](#page-36-2) na Equação [\(3.13\)](#page-36-3), temos

$$
\hat{\varepsilon} = \varepsilon(\omega) \begin{pmatrix} 1 & jm_z Q_0 & jm_x Q_0 \\ -jm_z Q_0 & 1 & jm_y Q_0 \\ -jm_y Q_0 & -jm_x Q_0 & 1 \end{pmatrix}.
$$
 (3.15)

<span id="page-37-0"></span>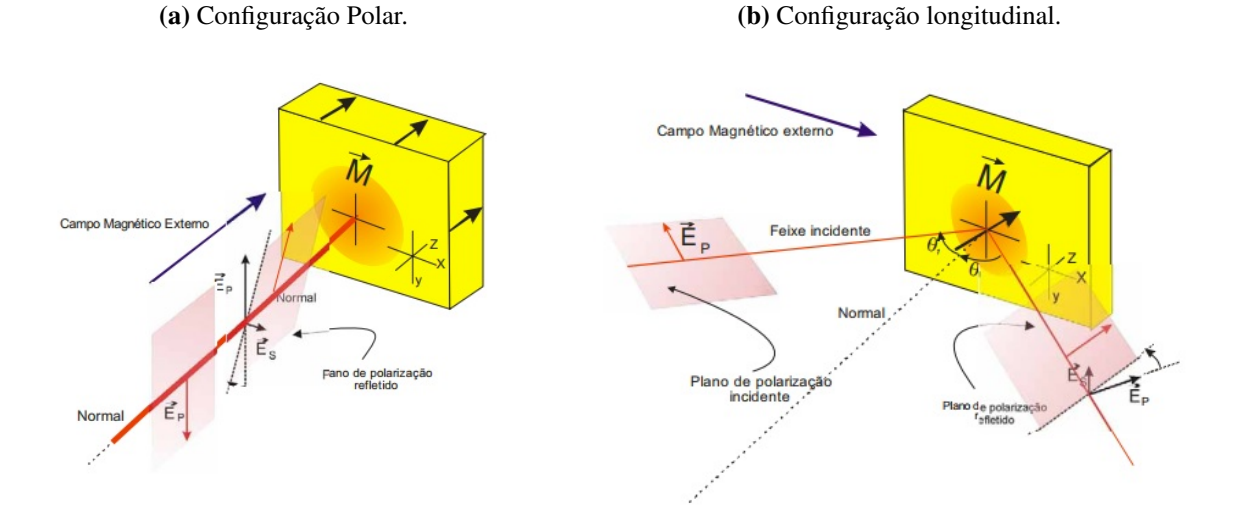

#### <span id="page-37-1"></span>Figura 13 – Configurações do efeito Kerr magneto-óptico - MOKE

(c) Configuração transversal.

<span id="page-37-2"></span>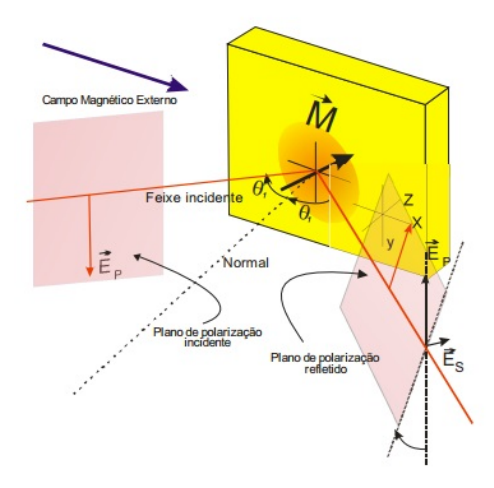

Fonte: Imagem extraída de [\(GONÇALVES,](#page-72-1) [2006\)](#page-72-1).

O efeito Kerr possui três configurações, polar, longitudinal e transversal [\(HUNT,](#page-72-0) [1967;](#page-72-0) [GONÇALVES,](#page-72-1) [2006\)](#page-72-1). Essas configurações se relacionam com a direção da magnetização e a direção do plano de incidência da luz.

Na configuração polar, a magnetização é ortogonal ao meio material, conforme é observada na Figura [13a.](#page-37-0) Na configuração longitudinal, a magnetização é paralela à superfície do material e ao plano de incidência da luz, conforme pode ser visto na Figura [13b.](#page-37-1) Por fim, o efeito Kerr transversal ocorre quando a magnetização é paralela ao meio material e ortogonal ao plano de incidência da luz, como ilustrado na Figura [13c.](#page-37-2)

Para cada umas configurações do efeito Kerr, o tensor permissividade mostrado na Equação [\(3.15\)](#page-36-4) assume uma forma diferente [\(YANG; SCHEINFEIN,](#page-74-1) [1993;](#page-74-1) [TUFAILE,](#page-74-0) [2001\)](#page-74-0), ou seja,

$$
\hat{\varepsilon}_{polar} = \varepsilon \begin{pmatrix} 1 & jQm_z & 0 \\ -jQm_z & 1 & 0 \\ 0 & 0 & 1 \end{pmatrix}.
$$
 (3.16)

$$
\hat{\varepsilon}_{longitudinal} = \varepsilon \left( \begin{array}{ccc} 1 & 0 & jQm_y \\ 0 & 1 & 0 \\ -jQm_y & 0 & 1 \end{array} \right); \tag{3.17}
$$

$$
\hat{\varepsilon}_{transversal} = \varepsilon \begin{pmatrix} 1 & 0 & 0 \\ 0 & 1 & jQm_x \\ 0 & -jQm_x & 1 \end{pmatrix}.
$$
 (3.18)

Agora, para encontrarmos os modos normais de propagação da onda eletromagnética num meio magnetizado, consideremos a onda eletromagnética  $e^{j\omega t-j\vec{k}\cdot\vec{x}}$  se propagando no meio material magnético. Com isso a relação entre  $\vec{D}$  e  $\vec{E}$  nesse meio é dada por [\(3.19\)](#page-38-0)

<span id="page-38-0"></span>
$$
\vec{D} = \varepsilon \vec{E} + j\varepsilon \vec{E} \times \vec{Q},\tag{3.19}
$$

em que  $\vec{D}$  é o vetor densidade de fluxo elétrico,  $\varepsilon$  é a permissividade elétrica,  $\vec{E}$  é o vetor campo elétrico e  $\vec{Q}$  é o vetor de Voigt.

Num meio material magnético, as equações de Maxweel são dadas por

$$
\vec{\nabla} \cdot \vec{D} = 0; \tag{3.20}
$$

$$
\vec{\nabla} \times \vec{E} = -j\omega\mu_0 \vec{H}
$$
\n(3.21)\n
$$
\vec{\nabla} \cdot \vec{H} = 0
$$
\n(3.22)

$$
\vec{\nabla} \cdot \vec{H} = 0; \tag{3.22}
$$

$$
\vec{\nabla} \times \vec{H} = -j\omega\mu_0 \vec{H} \tag{3.23}
$$

onde  $\vec{k}$  é o vetor de onda no material magnético,  $\vec{E}$  e  $\vec{H}$  são perpendiculares entre si (OIU; [BADER,](#page-73-1) [2000\)](#page-73-1). Podemos definir as componentes de  $\vec{E}$  e  $\vec{k}$  num sistema de coordenadas  $(e_p, e_s, e_k)$ , onde as componentes do campo elétrico possuem uma componente paralela e outra perpendicular ao plano de incidência da luz[\(QIU; BADER,](#page-73-1) [2000\)](#page-73-1).

O campo elétrico  $\vec{E_0}$  pode ser decomposto em duas componentes orientadas em  $(e_p, e_s)$ , uma paralela  $\vec{E_p}$  e outra perpendicular  $\vec{E_s}$  ao plano de polarização da luz [\(QIU; BADER,](#page-73-1) [2000\)](#page-73-1). Essas componentes são descritas pelas seguintes equações de onda

<span id="page-38-1"></span>
$$
\left(\frac{\omega^2 \varepsilon}{c^2} - k^2\right) E_s + \frac{j\omega^2 \varepsilon \vec{Q} \cdot \hat{e_k}}{c^2} E_p = 0; \tag{3.24}
$$

$$
-\frac{j\omega^2 \varepsilon \vec{Q} \cdot \hat{e_k}}{c^2} E_s + \left(\frac{\omega^2 \varepsilon}{c^2} - k^2\right) E_p = 0.
$$
 (3.25)

A partir das Equações [\(3.24\)](#page-38-1) e [\(3.25\)](#page-38-1), é possível observar uma birrefringência no meio, no qual os modos circularmente polarizados à esquerda e à direita se propagam com velocidades diferentes[\(QIU; BADER,](#page-73-1) [2000\)](#page-73-1). Assim obtem-se

<span id="page-39-0"></span>
$$
k_{\pm} = k \left( 1 \pm \frac{1}{2} \vec{Q} \cdot \hat{e}_k \right) \qquad \text{ou} \qquad n_{\pm} = n \left( 1 \pm \frac{1}{2} \vec{Q} \cdot \hat{e}_k \right), \tag{3.26}
$$

em que  $k = \frac{w}{c}$ c √  $\overline{\varepsilon}$  e  $n =$ √  $\overline{\varepsilon}$  são, respectivamente, o número de onda e o índice de refração e os índices (±) representam ondas eletromagnéticas circularmente polarizadas à direita e à esquerda [\(QIU; BADER,](#page-73-1) [2000\)](#page-73-1).

Pela Equação [\(3.26\)](#page-39-0), é possível obter o ângulo de rotação de Faraday em termos dos índices de refração das ondas cpd e cpe, ou seja,

$$
\Theta_F = \frac{\pi L}{\lambda}(n_- - n_+) = -\frac{\pi L n}{\lambda} \vec{Q} \cdot \hat{e}_k,\tag{3.27}
$$

em que L é a espessura do material magnético,  $\lambda$  é o comprimento da onda eletromagnética incidente e n é o índice de refração do material magnético para campo magnético aplicado nulo.

### 3.3 FORMALISMO DE FRESNEL PARA O EFEITO KERR MAGNETO-ÓPTICO

Nesta seção, aplicamos as condições de contorno nas interfaces do sistema de multicamadas para obter o ângulo de rotação Kerr [\(QIU; BADER,](#page-73-1) [2000\)](#page-73-1) e a relação entre os campos elétricos incidente e transmitido para o efeito Faraday magneto-óptico. O procedimento matemático, que é realizado nesta seção, também é aplicável ao efeito Kerr [\(QIU; BADER,](#page-73-1) [2000\)](#page-73-1).

Considerando o feixe luminoso incidente representado pelo campo elétrico [\(TUFAILE,](#page-74-0) [2001\)](#page-74-0)

$$
\vec{E} = \vec{E_0} e^{j(\omega t - k_z z)},\tag{3.28}
$$

cuja incidência num sistema formado por multicamadas magnéticas está ilustrada na Figura [14](#page-40-0) onde  $n_i, n_f, n_m$  representam os índices de refração da camada inicial, final e das m camadas magnética, respectivamente; e  $\theta$  é o ângulo de incidência na camada inicial.

Antes da luz incidir no material magnéitco, ela é linearmente polarizada por um polarizador, que forma um ângulo  $\delta$  com a direção p, conforme mostrado na Figura [15.](#page-40-1) Assim, a amplitude da onda é descrita por [\(3.29\)](#page-39-1)

<span id="page-39-1"></span>
$$
\vec{E_0} = E_0 \cos \delta \hat{e}_s + E_0 \sin \delta \hat{e}_p,\tag{3.29}
$$

onde  $\hat{e}_p$  e  $\hat{e}_s$  são os versores das direções paralela e perpendicular, respectivamente, ao plano de incidência da luz[\(TUFAILE,](#page-74-0) [2001\)](#page-74-0).

Para um sistema formado por N camadas magnéticas, o efeito Kerr total é obtido pela soma do efeito Kerr em cada camada. No entanto, essa relação só é válida se o comprimento de

<span id="page-40-0"></span>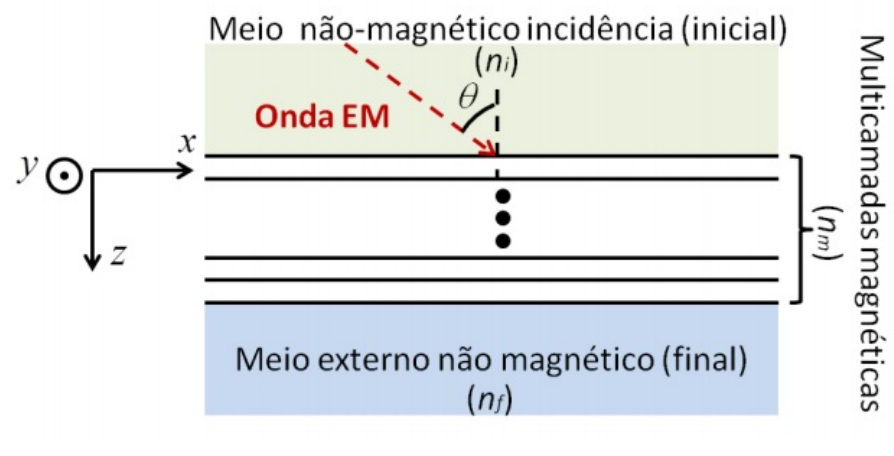

Figura 14 – Incidência de uma EM num sistema multicamadas.

Fonte: Próprio autor.

Figura 15 – Onda incidente e refletida em um material magnético.

<span id="page-40-1"></span>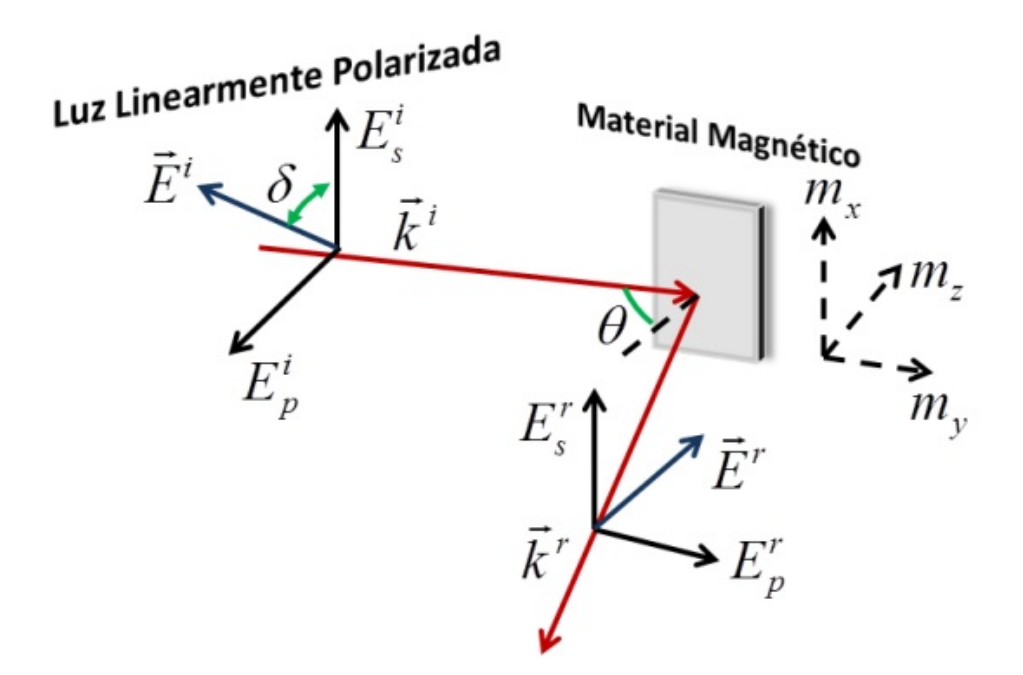

Fonte: Próprio autor.

onda for muito maior que a espessura total do sistema [\(QIU; BADER,](#page-73-1) [2000\)](#page-73-1). Assim, utilizaremos o formalismo de Fresnel para a obter o ângulo de rotação Kerr para um sistema multicamadas.

Os campos elétricos no meio inicial e final são representados pelas matrizes [\(ZAK et al.,](#page-74-2)

[1990;](#page-74-2) [QIU; BADER,](#page-73-1) [2000\)](#page-73-1):

$$
P_{i} = \begin{bmatrix} E_{s}^{i} \\ E_{p}^{i} \\ E_{s}^{r} \\ E_{p}^{r} \\ E_{p}^{r} \\ E_{p}^{i} \\ 0 \\ 0 \end{bmatrix}_{f} = \begin{bmatrix} E_{s}^{i} \\ E_{p}^{i} \\ r_{ss}E_{s}^{i} + r_{sp}E_{p}^{i} \\ r_{pp}E_{s}^{i} + r_{ps}E_{p}^{i} \\ 0 \\ t_{pp}E_{s}^{i} + t_{sp}E_{p}^{i} \\ 0 \\ 0 \\ 0 \end{bmatrix}, \qquad (3.30)
$$

em que  $r_{pp}, r_{ps}, r_{sp}, r_{ss}$  são os coeficientes de reflexão de Fresnel e  $t_{pp}, t_{ps}, t_{sp}, t_{ss}$  são os coeficientes de transmissão de Fresnel [\(QIU; BADER,](#page-73-1) [2000\)](#page-73-1).

A relação entre  $P_i$  e  $P_f$  é

$$
A_i P_i = M P_f \qquad \Rightarrow \qquad P_i = T P_f, \tag{3.32}
$$

onde M é uma matriz quadrada de ordem 4, que se relaciona os parâmetros ópticos e magnéticos

$$
M \equiv \prod_{m=1}^{N} (A_m D_m A_m^{-1}) A_f
$$
 (3.33)

e

$$
T \equiv A_i^{-1}M. \tag{3.34}
$$

As matrizes A e D podem ser obtidas para qualquer configuração da magnetização(polar, longitudinal, ou transversal) em [\(YOU; SHIN,](#page-74-3) [1998;](#page-74-3) [ZAK et al.,](#page-74-2) [1990;](#page-74-2) [QIU; BADER,](#page-73-1) [2000\)](#page-73-1). Nesta dissertação usaremos apenas a configuração polar, cujas matrizes A e D são

$$
A_{i,f} = \begin{bmatrix} 1 & 0 & 1 & 0 \\ 0 & \alpha_z & 0 & -\alpha_z \\ 0 & -n_{i,f} & 0 & -n_{i,f} \\ \alpha_z n_{i,f} & 0 & -\alpha_z n_{i,f} & 0 \end{bmatrix}; \qquad \alpha_z = \cos(\theta), \qquad (3.35)
$$

$$
D = \begin{bmatrix} U \cos \delta_i & U \sin \delta_i & 0 & 0 \\ -U \sin \delta_i & 1 & 0 & 0 \\ 0 & 0 & U^{-1} \cos \delta_r & U^{-1} \sin \delta_r \\ 0 & 0 & U^{-1} \sin \delta_r & U^{-1} \cos \delta_r \end{bmatrix},
$$
(3.36)

em que n é o índice de refração do meio,

$$
U = e^{-ikd}, \t\t(3.37)
$$

$$
\delta_i = \frac{\kappa a}{2} Q_z, \tag{3.38}
$$

$$
\delta_r = -\frac{kd}{2}Q_z,\tag{3.39}
$$

em que k é o número de onda, d é a espessura do filme metálico, Q é a constante magneto-óptica na direção z da magnetização, e  $\theta$  é o ângulo de incidência da luz na primeira interface.

A matriz T pode ser organizada de modo a gerar quatro matriz  $2 \times 2$  [\(YOU; SHIN,](#page-74-3) [1998\)](#page-74-3), como pode ser visualizado na expressão:

$$
T = \left[ \begin{array}{cc} G & H \\ I & J \end{array} \right], \tag{3.40}
$$

onde as matrizes G e I estão relacionada aos coeficientes de reflexão e transmissão de Fresnel [\(ZAK et al.,](#page-74-2) [1990;](#page-74-2) [QIU; BADER,](#page-73-1) [2000\)](#page-73-1):

$$
G^{-1} = \left[ \begin{array}{cc} t_{ss} & t_{sp} \\ t_{ps} & t_{pp} \end{array} \right] \tag{3.41}
$$

<span id="page-42-0"></span>
$$
IG^{-1} = \begin{bmatrix} r_{ss} & r_{sp} \\ r_{ps} & r_{pp} \end{bmatrix}.
$$
 (3.42)

Como estamos interessados com o fenômeno da reflexão na interface do filme metálico, abaixo descreveremos os coeficientes de reflexão de Fresnel para a configuração polar, obtidos por meio da matriz [\(3.42\)](#page-42-0):

<span id="page-42-1"></span>
$$
r_{pp} = \frac{n_2 \cos\theta_1 - n_1 \cos\theta_2}{n_2 \cos\theta_1 + n_1 \cos\theta_2},
$$
\n(3.43)

$$
r_{ss} = \frac{n_1 \cos \theta_1 - n_2 \cos \theta_2}{n_1 \cos \theta_1 + n_2 \cos \theta_2},
$$
\n(3.44)

$$
r_{sp} = r_{ps} = \frac{j n_1 n_2 \cos\theta_1 (Q/m_z)}{n_1 \cos\theta_1 + n_2 \cos\theta_2 + n_2 \cos\theta_1 + n_1 \cos\theta_2}.
$$
 (3.45)

em que  $n_1$  e  $n_2$  são os índices de refração do meios inicial e final, respectivamente,  $\theta_1$  e  $\theta_2$  são os ângulos de incidência no meio material magnético e o ângulo de refração da onda que penetra nesse meio,  $Q$  é a constante-magneto óptica na direção z e  $m_z$  é a intensidade da magnetização na direção z.

A reflectância R é obtida através da expressão:

$$
R \equiv \left| \frac{E_r}{E_0} \right|^2 \qquad R[dB] = 10 \log 10(R) \qquad (3.46)
$$

e pode ser relacionada aos coeficientes de Fresnel pela expressão,

<span id="page-43-0"></span>
$$
R = R_s + R_p = |P_{in}IG^{-1}P_{out}\hat{u}|^2.
$$
\n(3.47)

Na Equação [\(3.47\)](#page-43-0),  $P_{in,out}$  representa as matrizes dos polarizadores de entrada e saída(analisador), dadas por

$$
P_{in,out} = \begin{bmatrix} \cos \delta & 0\\ 0 & \sin \delta \end{bmatrix}, \qquad 0 \le \delta \le 90, \tag{3.48}
$$

e

<span id="page-43-1"></span>
$$
\widehat{u} = \frac{1}{\sqrt{2}} \begin{bmatrix} 1 \\ 1 \end{bmatrix}, \tag{3.49}
$$

onde  $\delta$  é o ângulo do polarizador e  $\hat{u}$  é o vetor que define a orientação do campo elétrico da fonte, ou seja,  $\hat{u} = \frac{1}{\sqrt{2}}$  $\frac{1}{2}(\hat{e}_p + \hat{e}_s).$ 

O ângulo de rotação Kerr pode ser obtido por meio dos coeficientes de Fresnel apresentados nas equações [\(3.43\)](#page-42-1), [\(3.44\)](#page-42-1) e [\(3.45\)](#page-42-1) [\(YOU; SHIN,](#page-74-3) [1998;](#page-74-3) [QIU; BADER,](#page-73-1) [2000\)](#page-73-1):

$$
\Theta_K^p = \frac{r_{sp}}{r_{pp}}, \qquad \Theta_K^s = \frac{r_{ps}}{r_{ss}}.
$$
\n(3.50)

 $\Theta_K^p$  e  $\Theta_K^s$  são, respectivamente, os ângulos de rotação Kerr para as ondas S e P.

# 4 MODELAGEM DO ELEMENTO TRANSDUTOR DO SENSOR DE CAMPO MAGNÉTICO USANDO O COMSOL MULTIPHYSICS

Neste capítulo, é feita uma análise da modelagem do sistema multicamadas e do elemento transdutor na fibra óptica. Na Seção [4.1,](#page-44-0) é descrito o método de elementos finitos, onde é utilizado o COMSOL. Na Seção [4.2,](#page-48-0) são apresentadas as equações de Maxwell utilizadas nas simulações propostas. Na seção [4.3,](#page-49-0) são descritas todas as etapas de construção do modelo multicamadas. Na Seção [4.4,](#page-53-0) a modelagem do elemento transdutor na fibra óptica é apresentada. Por fim, na Seção [4.5,](#page-54-0) são ilustrados os parametros de espalhamento, que são utilizados no cálculo da reflectância.

A Figura [16](#page-44-1) apresenta uma visão macroscópica da modelagem do sensor de campo magnético à fibra óptica proposta nesta dissertação.

<span id="page-44-1"></span>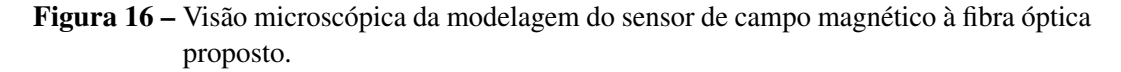

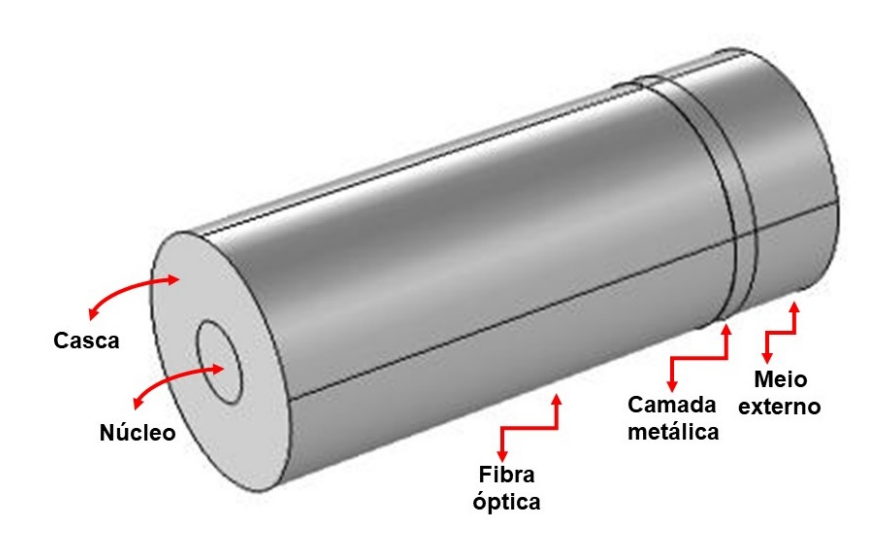

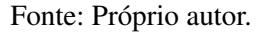

O sensor proposto é formado por um trecho de fibra monomodo, cujas dimensões foram apresentadas na Tabela [2,](#page-49-1) no qual um filme metálico de ferro é depositada em uma das pontas da fibra. Na outra ponta, a fibra é conectada a portas que simulam *lasers*. Tais portas são capazes de emitir a radiação que se propagará na fibra e, posteriormente, captar a radiação refletida pelo filme metálico. A outra face da camada de ferro está em contato com uma camada de ar.

## <span id="page-44-0"></span>4.1 MÉTODO DOS ELEMENTOS FINITOS

O método dos elementos finitos é utilizado para resolução de problemas que envolvam equações diferenciais parciais, e consiste em discretizar uma região em diferentes sub-regiões, chamadass de elementos finitos [\(SADIKU,](#page-73-2) [2001;](#page-73-2) [ALVES,](#page-72-2) [2016\)](#page-72-2). Há outros métodos que também se destinam à solução de equações diferenciais, tais como o método das diferenças finitas (MEF) e o método dos momentos (MOM), que apesar de possuirem uma menor complexidade de conceituação, são menos robustos que o MEF, na medida em que ele é capaz de solucionar problemas que envolvam geometrias complexas e meio não-homogêneos. [\(SADIKU,](#page-73-2) [2001;](#page-73-2) [ALVES,](#page-72-2) [2016\)](#page-72-2).

A forma dos elementos é definida de acordo com o problema, sendo possível discretizar o domínio com elementos em 1D, 2D e 3D, conforme ilustra a Figura [17.](#page-45-0) Segundo [\(SADIKU,](#page-73-2) [2001\)](#page-73-2), a análise dos elementos finitos pode ser realizada em 4(quatro) etapas:

<span id="page-45-0"></span>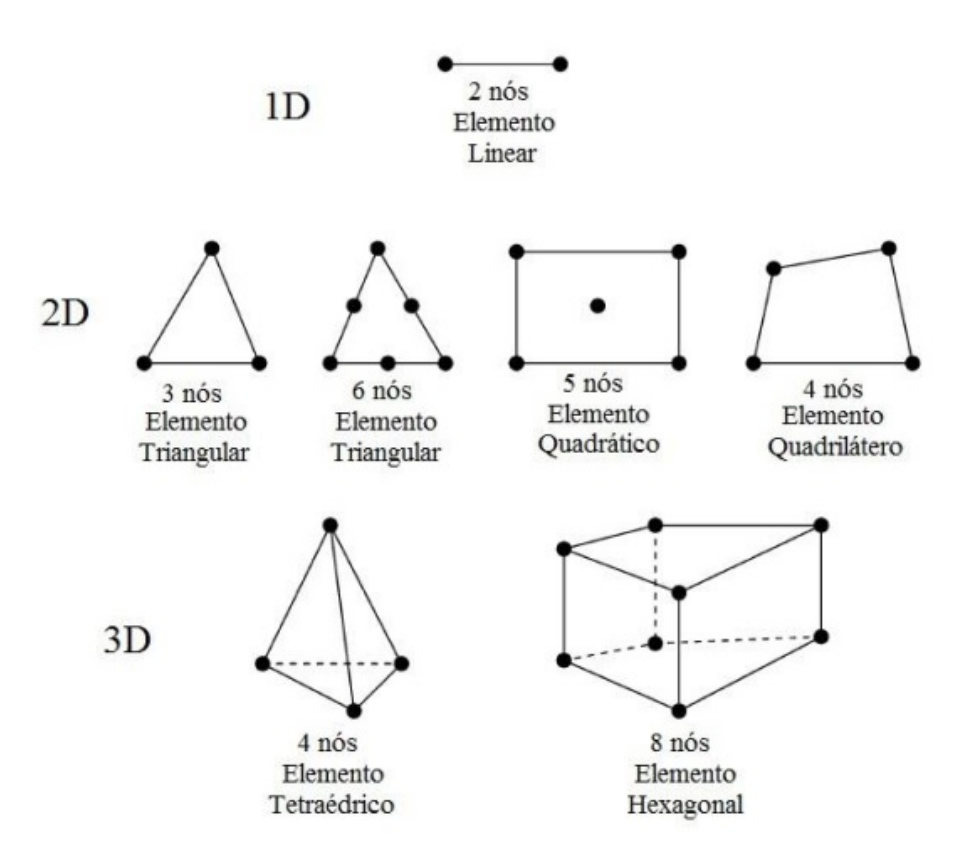

Figura 17 – Geometrias do elementos finitos.

Fonte: Imagem extraída de [\(ALVES,](#page-72-2) [2016\)](#page-72-2)

- 1. Discretizar a região de solução em um número finito de sub-regiões ou elementos;
- 2. Derivar as equações que governam o estudo para um elemento típico;
- 3. Juntar todos os elementos da região de solução;
- 4. Resolver o sistema de equações obtido.

A Figura [18a](#page-46-0) ilustra uma região em 2D que será discretizada em sub-regiões, apresentada na Figura [18b](#page-46-0). Observa-se que a fronteira do problema é aproximada pelas bordas dos elementos triangulares e quadrangulares [\(SADIKU,](#page-73-2) [2001\)](#page-73-2), assim, quanto maior for o número de sub-regiões utilizadas, maior será a aproximação entre a fronteira atual e a aproximada [\(ALVES,](#page-72-2) [2016\)](#page-72-2). <span id="page-46-0"></span>Observa-se que à medida que o número de elementos aumenta, mais próximo o contorno formado Figura 18 – Discretização de uma região em 2D em sub-regiões.

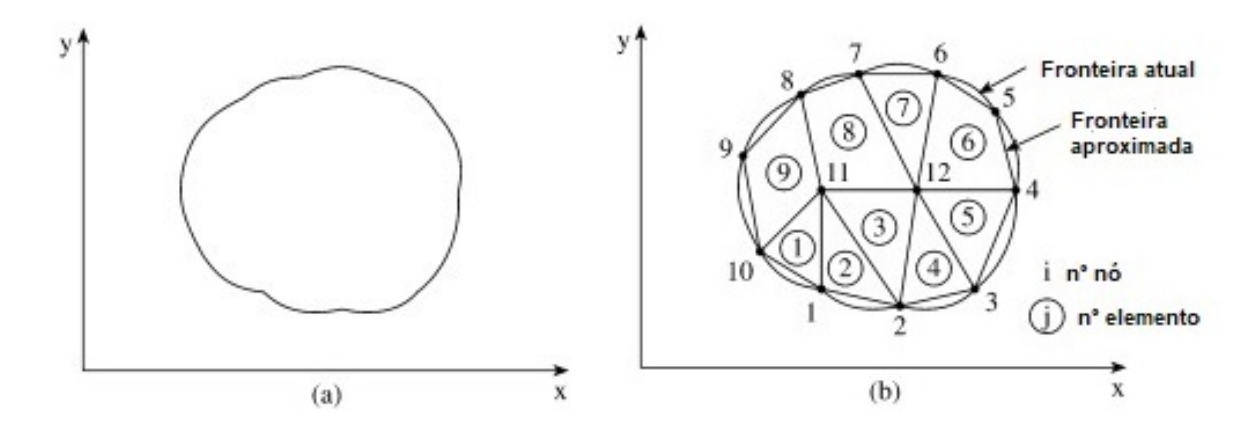

Fonte: Imagem extraída de [\(ALVES,](#page-72-2) [2016\)](#page-72-2)

pelos elementos finitos se aproxima do contorno do modelo. Além disso o número de equações a serem resolvidas aumenta, o que aproxima a solução do problema do resultado esperado [\(SADIKU,](#page-73-2) [2001;](#page-73-2) [ALVES,](#page-72-2) [2016\)](#page-72-2).

A região discretizada é descrita pela função [\(SADIKU,](#page-73-2) [2001\)](#page-73-2),

$$
f(x,y) \approx \sum_{e=1}^{N} f_e(x,y),
$$
\n(4.51)

onde N é o número de sub-regiões da discretização e  $f_e(x, y)$  é a função que descreve cada elemento.

Para elementos triangulares, a função  $f_e(x, y)$  pode ser aproximada pela função

$$
f_e(x, y) = a + bx + cy.\tag{4.52}
$$

Já para para elementos quadriláteros, tem-se

$$
f_e(x, y) = a + bx + cy + dxy,
$$
\n
$$
(4.53)
$$

em que a, b e c e d são constantes. Com os valores da função  $f_{ei}(x, y)$  em cada nó, é possível determinar o valor da função em cada ponto interno da região por meio da equação

$$
f(x,y) \approx \sum_{e=1}^{n} \alpha(x,y) f_{ei},
$$
\n(4.54)

em que  $\alpha(x, y)$  é chamada Função de Base,  $f_e(i(x, y))$  é o valor da função no nó i e n, que representa o número de nós.

Com a discretização da região, também faz-se necessária a discretização da equação parcial a ser estudada [\(ALVES,](#page-72-2) [2016\)](#page-72-2). Portanto o diagrama de bloco, ilustrado na Figura [19,](#page-47-0) mostra duas opções possíveis para discretização da equação diferencial.

<span id="page-47-0"></span>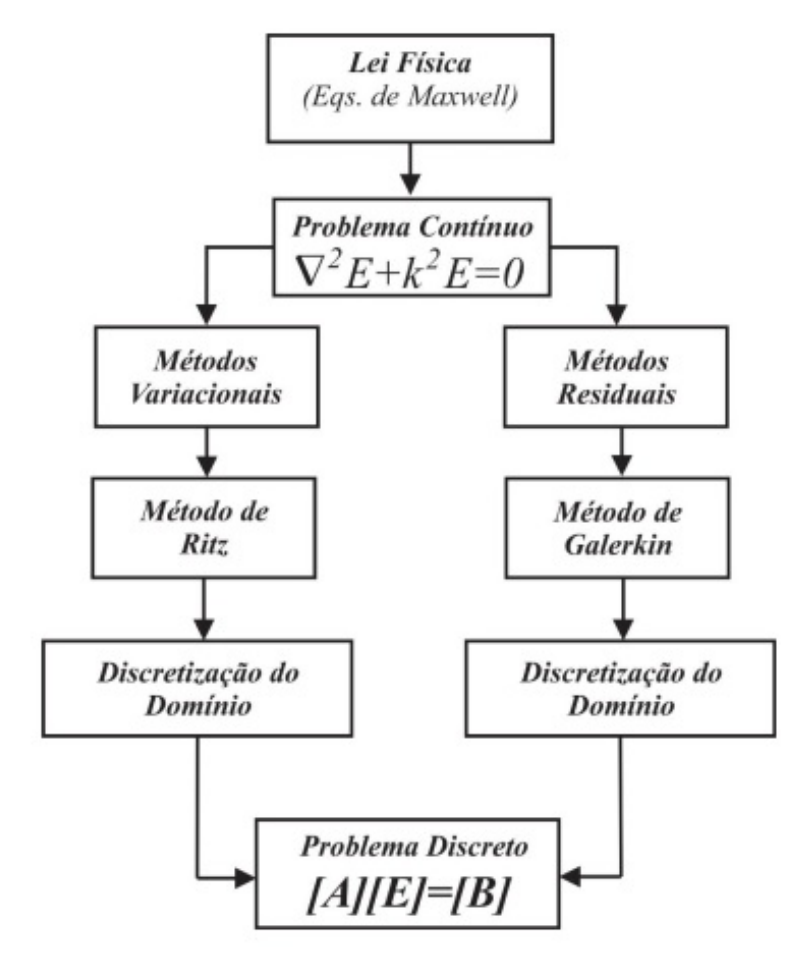

Figura 19 – Diagrama de blocos da discretização de uma Lei Física.

Fonte: Imagem extraída de [\(ALVES,](#page-72-2) [2016\)](#page-72-2)

Na Figura [19,](#page-47-0) as matrizes  $\left[A\right]_{N\times N}$  e  $\left[B\right]_{N\times 1}$  representam as constribuições de cada uma das sub-regiões,  $\left[E\right]_{N\times1}$  representa a matriz das incógnitas e N é o número de nós.

Conforme é observado na Figura [19,](#page-47-0) parte-se de um problema contínuo, e, depois da escolha de um método, chega-se a um problema discreto, que pode ser utilizado para solucionar o problema pelo MEF.

Uma primeira classe de métodos, que pode ser escolhida, é a dos métodos variacionais, que utiliza o método variacional de Ritz. Esse método funciona com a minimização de funções de energia para obter as equações discretas, e a limitação desse método é que sua validade só é aplicável nos subdomínios da região discretizada [\(ALVES,](#page-72-2) [2016\)](#page-72-2).

A discretização pelos métodos residuais utiliza o método de Galerkin, que transforma a equação diferencial numa equação integral, e, posteriormente, é discretizada para cada subdomínio da região [\(ALVES,](#page-72-2) [2016\)](#page-72-2).

## <span id="page-48-0"></span>4.2 EQUAÇÕES DE MAXWELL NO *COMSOL MULTIPHYSICS*

No modo óptico, o COMSOL *multiphysics* discretiza as Equações de Maxwell, em especial a Equação de Àmpere-Maxwell e a Lei de Faraday:

<span id="page-48-1"></span>
$$
\nabla \times \vec{H} = \vec{J} + \frac{\partial \vec{D}}{\partial t};
$$
\n(4.55)

$$
\nabla \times \vec{E} = -\frac{\partial \vec{B}}{\partial t}, \qquad (4.56)
$$

em que  $\vec{E}$  e  $\vec{H}$  representam os campos elétrico e magnético,  $\vec{J}$ ,  $\vec{D}$  e  $\vec{B}$  são, respectivamente, o vetor densidade de corrente, o vetor densidade fluxo elétrico e o vetor densidade de fluxo magnético.

Do eletromagnetismo clássico, temos as relações constitutivas  $\vec{D} = \varepsilon \vec{E}$ ,  $\vec{B} = \mu \vec{H}$  e  $\vec{J} = \sigma \vec{E}$ , onde  $\varepsilon$  é a permissividade elétrica,  $\mu$  é a permeabilidade magnética e  $\sigma$  é a condutividade. Substituindo as relações constitutivas nas Equações [\(4.55\)](#page-48-1) e [\(4.56\)](#page-48-1), obtemos

<span id="page-48-4"></span>
$$
\nabla \times \vec{H} = \sigma \vec{E} + j\omega \vec{E}
$$
\n(4.57)

<span id="page-48-5"></span>e

<span id="page-48-2"></span>
$$
\nabla \times \vec{E} = -j\omega\mu\vec{H}.
$$
\n(4.58)

No regime permanente senoidal, temos

$$
\vec{H}(x, y, z, t) = \vec{H}(x, y, z)e^{j\omega t}
$$
\n(4.59)

<span id="page-48-3"></span>e

<span id="page-48-6"></span>
$$
\vec{E}(x, y, z, t) = \vec{E}(x, y, z)e^{j\omega t}
$$
\n(4.60)

Substituindo as Equações [\(4.59\)](#page-48-2) e [\(4.60\)](#page-48-3) nas Equações [\(4.57\)](#page-48-4) e [\(4.58\)](#page-48-5), temos

$$
\nabla \times (\mu^{-1} \nabla \times \vec{E}) - \omega^2 \varepsilon \vec{E} = \vec{0};\tag{4.61}
$$

e

$$
\nabla \times (\epsilon^{-1} \nabla \times \vec{H}) - \omega^2 \mu \vec{H} = \vec{0}.
$$
 (4.62)

No estudo das ondas eletromagnéticas no domínio da frequência o COMSOL faz uso da Equação [\(4.61\)](#page-48-6), que com a substituição da expressão  $k_0 = \omega \sqrt{\mu_0 \varepsilon_0}$ , torna-se:

<span id="page-48-7"></span>
$$
\nabla \times (\nabla \times \vec{E}) - k_0^2 \mu_r \varepsilon_r \vec{E} = \vec{0}, \qquad (4.63)
$$

onde  $k_0$  é o número de onda,  $\mu_0$  é a permeabilidade magnética do vácuo,  $\varepsilon_0$  é a permissividade elétrica do vácuo,  $\omega$  é a frequência de propagação,  $\mu_r=\mu/\mu_0,$   $\epsilon_r=\varepsilon/\varepsilon_0$  e  $\varepsilon_r=n^2.$ 

Para ondas eletromagnéticas cuja frequências estejam no regime de frequências ópticas, temos que  $\mu_r \approx 1$  e com o uso de uma identidade vetorial para  $\nabla \times (\nabla \times \vec{E})$ , podemos escrever a Equação [\(4.63\)](#page-48-7) na forma

<span id="page-49-2"></span>
$$
\nabla^2 \vec{E} - k_0^2 n^2 \vec{E} = \vec{0}.\tag{4.64}
$$

Nas simulações, o COMSOL trabalha com a Equação [\(4.64\)](#page-49-2) [\(COMSOL,](#page-73-3) [2015\)](#page-73-3).

### <span id="page-49-0"></span>4.3 MODELAGEM DO SISTEMA MULTICAMADAS

Nesta seção, apresentaremos os passos utilizados para desenvolver a modelagem do elemento transdutor. O primeiro passo na construção do modelo é definir todos os parâmetros que serão utilizados na simulação. Esses parâmetros estão ilustrados na Tabela [2.](#page-49-1)

<span id="page-49-1"></span>

| Nome      | Expressão         | Valor         | Descrição                                    |
|-----------|-------------------|---------------|----------------------------------------------|
| wl        | $1.55$ [um]       | $1.55$ [um]   | comprimento de onda                          |
| f0        | $c_{const/wl}$    | 1.9341E14 1/s | frequência                                   |
| n_core    | 1.444             | 1.444         | índice de refração do núcleo                 |
| n_clad    | 1.4378            | 1.4378        | índice de refração da casca                  |
| $n$ _ext  | 1                 | 1             | índice de refração do meio externo           |
| $n_F$     | $3.65+j*5.6$      | $3.65 + 5.6i$ | índice de refração do Ferro                  |
| D         | $250$ [um]        | $250$ [um]    | Diâmetro das camadas                         |
| D_core    | $8$ [um]          | $8$ [um]      | Diâmetro do núcleo                           |
| D_clad    | $20$ [um]         | $20$ [um]     | Diâmetro da casca                            |
| L_core    | $15.4$ [um]       | $15.4$ [um]   | Espessura do núcleo                          |
| $L_F$     | $5$ [nm]          | $5$ [nm]      | Espessura do filme metálico                  |
| $L_{ext}$ | $3$ [um]          | $3$ [um]      | Espessura do meio externo                    |
| $L_{-}1$  | $10$ [um]         | $10$ [um]     | Espessura do núcleo                          |
| $L_2$     | $5$ [nm]          | $5$ [nm]      | Espessura do filme metálico                  |
| $L_3$     | $3$ [um]          | $3$ [um]      | Espessura do meio externo                    |
| $E_r$     | real(n_Fe^2)      | $-17.791$     | Parte real da permissividade do Ferro        |
| $E_i$     | $imag(n_Fe^2)$    | 40.175        | Parte imaginária da permissividade do Ferro  |
| $Q_r$     | 0.051             | 0.051         | Parte real da constante magneto-óptica       |
| $Q_i$     | $-0.063$          | $-0.063$      | Parte imaginária da constante magneto-óptica |
| b         | $\theta$          | $\Omega$      | campo magnético saturado                     |
| k_core    | $2*pi*n\_core/wl$ | 4.0537E6 1/m  | constante de propagação                      |

Tabela 2 – Parâmetros utilizados

Com a definição dos parâmetros, passamos à construção da geometria do sistema multicamadas, onde optamos por utilizar uma geometria 2D, visto que, simulações em 3D requerem grande esforço computacional, além de não gerar perda de generalidade [\(ALVES,](#page-72-2) [2016;](#page-72-2) [COMSOL,](#page-73-3) [2015\)](#page-73-3).

O sistema multicamadas proposto é formado por três camadas, sendo elas Sílica-Ferro-Ar, como ilustra a Figura [20.](#page-50-0)

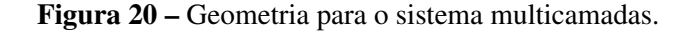

<span id="page-50-0"></span>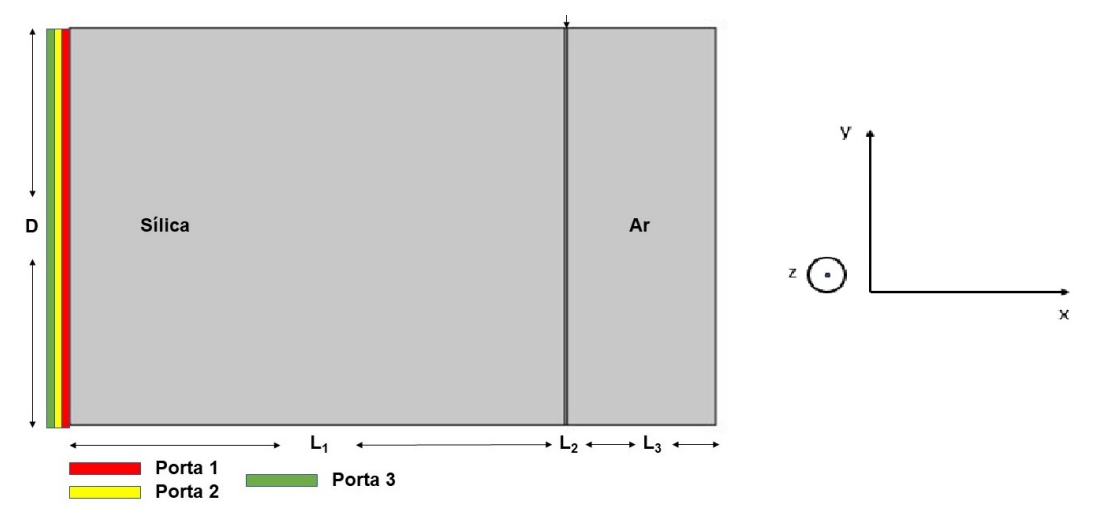

Fonte: Próprio autor

Na Figura [20,](#page-50-0) D é a largura das camadas,  $L_1, L_2$  e  $L_3$  são os comprimentos das camadas de Sílica, Ferro e Ar, respectivamente. A camada vermelha representa a porta 1, que é a emissora e as camadas amarela e verde representam as portas 2 e 3, que captam as polarizações P e S, respectivamente.

As ondas eletromagnéticas propagadas no sistema multicamadas são excitadas por portas. Elas podem ser utilizadas para excitar a radiação ou captar a radiação emitida por outra porta, de acordo com o *status* que se encontrem, respectivamente *on* ou *off*.

O COMSOL possui algumas formas de excitar a radiação por meio das portas, que podem ser escolhidas segundo o problema a ser analisado. A seguir, apresentamos os tipos de portas oferecidas pelo *software* [\(COMSOL,](#page-73-3) [2015\)](#page-73-3):

- Definida pelo usuário: Disponível para geometrias 2D e 3D. Nesse tipo de porta, o usuário define as amplitudes das componentes do campo elétrico ou do campo magnético e a constante de propagação β;
- Numérica: Disponível para geometria 2D e 3D. Com esse tipo de porta, o usuário escolhe a interface na qual a onda será excitada e a potência da emissão,  $P_{in}$ . Essa porta requer um estudo de análise de modo de fronteira (*Boundary Mode Analysis*), que obtém o modo de propagação no guia de onda em estudo;
- Retangular: Disponível para geometrias 2D e 3D. Nesse tipo de porta o usuário deverá escolher o modo retangular de propagação desejado. Para geometrias 3D essa porta permite a propagação dos modos transversos, TE e TM. Já para geometria 2D, permite a inserção também do modos modos TEM;
- Coaxial: Disponível apenas para geometrias 3D. Essa porta é utilizada em problemas que envolvam linhas de transmissão;
- Periódica: Disponível para geometrias 2D e 3D. Utilizada quando se deseja analisar a incidência de uma onda numa interface e sua difração;
- Circular: Disponível apenas para geometrias 3D. É possível determinar as polarizações de entrada e saída.

Na modelagem proposta para o sistema multicamadas, escolhemos o tipo de porta definida pelo usuário, pois define quais componentes elétricos são emitidas e captadas. A porta 1, em vermelho, foi definida com *status on*, já as portas 2 e 3, em amarelo e verde, respectivamente, foram definidas com *status off*.

O campo elétrico, emitido pela porta 1, propaga na direção  $x$ , conforme ilustra a seguinte equação:

$$
\mathbf{E}_1 = \begin{pmatrix} 0 \\ e^{-j \cdot k \cdot x} \\ e^{-j \cdot k \cdot x} \end{pmatrix} . \tag{4.65}
$$

A fim de separarmos as componentes paralela (onda P - paralela ao plano de incidência) e perpendicular (onda S - perpendicular ao plano de incidência) do campo refletido, definimos as portas 2 e 3 de modo que a porta 2 receba apenas a componente paralela e a porta 3 a perpendicular, como pode ser visto nos vetores

$$
\mathbf{E_2} = \begin{pmatrix} 0 \\ e^{-j \cdot k \cdot x} \\ 0 \end{pmatrix};
$$
\n
$$
\mathbf{E_3} = \begin{pmatrix} 0 \\ 0 \\ e^{-j \cdot k \cdot x} \end{pmatrix}.
$$
\n(4.66)

Após a inserção das portas, inserimos os termos do tensor permissividade da camada metálica. Há diversas formas de inserir tais elementos, mas como estamos interessados em determinar cada uma das partes real e imaginária do tensor, usamos o tipo *Dielectric Loss*. Sendo assim, o tensor permissividade é dado por

$$
\hat{\varepsilon}_{\mathbf{r}} = \begin{pmatrix} \varepsilon & \varepsilon Q(b) & 0 \\ -\varepsilon Q(b) & \varepsilon & 0 \\ 0 & 0 & \varepsilon \end{pmatrix},
$$
(4.68)

em que  $\varepsilon = \varepsilon_r + j\varepsilon_i$  é a permissividade do Ferro,  $Q(b) = b(Q_r{}^0 + jQ_i{}^0)$  é a constante magnetoóptica e  ${Q_r}^0$  e  ${Q_i}^0$  são respectivamente as partes real e imaginária da constante magneto-óptica para o material magnético saturado.

Após algumas manipulações matemáticas, chegamos às partes real e imaginária do tensor

permissividade como sendo

$$
\hat{\varepsilon}_{real} = \begin{pmatrix}\n\varepsilon_r & -b(\varepsilon_r Q_i + \varepsilon_i Q_r) & 0 \\
b(\varepsilon_r Q_i + \varepsilon_i Q_r) & \varepsilon_r & 0 \\
0 & 0 & \varepsilon_r\n\end{pmatrix}
$$
\n(4.69)

e

$$
\hat{\varepsilon}_{imag} = \begin{pmatrix} \varepsilon_i & -b(\varepsilon_r Q_r - \varepsilon_i Q_i) & 0 \\ b(\varepsilon_r Q_r - \varepsilon_i Q_i) & \varepsilon_i & 0 \\ 0 & 0 & \varepsilon_i \end{pmatrix}
$$
(4.70)

<span id="page-52-0"></span>Conforme descrito na Seção [4.1,](#page-44-0) o COMSOL utiliza o Método dos Elementos Finitos, que tem como função discretizar uma região em estudo em sub-regiões. A discretização no *software* é feita com a definição da malha, que, para modelos em *2D*, pode ser formada por elementos triangulares ou quadrangulares. Sendo assim, como a geometria modelada nesta dissertação possui formato retangular, usamos a malha retangular, conforme ilustra a Figura [21.](#page-52-0)

### Figura 21 – Malha aplicada ao sistema multicamadas.

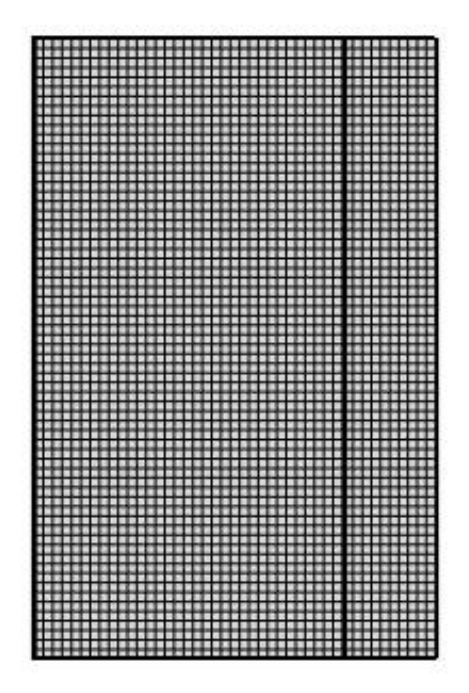

Fonte: Próprio autor

Por fim, com a escolha do tipo da malha, é necessário definir quais serão as dimensões dos elementos. Segundo orientação do COMSOL, devemos utilizar uma malha cujas dimensões sejam frações do comprimento de onda. Dessa forma, definimos que os elementos possuem a seguinte dimensão  $1, 55 \cdot 10^{-7}$  m ×  $1, 55 \cdot 10^{-7}$  m.

## <span id="page-53-0"></span>4.4 MODELAGEM DO ELEMENTO TRANSDUTOR À FIBRA ÓPTICA

Na modelagem do elemento transdutor, algumas alterações na configuração do sistema tiveram que ser realizadas. A primeira alteração ocorreu nas dimensões do modelo, pois no sistema multicamadas lidamos com dimensões muito superiores às dimensões da fibra óptica. A Figura [22](#page-53-1) ilustra a geeometria utilizada no elemento transdutor.

<span id="page-53-1"></span>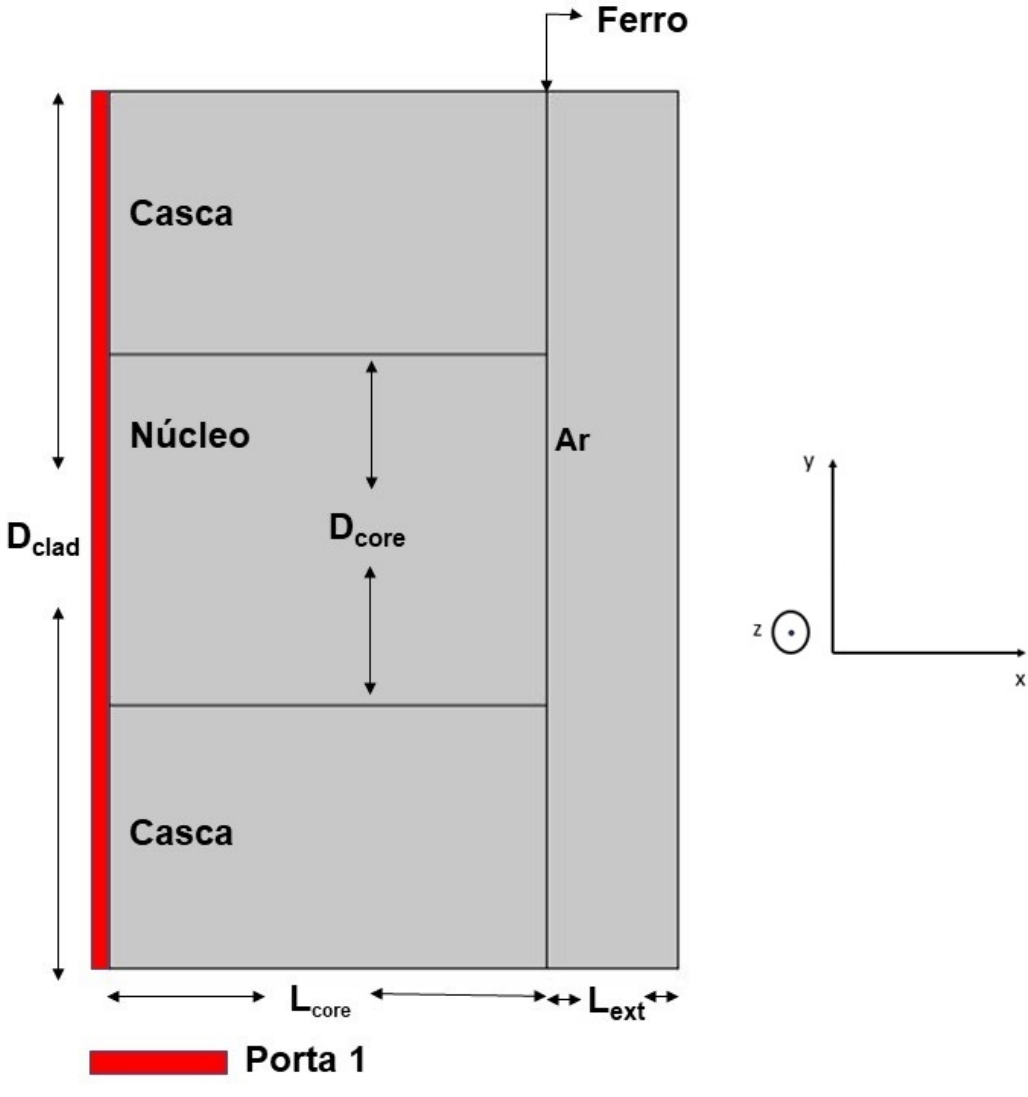

Figura 22 – Geometria do elemento transdutor à fibra óptica.

Fonte: Próprio autor

Na Figura [22,](#page-53-1)  $d_{core}$  representa o diâmetro do núcleo da fibra,  $d_{clad}$  o diâmetro da casca,  $L_{core}$  é a espessura do núcleo,  $L_{externo}$  é a espessura do meio externo e a camada vermelha na primeira interface representa a porta numérica.

A segunda alteração ocorreu na escolha do tipo de porta a ser utilizada. Para o sistema multicamadas, a propagação de uma onda plana foi suficiente para o estudo do efeito Kerr. No entanto, na fibra óptica, a propagação de ondas planas não se mostra adequada. Assim, utilizamos a porta numérica que se adequa às condições de contorno do modelo em estudo. Ela também é capaz de procurar o modo propagante no núcleo da fibra óptica. Em sua configuração, é preciso apenas definir a potência da radiação emitida, que nessa simulação foi de 10 mW, semelhante à potência emitida por *lasers* comerciais.

Quando a porta númerica é utilizada, é preciso definir *Boundary Mode Analysis*, que é o local onde é definida a quantidade de modos propagantes desejados, e o local onde esses modos se propagam.

Todas as demais configurações propostas na modelagem do sistema multicamadas foram utilizadas na modelagem do elemento transdutor na fibra óptica.

## <span id="page-54-0"></span>4.5 PARÂMETROS DE ESPALHAMENTO E REFLECTÂNCIA

No *COMSOL*, a reflectância e a transmitância são obtidas por meio dos parâmetros de espalhamento (ou *S-parameters*). Os parâmetros S tem origem nas linhas de transmissão, sendo utilizado pelo *COMSOL* para os cálculos da reflectância e transmitância em problemas do eletromagnetismo [\(ALVES,](#page-72-2) [2016;](#page-72-2) [COMSOL,](#page-73-3) [2015\)](#page-73-3).

Nas seções [4.3](#page-49-0) e [4.4,](#page-53-0) usamos, respectivamente, 3(três) portas e 1(uma) porta. Cada porta dá suporte a um parâmetro S, que indica o quanto de radiação que foi emitido por uma porta e recebido por essa mesma porta ou por uma porta diferente [\(ALVES,](#page-72-2) [2016;](#page-72-2) [COMSOL,](#page-73-3) [2015\)](#page-73-3).

Para o sistema multicamadas, podemos construir a seguinte matriz de espalhamento:

<span id="page-54-1"></span>
$$
S = \begin{pmatrix} S_{11} & S_{12} & S_{13} \\ S_{21} & S_{22} & S_{23} \\ S_{31} & S_{32} & S_{33} \end{pmatrix},\tag{4.71}
$$

em que o segundo índice indica qual porta emitiu o sinal, e o primeiro indica que porta recebeu o sinal. Assim, o parâmetro  $S_{11}$  mensura o quanto de luz emitida pela porta 1, que é refletida por ela mesma, já  $S_{21}$ , é o coeficiente que indica quanto da radiação emitida pela porta 1 é transmitida para a porta 2, e assim por diante [\(ALVES,](#page-72-2) [2016;](#page-72-2) [COMSOL,](#page-73-3) [2015\)](#page-73-3).

Como apenas a porta 1 emite radiação, podemos simplificar a Matriz S apresentada na

Equação [\(4.71\)](#page-54-1), obtendo,

$$
S = \begin{pmatrix} S_{11} & 0 & 0 \\ S_{21} & 0 & 0 \\ S_{31} & 0 & 0 \end{pmatrix},
$$
 (4.72)

cujos elementos podem ser obtidos com as equações

$$
S_{11} = \frac{\int_{port1} ((E_c - E_1) \cdot E_1^*) dA_1}{\int_{port1} (E_1 \cdot E_1^*) dA_1};
$$
\n(4.73)

$$
S_{21} = \frac{\int_{port2} ((E_c - E_2) \cdot E_2^*) dA_2}{\int_{port2} (E_2 \cdot E_2^*) dA_2};
$$
\n(4.74)

$$
S_{31} = \frac{\int_{ports} ((E_c - E_3) \cdot E_3^*) dA_3}{\int_{ports} (E_3 \cdot E_3^*) dA_3},\tag{4.75}
$$

em que os parâmetros  $S_{11}$  mede o sinal refletido no filme metálico,  $S_{21}$  e  $S_{31}$  mensuram o sinal transmitido às portas  $2e$  3.  $E_1$ ,  $E_2$  e  $E_3$  são os campos elétricos medidos pelas porta 1,  $2e$  3, e  $E_c$  é o campo emitido somado ao campo refletido [\(ALVES,](#page-72-2) [2016;](#page-72-2) [COMSOL,](#page-73-3) [2015\)](#page-73-3).

Com os parâmetros de espalhamento, podemos obter as reflectâncias por meio das equações:

$$
R_1 = |S_{11}|^2; \t\t(4.76)
$$

$$
R_2 = |S_{21}|^2; \t\t(4.77)
$$

$$
R_3 = |S_{31}|^2. \t\t(4.78)
$$

Na modelagem do sistema transdutor em fibra óptica, visto que há apenas uma porta emitindo e captando o sinal refletido, tem-se um único parâmetro de espalhamento,  $S_{11}$ , cuja reflectância é dada pela expressão

$$
R_1 = |S_{11}|^2. \t\t(4.79)
$$

# 5 RESULTADOS DA MODELAGEM COMPUTACIONAL DO SENSOR DE CAMPO MAGNÉTICO À FIBRA ÓPTICA

Este capítulo apresenta os resultados obtidos a partir das modelagens do sistema multicamadas e do sensor de campo magnético à fibra óptica. Na Seção [5.1,](#page-56-0) analisamos o ângulo de rotação obtido por meio dos métodos numéricos no COMSOL e analítico no Matlab. Na Seção [5.2,](#page-60-0) os resultados para o sistema multicamadas obtido pelo método numérico são validados por meio da comparação entre os resultados dos métodos numérico e analítico. Na Seção [5.3,](#page-63-0) são apresentados os resultados numéricos para a modelagem do sensor de campo magnético em fibra óptica. Já na Seção [5.4,](#page-68-0) apresentamos uma proposta para a arquitetura do sensor de campo magnético.

## <span id="page-56-0"></span>5.1 ANÁLISE DO ÂNGULO DE ROTAÇÃO

Nesta seção, apresentaremos os resultados obtidos para o ângulo de rotação Kerr obtidos por meio do método analítico no Matlab e do método numérico no Comsol.

No modelo analítico no Matlab, o ângulo de rotação Kerr pode ser obtido a partir dos coeficientes de Fresnel, pela Equação [3.50.](#page-43-1) A Figura [23](#page-56-1) ilustra os resultados para o ângulo de rotação em função do campo magnético normalizado numa camada de 50 nm de ferro, usando o formalismo de Fresnel.

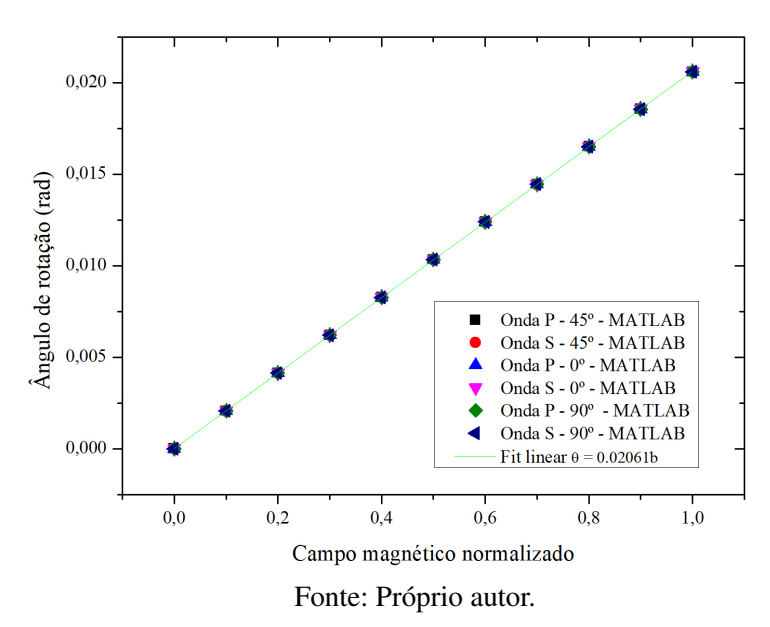

<span id="page-56-1"></span>Figura 23 – Ângulo de rotação em função do campo magnético normalizado obtido no Matlab.

Ainda na Figura [23,](#page-56-1) tem-se o comportamento do ângulo de rotação em função do

campo magnético para três orientações do campo elétrico de entrada: paralela ao plano de incidência, o que corresponde a uma polarização do tipo *P*, perpendicular ao plano de incidência, correspondente a uma polarização do tipo *S*, e com uma inclinação de 45◦ em relação ao plano de incidência, caracterizando as polarizações dos tipos *S* e *P*. Nota-se que o ângulo de rotação independe do campo elétrico de entrada, apresentando sempre a mesma taxa de variação. Esse resultado demonstra que o giro do plano de incidência é uma característica intrínseca do material magnetizado, não dependendo da polarização do campo elétrico, como esperado.

Além disso, o comportamento linear apresentado no gráfico da Figura [23](#page-56-1) é descrito pela equação

$$
\Theta_K(b) = \frac{\Delta \Theta_K}{\Delta b} \cdot b = 20 \cdot 10^{-3} \cdot b,\tag{5.80}
$$

onde  $\Delta\Theta_K/\Delta b$  representa a taxa de variação do ângulo de rotação em função do campo magnético normalizado.

Observa-se também, na Figura [23,](#page-56-1) que os ângulos de rotação são da ordem de 10<sup>−</sup><sup>3</sup> rad, ou seja pequenos. Dessa forma, se o campo elétrico de entrada for paralelo ao plano de incidência, veremos que ao incidir na superfície magnetizada ocorrerá uma pequena rotação do plano de polarização, aparecendo uma componente perpendicular ao plano de incidência com intensidade próxima de zero. Comportamento análogo é visto quando o campo elétrico de entrada está orientado perperdicularmente ao plano de incidência, observando-se o aparecimento de uma componente paralela ao plano de incidência também baixa intensidade. Por isso vamos utilizar a polarização de entrada em 45◦ , permitindo que ambas componentes possuam níveis de intensidade semelhantes.

<span id="page-57-0"></span>Para determinarmos os ângulos de rotação no COMSOL, utilizamos a Lei de Malus da polarização, cuja expressão é

$$
I(\phi) = I_0 \cdot \cos^2 \phi,\tag{5.81}
$$

<span id="page-57-1"></span>onde  $\phi$  é o ângulo do polarizador,  $I(\phi)$  é a intensidade refletida, e  $I_0$  é a intensidade inicial. A Equação [\(5.81\)](#page-57-0) pode ser reescrita em termos das intensidades à campos a nulo e não nulo. Ou seja,

$$
I^{(1)}(\phi) = I^{(0)} \cdot \cos^2 \phi \tag{5.82}
$$

em que  $I^{(1)}$  é a intensidade a campo magnético não nulo e  $I^{(0)}$  é a intensidade a campo magnético nulo, e que podem ser escritas em função das reflectância:

<span id="page-58-0"></span>
$$
I^{(0)} = R^{(0)} \cdot I_0 \tag{5.83}
$$

$$
I^{(1)} = R^{(1)} \cdot I_0 \tag{5.84}
$$

em que  $R^{(0)}$  e  $R^{(1)}$  são, respectivamente, as reflectâncias medidas no COMSOL no sistema multicamadas para  $b = 0$  e  $b = 1$ .

Substituindo as equações [\(5.83\)](#page-58-0) e [\(5.84\)](#page-58-0) na equação [\(5.82\)](#page-57-1) [\(VERTCHENKO;](#page-74-4) [VERTCHENKO,](#page-74-4) [2016\)](#page-74-4), tem-se que

<span id="page-58-1"></span>
$$
\phi = \cos^{-1}\left(\sqrt{\frac{R^{(1)}}{R^{(0)}}}\right).
$$
\n(5.85)

Usando a Equação [\(5.85\)](#page-58-1) e os dados obtidos para a reflectância em função do campo para o sistema multicamadas, chegamos ao resultado apresentado na Figura [24.](#page-58-2)

<span id="page-58-2"></span>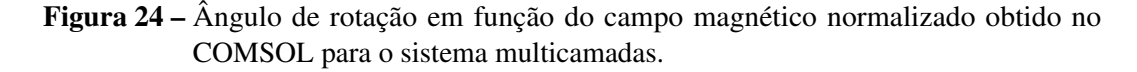

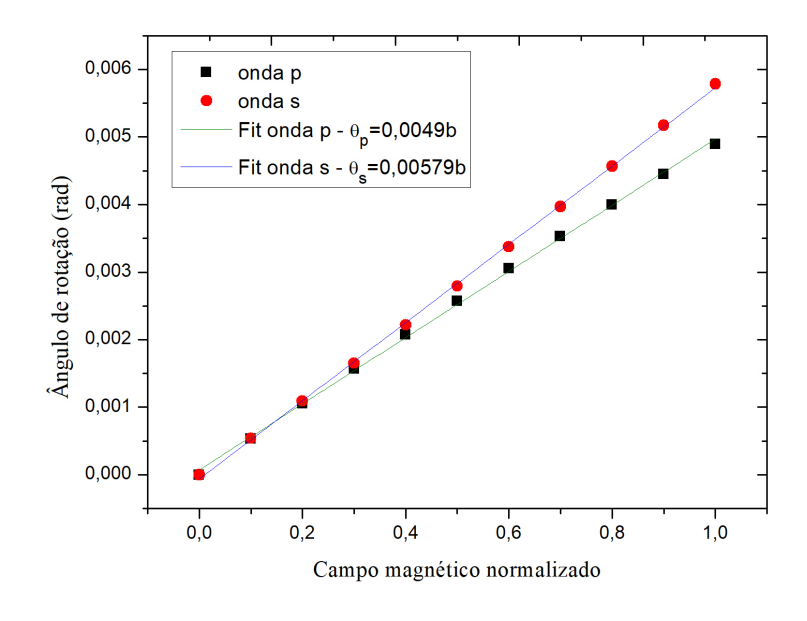

Fonte: Próprio autor.

As funções que descrevem o comportamento do ângulo de rotação em função do campo magnético para as ondas P e S no sistema multicamadas são:

$$
\Theta_p = 4, 9 \cdot 10^{-3} \cdot b; \tag{5.86}
$$

$$
\Theta_s = 5,79 \cdot 10^{-3} \cdot b. \tag{5.87}
$$

Nota-se que, no gráfico da Figura [24,](#page-58-2) há uma pequena diferença entre os valores obtidos para as ondas s e p. No modelo multicamadas, tivemos limitações quando ao número de elementos de malha utilizados para discretização da região em estudo, visto que as dimensões das camadas são grandes quando comparadas ao comprimento de onda, que é o parâmetro utilizado para definir as dimensões dos elementos de malha, e por consequência à medida que os elementos vão ficando mais finos, mais aparato computacional seria requerido, sendo essa uma limitação encontrada em nosso estudo.

Observa-se que a variação do ângulo de rotação obtida no COMSOL é aproximadamente 3,5 vezes menor que a obtida pelo método numérico no Matlab. Como dito anteriormente, essa diferença pode ser explicada pela limitação encontrada na discretização da região em estudo. Apesar da diferença destacada, notamos que o comportamento obtido nos dois modelos é semelhante.

A Figura [25](#page-59-0) apresenta uma comparação entre os resultados para o ângulo de rotação em função da espessura do filme metálico obtidos por [\(ZAK et al.,](#page-74-2) [1990\)](#page-74-2), que utiliza o formalismo de Fresnel para um sistema multicamadas e o obtido por meio do método numérico no COMSOL.

<span id="page-59-0"></span>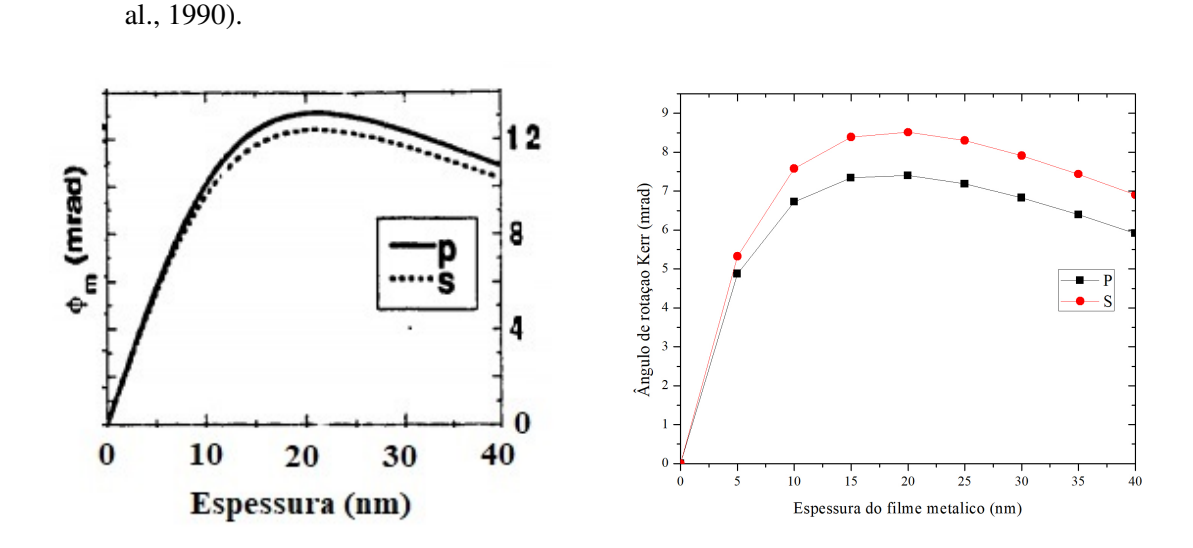

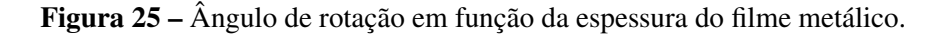

b) Resultado Numérico no Comsol

a) Resultado obtido por [\(ZAK et](#page-74-2)

Na Figura [25,](#page-59-0) observamos que os comportamentos dos gráficos são semelhantes, e as diferenças existentes são devidas às estruturas e aos materiais utilizados nos dois modelos. Em nossa modelagem utilizamos o ferro como filme magnético, ao passo que [\(ZAK et al.,](#page-74-2) [1990\)](#page-74-2) utilizou ferro em um substrato de Cobre. Além disso, os comprimentos de onda utilizados foram diferentes, utilizamos o *laser* centrado em 1550nm, enquanto que [\(ZAK et al.,](#page-74-2) [1990\)](#page-74-2) utilizou um *laser* centrado em 632.8nm.

Vemos através dos resultados apresentados, que o modelo proposto no COMSOL tem se mostrado satisfatório, apresentando comportamentos semelhantes aos obtidos no formalismo de Fresnel.

### <span id="page-60-0"></span>5.2 VALIDAÇÃO DO MODELO NUMÉRICO COM O MODELO ANALÍTICO

Nesta seção, apresentaremos os resultados obtidos para a modelagem do sistema de 3 (três) camadas obtidos pelos métodos numérico e analítico, no COMSOL e no Matlab, respectivamente. Com o objetivo de validar o modelo proposto no COMSOL, simulações baseadas no formalismo de Fresnel foram construídas no MATLAB e estão ilustradas nos Apêndices A e B.

O método analítico construído com base no formalismo de Fresnel tem se mostrado adequado, na medida em que reproduz de maneira similar resultados experimentais, como ilustram [\(QIU; BADER,](#page-73-1) [2000;](#page-73-1) [YOU; SHIN,](#page-74-3) [1998\)](#page-74-3). Dessa forma, tal método, pode ser utilizado como ferramenta de validação do método numérico proposto no COMSOL.

A Figura [26](#page-60-1) ilustra os resultados obtidos para a reflectância em função do campo magnético para a espessura de 50 nm de filme de Fe.

<span id="page-60-1"></span>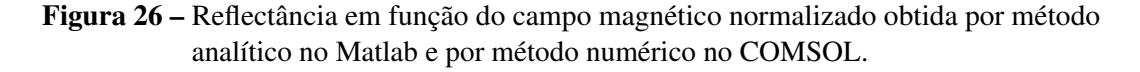

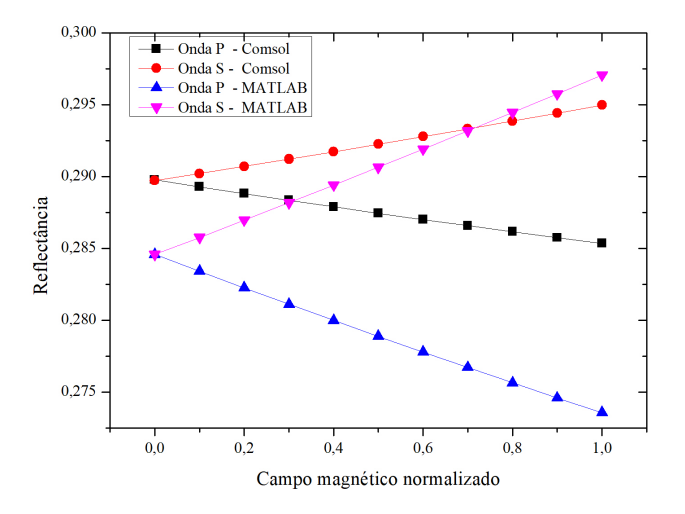

Fonte: Próprio autor.

Observa-se, na Figura [26,](#page-60-1) um comportamento semelhante entre os resultados obtidos pelo método numérico e pelo método analítico. A diferença nos níveis de reflectância a campo nulo entre os dois métodos é pequena, aproximadamente 0,005. Na Seção [5.1,](#page-56-0) observamos que a taxa de variação do ângulo de rotação em função da variação do campo magnético no COMSOL é cerca de 3,5 vezes menor que a do Matlab. Essa variação é notada na inclinação dos gráficos da reflectância em função do campo magnético normalizado, isto é, a taxa de variação da reflectância em função do campo magnético normalizado é 3,5 vezes menor no COMSOL que no Matlab. Acreditamos que, conforme discutido na Seção [5.1,](#page-56-0) essa diferença seja explicada pela limitação encontrada nos tamanhos dos elementos de malha utilizados na discretização da região em estudo, além de efeitos de contorno que podem existir na modelagem numérica.

A variação linear, com o aumento do campo magnético normalizado, observada nos níveis da reflectância para as ondas S e P pode ser explicada pelo giro na polarização da luz em função do campo magnético. Ou seja, à medida que o campo aumenta, o ângulo de rotação Kerr também aumenta, e por consequência, o plano de polarização sofre um giro que diminue o ângulo de 45◦ do campo elétrico de entrada, o que explica o resultado ilustrado na Figura [26.](#page-60-1)

A escolha pela utilização do campo normalizado se deve ao fato de que cada material possui um campo magnético de saturação diferente. Além disso, outras variáveis do modelo também podem ser responsáveis pela alteração do campo de saturação, como exemplo, a espessura do filme metálico. Desse modo, a escolha pelo campo normalizado simplifica o modelo. Logo, destacamos que, matematicamente, não há limitação para que o campo magnético normalizado seja maior que o campo de saturação do material, dessa forma poderíamos extrapolar os resultados apresentados na Figura [26](#page-60-1) para campos superiores a 1. No entanto, do ponto de vista físico, vemos que para campos acima do campo de saturação, não há nenhum efeito relevante sobre a magnetização do material.

Após a análise da influência do campo na reflectância, passamos ao estudo da influência do efeito Kerr para diferentes espesssuras do filme metálico.

<span id="page-61-0"></span>A Figura [27](#page-61-0) apresenta a comparação entre as reflectâncias em função da espessura do filme metálico obtidos na ausência do campo magnético normalizado, ou seja, sem a influência do efeito Kerr.

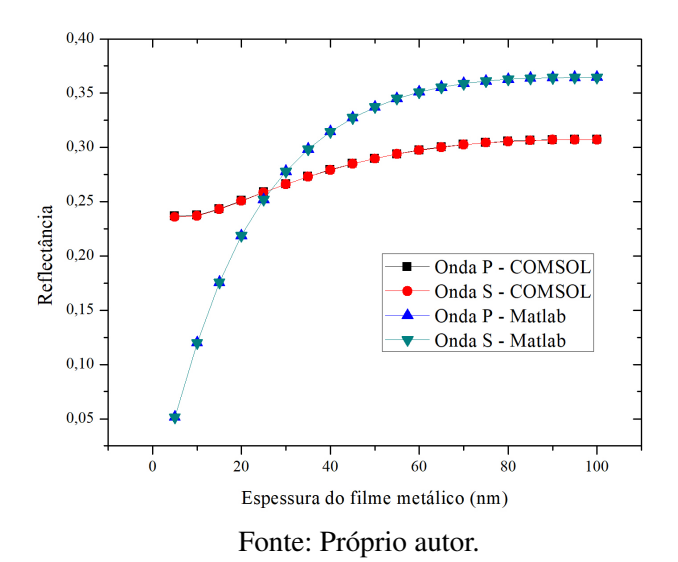

Figura 27 – Reflectância em função da espessura para campo nulo

No Figura [27,](#page-61-0) notamos que como o ângulo de entrada do campo elétrico é 45° e como não há campo magnético, vemos que as polarizações P e S apresentam mesmos níveis de reflectância e que como é esperado, à medida que a espessura do filme metálico aumenta, há também o aumento da intensidade refletida, até uma espessura, na qual ocorre a saturação da intensidade refletida, a partir da qual a espessura do filme metálico não exerce mais influência. A diferença entre as curvas obtidas no COMSOL e no Matlab deve-se às limitações computacionais encontradas nas dimensões dos elementos da malha, como discutido na Seção [5.1.](#page-56-0)

O comportamento da reflectância em função da espessura do filme metálico na presença de um campo magnético de saturação é apresentado na Figura [28.](#page-62-0)

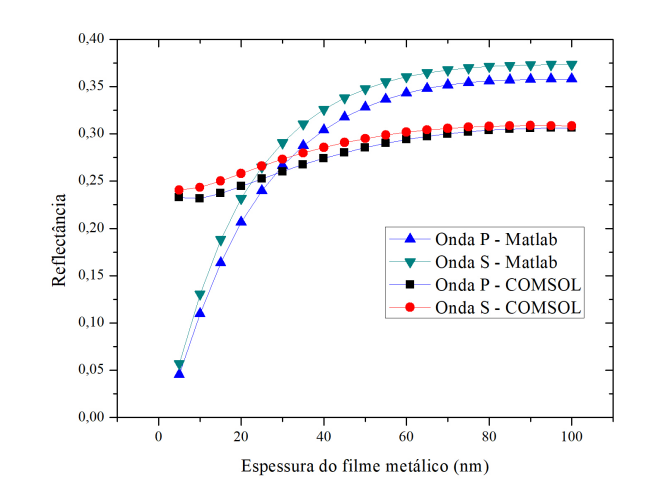

<span id="page-62-0"></span>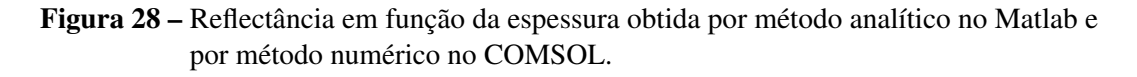

Fonte: Próprio autor.

Observamos na Figura [28](#page-62-0) que o comportamento dos níveis de reflectância obtido pelo método numérico no COMSOL é semelhante ao obtido pelo método analítico no Matlab. Nota-se que os níveis de reflectância não são iguais, como ilustrado na Figura [27.](#page-61-0) A diferença existente entre os níveis de reflectância das duas polarizações é consequência do efeito Kerr. Na medida em que a espessura do filme varia, o plano de polarização rotaciona, ocasionando o aumento no nível de reflectância da onda S e a diminuição do nível de reflectância da onda P, quando comparados aos níveis a campo zero, como se observa na Figura [29,](#page-63-1) que apresenta a comparação entre os resultados a campo nulo e a campo de saturação para os modelos analítico no Matlab e numérico no COMSOL.

A variação na reflectância no método analítico também é maior que no método numérico. Essa diferença pode ser explicada pelo fato do método analítico não considerar a geometria do problema, o que pode levar a discrepâncias nos resultados. Salientamos também que o modelo analítico, baseado no formalismo de Fresnel, é adequado para estudos em pequenas espessuras

#### <span id="page-63-1"></span>Figura 29 – Reflectância em função da espessura do filme metálico a campo nulo e a campo saturado

a) Modelo analítico no Matlab. b)Modelo numérico no COMSOL.

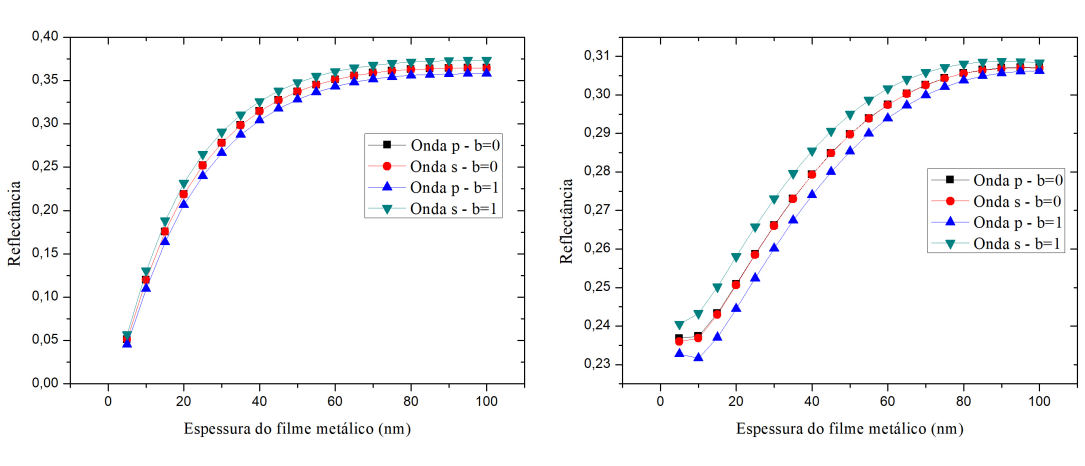

Fonte: Próprio autor.

de filme metálico. Assim, nos restringimos à espessura de 100 nm.

<span id="page-63-2"></span>A Figura [30](#page-64-0) ilustra o gráfico da sensibilidade em função da espessura do filme metálico obtida pelo método numérico e pelo método analítico, sendo calculada por meio da expressão:

$$
Sensibilidade = \frac{\Delta R}{\Delta b} = \frac{R_{b_{max}} - R_{b_{min}}}{b_{max} - b_{min}},
$$
\n(5.88)

em que  $R_{B_{max}}$  e  $R_{B_{min}}$  são, respectivamente, a reflectância a campo máximo e a campo mínimo e  $B_{max}$  e  $B_{min}$  são os campos máximo e mínimo, respectivamente. Destacamos que como a reflectância e o campo magnético estão normalizados, então nossa sensibilidade é adimensional.

Observa-se que o comportamento das curvas para ambos os métodos é semelhante, apresentando um ponto de máxima sensibilidade próximo da espessura de 20 nm de ferro. Para pequenas espessuras do filme metálico, vê-se um um crescimento quase linear das curvas apresentadas na Figura [30.](#page-64-0) Esse comportamento pode ser explicado pela existência de dupla reflexão em filmes finos.

## <span id="page-63-0"></span>5.3 RESULTADOS PARA O SENSOR DE CAMPO MAGNÉTICO À FIBRA ÓPTICA

Nesta seção, apresentaremos os resultados da modelagem do sensor de campo magnético à fibra óptica no COMSOL.

Notamos que, apesar das diferenças de valores obtidos entre os modelos numérico, no COMSOL e analítico, no Matlab, o comportamento encontrado nos resultados apresentados nas Seções [5.1](#page-56-0) e [5.2](#page-60-0) é semelhante entre os dois métodos usados. Além disso, observamos também que o comportamento encontrado no COMSOL para o ângulo de rotação em função da espessura

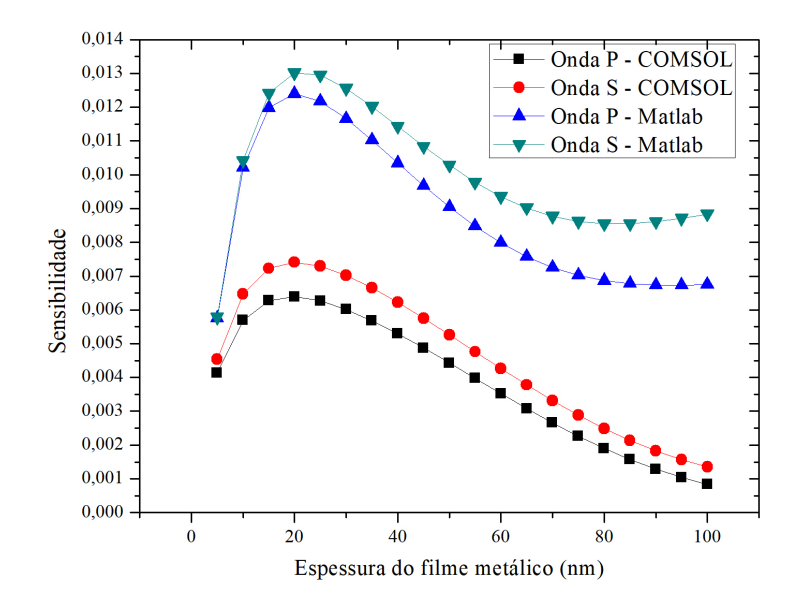

<span id="page-64-0"></span>Figura 30 – Sensibilidade em função do campo magnético normalizado.

Fonte: Próprio autor.

do filme metálico é semelhante ao apresentado em [\(ZAK et al.,](#page-74-2) [1990\)](#page-74-2), mostrando que nosso modelo no COMSOL pode ser utilizado para modelagem do sensor de campo magnético à fibra óptica.

Como descrito na Seção 4.4, na modelagem do elemento sensor de campo magnético à fibra óptica, foi necessário a utilização de uma porta numérica, visto que não foi possível propagar a luz na fibra com a utiliação do mesmo tipo de porta, definida pelo usuário, utilizado na modelagem do sistema multicamadas. No entanto, não é possível definir as componentes do elétrico de entrada e refletido e como consequência não é possível obter os níveis de reflectância das ondas S e P. Para contornarmos tal limitação, utilizamos expressões matemáticas, apresentadas nas Equações [5.89](#page-64-1) e [5.90:](#page-64-1)

<span id="page-64-1"></span>
$$
R_p = R \cdot \text{sen}^2 \left( \frac{\pi}{4} + \Theta_K \right); \tag{5.89}
$$

$$
R_s = R \cdot \cos^2\left(\frac{\pi}{4} + \Theta_K\right); \tag{5.90}
$$

em que R é a reflectância total medida pela porta numérica e  $\Theta_K$  é o ângulo de rotação Kerr. O termo  $\pi/4$  que aparece nas funções trigonométricas das Equações [\(5.89\)](#page-64-1) e [\(5.90\)](#page-64-1) foi utilizado com o objetivo de simularmos o ângulo de 45◦ do campo elétrico de entrada usado quando da utilização da porta definida pelo usuário. O ângulo de rotação Kerr utilizado nas Equações [\(5.89\)](#page-64-1) e [\(5.90\)](#page-64-1) foi o obtido no COMSOL *Multiphysics*, conforme descrito na Seção [5.1.](#page-56-0)

Utilizando as Equações [\(5.89\)](#page-64-1) e [\(5.90\)](#page-64-1), obtemos os resultados para a reflectância em função do campo magnético normalizado para um filme de 50 nm de ferro depositado numa das ponta da Fibra, como ilustra a Figura [31.](#page-65-0)

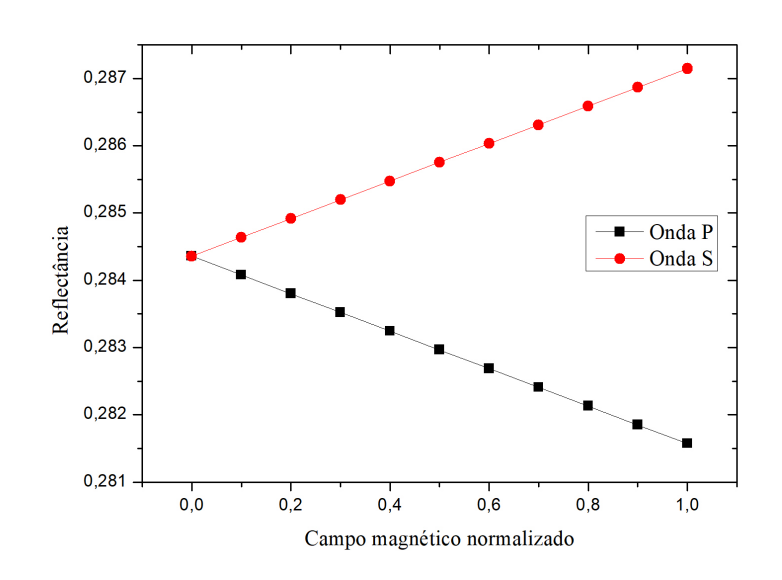

<span id="page-65-0"></span>Figura 31 – Reflectância em função do campo magnético para file de ferro com 50nm de espessura.

Fonte: Próprio autor.

Na Figura [31,](#page-65-0) nota-se que comportamento das ondas S e P é o mesmo apresentado para o sistema de multicamadas, ou seja, o giro do plano de polarização faz com que o ângulo 45◦ diminua à medida que a intensidade do campo magnético normalizado varia. A partir disso, os níveis de reflectância da onda P diminuem, enquanto que os níveis de reflectância da onda S, aumentam.

Na Figura [32,](#page-66-0) observamos o comportamento da reflectância em função da espessura do filme metálico para campo nulo. Ainda nessa Figura, nota-se que, a campo nulo, os níveis de reflectância das ondas S e P são iguais. Além disso, vemos que, à medida que a espessura do filme metálico aumenta, os níveis de reflectância também aumentam, como esperado. Já na presença do campo de saturação, observamos que há uma separação entre as curvas das ondas S e P, como ilustra a Figura [33.](#page-66-1)

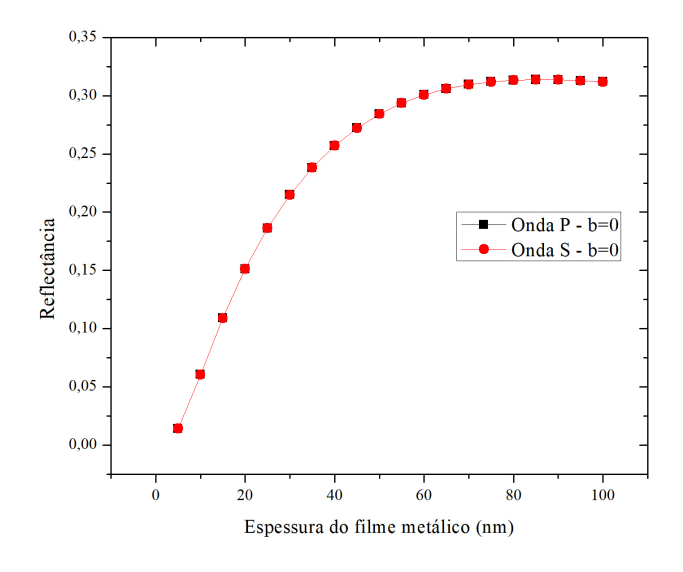

<span id="page-66-0"></span>Figura 32 – Reflectância em função da espessura do filme metálico a campo nulo.

Fonte: Próprio autor.

<span id="page-66-1"></span>Figura 33 – Reflectância em função da espessura do filme metálico para campo saturado.

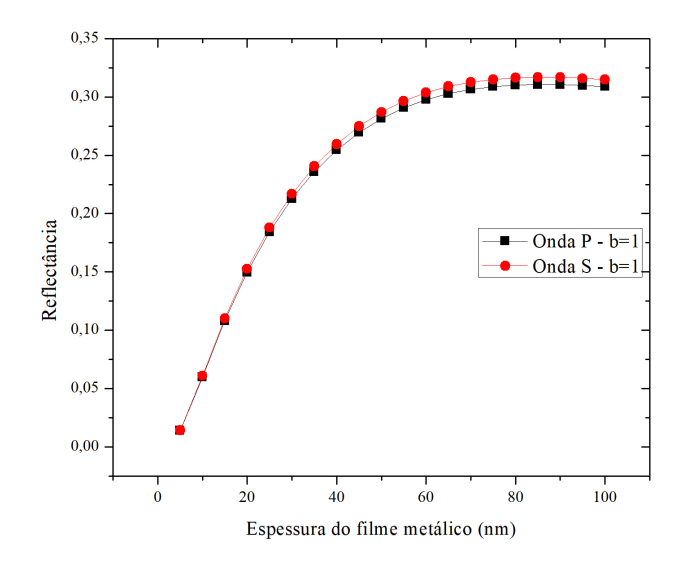

Fonte: Próprio autor.

Na Figura [24,](#page-58-2) observamos que o ângulo de rotação, obtido pelo método numérico no COMSOL, é da ordem de miliradianos. Então a variação nos níveis de reflectância das ondas S e P, a campo nulo e a campo de saturação, também é pequena, como ilustra a Figura [34.](#page-67-0)

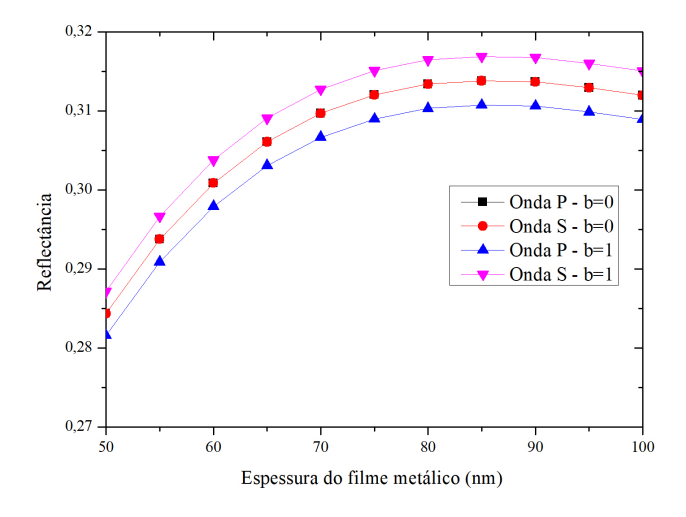

<span id="page-67-0"></span>Figura 34 – Reflectância a campo saturado para espessuras entre 50 nm e 100 nm de Fe.

Fonte: Próprio autor.

<span id="page-67-1"></span>A partir dos valores das reflectância para diferentes espessuras do filme metálico e com a utilização da Equação [5.88,](#page-63-2) podemos obter a sensibilidade do sensor de campo magnético à fibra óptica, como ilustra a Figura [35.](#page-67-1)

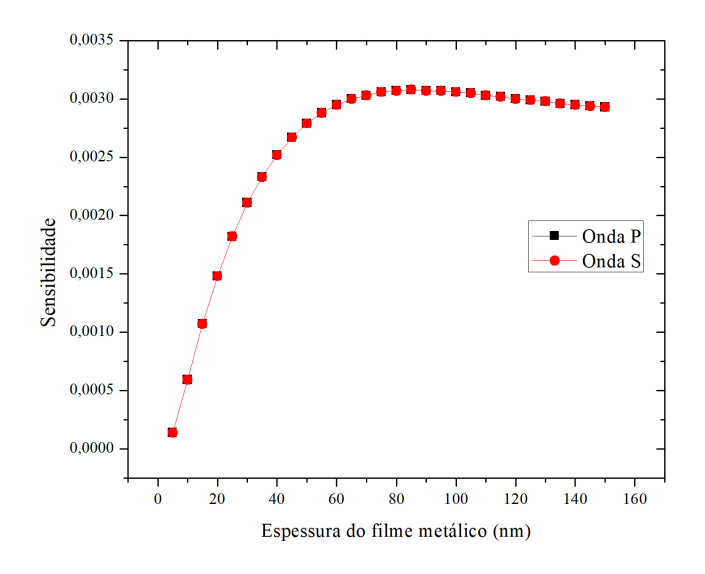

Figura 35 – Sensibilidade em função da espessura do filme de Fe.

Fonte: Próprio autor.

Na Figura [35,](#page-67-1) observa-se que a sensibilidade máxima ocorre próximo à espessura de 80 nm, mostrando que tanto a reflectância, como a sensibilidade possuem valores máximos na mesma espessura.

O comportamento da curva de sensibilidade apresentado na Figura [35](#page-67-1) é diferente do encontrado no modelo para multicamadas, mostrado na Figura [30.](#page-64-0) Essa diferença pode ser explicada pela mudança da geometria das estruturas. Dessa forma, a partir de uma certa espessura, vemos que ocorre a saturação da sensibilidade máxima.

Entre as principais diferenças entre os sensores encontrados na literatura e o nosse sensor, podemos citar a utilização do efeito magneto-óptico Kerr como fenômeno físico básico de funcionamento do sensor e a baixa infuência de efeitos externos como pressão e temperatura, ao contrário do que ocorre nos sensores apresentados na literatura [\(PACHECO,](#page-73-4) [2011\)](#page-73-4).

### <span id="page-68-0"></span>5.4 PROPOSTA DE ARQUITETURA DO SENSOR DE CAMPO MAGNÉTICO

Nesta seção, apresentamos uma proposta de arquitetura do sistema sensor de campo magnético à fibra óptica baseado no Efeito Kerr magneto-óptico.

A arquitetura proposta está ilustrada no diagrama de blocos simplificado mostrado na Figura [36.](#page-69-0) Ela é formada por um *laser* cw centrado em 1550 nm conectado, por meio de fibra óptica, a um polarizador (P1). O sinal óptico linearmente polarizado é modulado pelo chopper, que determina o sinal de referência para o lock-in amplifier, podendo o *chooper* ser suprimido se a intensidade do *laser* for modulada. Em seguida, a luz polarizada é propagada num circulador óptico mantedor de polarização (C) e, posteriormente, numa fibra monomodo mantedora de polarização (PMF). Na ponta clivada da PMF, pode ser depositado um filme magnético metálico, por meio de técnicas de crescimento de filmes finos, o que configura o elemento transdutor magnético (ETM). O ETM é colocado na região com o campo magnético que se deseja medir. Devido à presença do campo magnético, o sinal óptico polarizado na PMF é modulado quando incide no ETM. O sinal óptico modulado pelo efeito magneto-óptico é refletido pela PMF e segue pelo circulador até o analisador (P2), onde podem ser selecionadas as ondas S e P, para os ângulos de 0º e 90º, respectivamente. Por fim, o sinal óptico modulado é processado eletronicamente, pelo lock-in amplifier, para geração dos dados.

O sensor ilustrado na Figura [36](#page-69-0) possui um caráter inovador, na medida em que conforme descrito por [\(ASCORBE; CORRES,](#page-72-3) [2017\)](#page-72-3), ainda não exista uma grande utilização do efeito Kerr em sensores de campo magnético à fibra óptica. Além disso, ele pode ser usado na caracterização de materiais magnéticos, funcionando como um magnetômetro Kerr, e com o diferencial de não precisar alinhamento óptico, ser imune a outras interferências do meio externo e ter baixas perdas de transmissão do sinal óptico.

Figura 36 – Arquitetura simplificada do sensor.

<span id="page-69-0"></span>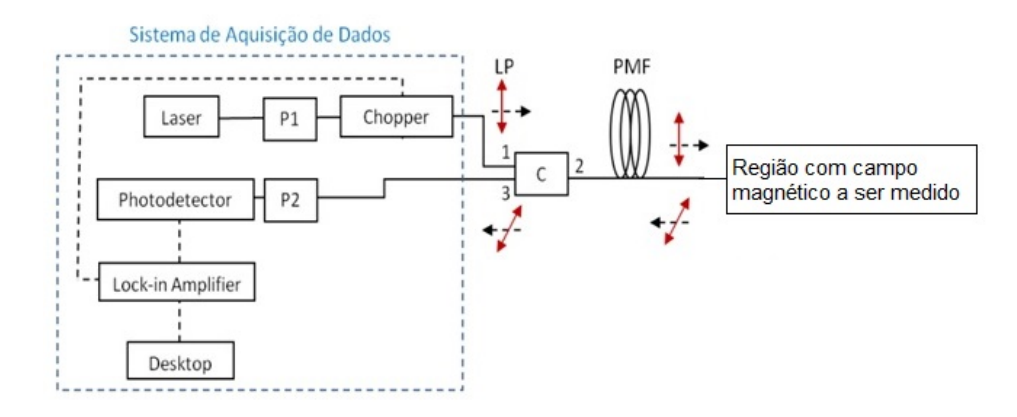

Fonte: Próprio autor.

### 6 CONCLUSÕES E TRABALHOS FUTUROS

Neste trabalho, apresentamos a proposta e a caracterização de um elemento transdutor para monitoramento de campo magnético baseado no efeito Kerr magneto-óptico num sistema sensor à fibra óptica. Tal caracterização é feita com a utilização do *software* Comsol *Multiphysics* que utiliza o método dos elementos finitos (MEF) para solucionar as equações do eletromagnetismo na região em estudo.

Inicialmente, analisamos o efeito da intensidade do campo magnético normalizado no giro do plano de incidência, em um sistema multicamadas, quando a luz é refletida na superfície de uma camada de ferro magnetizado. Observamos, através do método analítico no Matlab, que o ângulo de rotação apresenta um comportamento linear, e que independe da polarização do campo de entrada e da componente medida, seja onda P, seja onda S. Em seguida, por meio do método numérico no COMSOL, observamos o ângulo de rotação. Notamos uma pequena diferença entre as taxas de variação do ângulo de rotação entre as ondas S e P. Essa diferença pode ser explicada pela limitação encontrada na discretização da região pelo MEF, visto que grande esforço computacional seria exigido, já que são grandes as dimensões das camadas. Uma comparação entre os resultados para a taxa de variação do ângulo em função do campo normalizado no COMSOL e no Matlab, mostrou que o método numérico apresenta uma taxa de variação da reflectância em função do campo magnético normalizado aproximadamente 3,5 vezes menor que a obtida no método analítico. Quando analisamos o comportamento do ângulo de rotação em função da espessura da camada de ferro obtido no COMSOL, observamos um comportamento semelhante ao apresentado por [\(ZAK et al.,](#page-74-2) [1990\)](#page-74-2), que utilizou o formalismo de Fresnel em suas análises.

Ainda estudando o efeito Kerr em um sistema multicamadas, vimos que a comparação entre o COMSOL e no Matlab para o comportamento da reflectância em função do campo magnético normalizado se mostrou bastante satisfatória, visto que o comportamento encontrado nos dois métodos foi semelhante, notando-se apenas uma pequena diferença entre os níveis de reflectância a campo nulo. No estudo da reflectância em função da espessura da camada de ferro, notamos também que há uma semelhança entre os comportamentos dos dois métodos, tanto a campo nulo como a campo saturado, onde é possível ver uma diferença entre os níveis de reflectância para pequenas espessuras entre os dois métodos, já que nessas espessuras, elementos de malha mais finos são necessários, o que requer grande esforço computacional. Apesar dessa limitação, obtemos resultados análogos quando comparamos o comportamento da sensibilidade nos dois métodos.

Os resultados da comparação entre os métodos numérico e análitico, para o sistema multicamadas, se mostraram similares, sendo possível observar o efeito da magnetização do filme de ferro e por consequência, o efeito Kerr magneto-óptico, o que fornece credibilidade ao modelo proposto no COMSOL. A partir dessa validação, foi possível modelar o elemento transdutor num sistema em fibra óptica.

Em fibra óptica, pudemos observar comportamentos semelhantes aos obtidos no sistema multicamadas, para a reflectância em função magnético normalizado, e em função da espessura do filme de ferro, o que demonstra que o efeito Kerr independe da geometria utilizada. Nosso sensor sofre menos interferências de outros parâmetros externos, como pressão, tensão e temperatura, o que nos permite afirmar que os resultados obtidos são características apenas do efeito Kerr magneto-óptico.

## 6.1 CONTRIBUIÇÕES DO TRABALHO

O sensor proposto e modelado apresenta um caráter inovador, pois a utilização do efeito Kerr em sensores de campo magnético à fibra óptica não é explorada na literatura [\(ASCORBE;](#page-72-3) [CORRES,](#page-72-3) [2017\)](#page-72-3). Além disso, o sensor proposto tem potencial para utilização no interior de transformadores de energia elétrica, para monitoramento em tempo real do campo magnético nominal em seu interior.

### 6.2 TRABALHOS FUTUROS

Como continuação desse trabalho, propomos:

- susbstituir o ferro por outro material magnético, tais como Cobalto e Níquel, e determinar as suas sensibilidades quando utilizados como filme metálico no elemento transdutor;
- substituir o meio externo por outros materiais como Alumínio e óleo de transformador e realizar novas simulações;
- montar a arquitetura do sensor apresentada na Seção [5.4;](#page-68-0)
- comparar a sensibilidade obtida experimentalmente com a obtida pelo método numérico no COMSOL.
## REFERÊNCIAS

ALVES, H. P. *Modelagem da dinâmica de rugosidade de superfície metálica devido à corrosão em sensor óptico*. Dissertação de Mestrado, Universidade Federal de Pernambuco, 2016. Citado 6 vezes nas páginas [45,](#page-45-0) [46,](#page-46-0) [47,](#page-47-0) [49,](#page-49-0) [54](#page-54-0) e [55.](#page-55-0)

ARGYRES, P. N. Theory of the Faraday and Kerr Effects in Ferromagnetics. *Phys. Rev.*, American Physical Society, v. 97, n. 2, p. 334–345, jan 1955. Citado 2 vezes nas páginas [34](#page-34-0) e [35.](#page-35-0)

ASCORBE, J.; CORRES, J. M. Magnetic Field Sensors Based on Optical Fiber. *Fiber Optic Sensors: Current Status and Future Possibilities*. Cham: Springer International Publishing, 2017. p. 269–299. Citado 6 vezes nas páginas [21,](#page-21-0) [23,](#page-23-0) [24,](#page-24-0) [26,](#page-26-0) [68](#page-68-0) e [71.](#page-71-0)

BECHARA, R. Análise de falhas de transformadores de potência. Biblioteca Digital de Teses e Dissertações da Universidade de São Paulo, may 2010. Citado na página [21.](#page-21-0)

BROADWAY, C. et al. Intrinsic Fabry-Perot Sensors for Magnetic Field Detection. *EPJ Web Conf.*, v. 170, p. 2001, 2018. Citado 2 vezes nas páginas [20](#page-20-0) e [29.](#page-29-0)

CAREY, R.; THOMAS, B. W. J. The theory of the Voigt effect in ferromagnetic materials. *Journal of Physics D: Applied Physics*, v. 7, n. 17, p. 2362, 1974. Citado na página [34.](#page-34-0)

CARVALHO, H. B. D. *O Magnetômetro a Efeito Kerr e o filme fino de Co / Si*. Dissertação de Mestrado, Universidade Estadual de Campinas, 2002. Citado na página [34.](#page-34-0)

CHEN, F. et al. A high-finesse fiber optic Fabry–Perot interferometer based magnetic-field sensor. *Optics and Lasers in Engineering*, Elsevier, v. 71, p. 62–65, aug 2015. Citado 3 vezes nas páginas [24,](#page-24-0) [25](#page-25-0) e [26.](#page-26-0)

CHEN, Y. et al. Optical fiber magnetic field sensor based on single-mode–multimode–singlemode structure and magnetic fluid. *Optics Letters*, Optical Society of America, v. 38, n. 20, p. 3999, oct 2013. Citado 4 vezes nas páginas [26,](#page-26-0) [27,](#page-27-0) [28](#page-28-0) e [33.](#page-33-0)

DAPINO, M. J. On magnetostrictive materials and their use in adaptive structures. *Structural Engineering and Mechanics*, Techno-Press, v. 17, n. 3\_4, p. 303–329, mar 2004. Nenhuma citação no texto.

FREISER, M. A survey of magnetooptic effects. *IEEE Transactions on Magnetics*, v. 4, n. 2, p. 152–161, 1968. Citado 2 vezes nas páginas [31](#page-31-0) e [34.](#page-34-0)

FRONK, M. et al. Determination of the Voigt constant of phthalocyanines by magneto-optical Kerr-effect spectroscopy. *Phys. Rev. B*, American Physical Society, v. 79, n. 23, p. 235305, jun 2009. Citado na página [34.](#page-34-0)

GONÇALVES, C. S. *Montagem e Construção de um Magnetômetro a Efeito Kerr Magneto-Óptico*. Dissertação de Mestrado, Univerversidade Federal do Rio Grande do Norte, 2006. Citado 2 vezes nas páginas [34](#page-34-0) e [37.](#page-37-0)

HUNT, R. P. Magneto-Optic Scattering from Thin Solid Films. *Journal of Applied Physics*, v. 38, n. 4, p. 1652–1671, 1967. Citado 3 vezes nas páginas [35,](#page-35-0) [36](#page-36-0) e [37.](#page-37-0)

JACKSON, J. D. *Classical Electrodynamics*. 2ª. ed. John Wiley & Sons, 1962. Citado na página [36.](#page-36-0)

JINDE, Y. et al. All-fiber-optic vector magnetometer based on nano-magnetic fluids filled doubleclad photonic crystal fiber. *Sensors and Actuators B: Chemical*, v. 238, 2016. Citado 5 vezes nas páginas [26,](#page-26-0) [27,](#page-27-0) [28,](#page-28-0) [29](#page-29-0) e [33.](#page-33-0)

JINDE, Y. et al. All-fiber-optic vector magnetometer based on anisotropic magnetismmanipulation of ferromagnetism nanoparticles. *Applied Physics Letters*, v. 110, p. 231104, 2017. Citado 2 vezes nas páginas [26](#page-26-0) e [27.](#page-27-0)

JORDÃO, R. G. *Transformadores*. Ed. Edgard Blucher, 2002. Citado na página [21.](#page-21-0)

LENZ, J. A review of magnetic sensors. *Proceedings of the IEEE*, v. 78, n. 6, p. 973–989, jun 1990. Citado 2 vezes nas páginas [21](#page-21-0) e [23.](#page-23-0)

LIU, H.; OR, S. W.; TAM, H. Y. Magnetostrictive composite–fiber Bragg grating (MC–FBG) magnetic field sensor. *Sensors and Actuators A: Physical*, Elsevier, v. 173, n. 1, p. 122–126, jan 2012. Citado na página [29.](#page-29-0)

MA, R. et al. Fiber Bragg grating sensor for magentic field measurement. *2017 IEEE SENSORS*. IEEE, 2017. p. 1–3. Citado 3 vezes nas páginas [20,](#page-20-0) [21](#page-21-0) e [30.](#page-30-0)

MARTINS-FILHO, J. F. et al. Fiber-optic-based Corrosion Sensor using OTDR. *2007 IEEE Sensors*. IEEE, 2007. p. 1172–1174. Citado na página [20.](#page-20-0)

WAVE OPTICS MODULE USER'S GUIDE. COMSOL AB, v. 5.2. 2015. Stockholm, Sweden, 2015 Citado 4 vezes nas páginas [49,](#page-49-0) [50,](#page-50-0) [54](#page-54-0) e [55.](#page-55-0)

NAKAGAWA, T. Surface Magneto-Optic Kerr Effect. *Compendium of Surface and Interface Analysis*. Singapore: Springer Singapore, 2018. p. 667–671. Citado na página [34.](#page-34-0)

OH, K. D. et al. Optical fiber Fabry-Perot interferometric sensor for magnetic field measurement. *IEEE Photonics Technology Letters*, v. 9, n. 6, p. 797–799, 1997. Citado 2 vezes nas páginas [24](#page-24-0) e [25.](#page-25-0)

PACHECO, C. J. *Sensores de campo magnético à fibra óptica com redes de Bragg*. Tese de Doutorado, Pontifícia Universidade Católica do Rio de Janeiro, 2011. Citado 2 vezes nas páginas [29](#page-29-0) e [68.](#page-68-0)

QIU, Z. Q.; BADER, S. D. Surface magneto-optic Kerr effect. *Review of Scientific Instruments*, v. 71, n. 3, p. 1243–1255, 2000. Citado 11 vezes nas páginas [20,](#page-20-0) [34,](#page-34-0) [35,](#page-35-0) [36,](#page-36-0) [38,](#page-38-0) [39,](#page-39-0) [40,](#page-40-0) [41,](#page-41-0) [42,](#page-42-0) [43](#page-43-0) e [60.](#page-60-0)

SADIKU, M. N. O. *Numerical techniques in electromagnetics*. CRC Press, 2001. Citado 2 vezes nas páginas [45](#page-45-0) e [46.](#page-46-0)

SOARES, L. M. B. *Fibras ópticas com cavidades Fabry-Perot para sensoriamento de temperatura, deformação longitudinal e campo magnético*. Dissertação de Mestrado, Pontifícia Universidade Católica do Rio de Janeiro, Rio de Janeiro, 2015. Citado na página [24.](#page-24-0)

SUN, L.; JIANG, S.; MARCIANTE, J. R. All-fiber optical magnetic-field sensor based on Faraday rotation in highly terbium-doped fiber. *Optics Express*, Optical Society of America, v. 18, n. 6, p. 5407, mar 2010. Citado 4 vezes nas páginas [20,](#page-20-0) [31,](#page-31-0) [32](#page-32-0) e [33.](#page-33-0)

SUN, L. et al. Effective Verdet constant in a terbium-doped-core phosphate fiber. *Optics Letters*, Optical Society of America, v. 34, n. 11, p. 1699, jun 2009. Citado 2 vezes nas páginas [21](#page-21-0) e [31.](#page-31-0)

TUFAILE, A. *Efeito Kerr magnetoóptico espectral e sperimagnetismo de filmes amorfos de terra rara - Co*. Tese de Doutorado, Universidade de São Paulo, São Paulo, 2001. Citado 3 vezes nas páginas [36,](#page-36-0) [38](#page-38-0) e [39.](#page-39-0)

UDD, E.; SPILLMAN, W. B. *Fiber optic sensors : an introduction for engineers and scientists*. John Wiley & Sons, 2011. 498 p. Citado na página [20.](#page-20-0)

VEDYAYEV, A.; ZHURAVLEV, M.; LOBACHEV, A. V. New Contribution to Faraday and Kerr Magneto-Optical Effects in Ferromagnets. *Acta Physica Polonica A*, v. 133, p. 523–525, 2018. Citado 2 vezes nas páginas [34](#page-34-0) e [35.](#page-35-0)

VERTCHENKO, L.; VERTCHENKO, L. Verification of Malus's Law using a LCD monitor and Digital Photography. *Revista Brasileira de Ensino de Física*, v. 38, n. 3, sep 2016. Citado na página [58.](#page-58-0)

XIA, T. K.; HUI, P. M.; STROUD, D. Theory of Faraday rotation in granular magnetic materials. *Journal of Applied Physics*, American Institute of Physics, v. 67, n. 6, p. 2736–2741, mar 1990. Citado na página [35.](#page-35-0)

YANG, M. et al. Optical fiber magnetic field sensors with TbDyFe magnetostrictive thin films as sensing materials. *Optics Express*, Optical Society of America, v. 17, n. 23, p. 20777, nov 2009. Citado 3 vezes nas páginas [21,](#page-21-0) [30](#page-30-0) e [33.](#page-33-0)

YANG, Z. J.; SCHEINFEIN, M. R. Combined three-axis surface magneto-optical Kerr effects in the study of surface and ultrathin-film magnetism. *Journal of Applied Physics*, v. 74, n. 11, p. 6810–6823, 1993. Citado 2 vezes nas páginas [36](#page-36-0) e [38.](#page-38-0)

YOU, C.-Y.; SHIN, S.-C. Generalized analytic formulae for magneto-optical Kerr effects. *Journal of Applied Physics*, v. 84, n. 1, p. 541–546, 1998. Citado 4 vezes nas páginas [41,](#page-41-0) [42,](#page-42-0) [43](#page-43-0) e [60.](#page-60-0)

ZAK, J. et al. Universal approach to magneto-optics. *Journal of Magnetism and Magnetic Materials*, North-Holland, v. 89, n. 1-2, p. 107–123, sep 1990. Citado 5 vezes nas páginas [41,](#page-41-0) [42,](#page-42-0) [59,](#page-59-0) [64](#page-64-0) e [70.](#page-70-0)

ZHANG, P. et al. *An Ultra-Sensitive Magnetic Field Sensor Based on Extrinsic Fiber-Optic Fabry-Perot Interferometer and Terfenol-D*. 2015. 3332–3337 p. Citado 7 vezes nas páginas [20,](#page-20-0) [21,](#page-21-0) [23,](#page-23-0) [24,](#page-24-0) [25,](#page-25-0) [26](#page-26-0) e [33.](#page-33-0)

ZU, P. et al. Temperature-Insensitive Magnetic Field Sensor Based on Nanoparticle Magnetic Fluid and Photonic Crystal Fiber. *IEEE Photonics Journal*, v. 4, n. 2, p. 491–498, 2012. Citado 3 vezes nas páginas [26,](#page-26-0) [27](#page-27-0) e [33.](#page-33-0)

## APÊNDICE A – IMPLEMENTAÇÃO EM MATLAB DO MODELO ANALÍTICO PARA A REFLECTÂNCIA EM FUNÇÃO DO CAMPO MAGNÉTICO

```
1 \text{ nfe=3.65++} \star 5.6; %índice de refração do ferro a 1550 nm
2 nar=1; %índice de refração do meio externo
3 nsi=1.44401;%índice de refração do núcleo da fibra óptica a
      1550 nm
4 \overline{Q}=0.051-j*0.063; constante magneto optica do ferro a 1550 num
      campo magnético normalizado;
5 \vert w=15500*10^{\degree}-10;%Comprimento de onda
6 |d=(50)*10^{\degree}-9; %espessura do filme de ferro - 50nm
7 | d0 = d':
8 \mid b=0:0.1:1;9 | b0=b;
10 \ln =length(b);
11 incidencia=pi/4;
12 t1=0; %ângulo de incidência no meio 1
13 |t2=asind(real((nsi/nfe)*sind(t1))); %ângulo de incidência do
      meio 2 a partir da refração
14 t3=asind(real((nfe/nar)*sind(t2))); %ângulo de incidência do
      meio 3 a partir da refraçao
15 a1z = \cosh(t1); \csccosseno diretor 1
16 a2z = \cos d(t2); \sec as a diretor 2
17 \text{ days} = \text{cosd}(t3); % \text{cosseno director} 318
19 for i=1:1:n20
21 Q0(i) = Q * b0(i,1);22 c=cos(2*pi*nfe*d0*a2z/w);
23 s = sin(2*pi*nfe*d0*a2z/w);24 \sin(i) = \pi * n \text{f}e * Q0(i) * d0/w;25 g(i) = ((Q0(i)*s)/(2*a2z*nfe)) - (c*sin(i)/nfe);
26 h(i)=((Q0(i)*nfe*s)/(2*a2z)) + (nfe*si(i)*c);
27
28 A1=\begin{bmatrix} 1 & 0 & 1 & 0 \\ 0 & 1 & 0 & 0 \\ 0 & 0 & 1 & 0 \\ 0 & 0 & 0 & 0 \end{bmatrix} alz; 0 -nsi 0 -nsi; alz*nsi 0 -alz*
           nsi 0];
29 \vert A2=[c, -j*s*si(i)/a2z, g(i), -j*s/(a2z*nfe); j*s*si(i)*a2z,
            c, j*a2z*s/nfe, g(i); h(i), j*nfe*s/a2z, c, -j*s*sin(i)/
```

```
a2z; -j*s*nfe*a2z, h(i), j*a2z*s*sin(i), c];30 A3=[1 0 1 0; 0 a3z 0 -a3z; 0 -nar 0 -nar; a3z*nar 0 -a3z*
         nar 0];
31
32 M=(inv(A1))*A2*A3; %matriz que relaciona os parâmetros
         ópticos e magnéticos
33
34 G= M(1:2, [1 2]);
35
36 I= M(3:4, [1 2]);
37
38 R=I*inv(G); & reflectância R
39
40 \vert rss(i)=R([1]); % elemento rss da matriz de Fresnel
41 \vert rsp(i)=R([3]); % elemento rsp da matriz de Fresnel
42 rps(i)=R([2]); %elemento rps da matriz de Fresnel
43 rpp(i)=R([4]); %elemento rpp da matriz de Fresnel
44
45 \vert fi_s(i)=abs(rps(i)/rss(i)); %ângulo de rotação da onda s
46 fi_p(i)=abs(rsp(i)/rpp(i)); %ângulo de rotação da onda p
47
48 Rp(i)=abs(rpp(i)).^2;
49 Rs(i)=abs(rss(i)).^2;
50
51 REp(i)=Rp(i)*cos((incidencia)+fi_s(i))*cos((incidencia)+
         fi<sub>S(i)</sub>;
52 REs(i)=Rs(i)*sin((incidencia)+fi_p(i))*sin((incidencia)+
         fi_p(i));
53
54 end
55
56 ss=REs'; % vetor que armazena os níveis de reflectância em
     função do campo magnético normalizado para a onda p
57 pp=REp'; $vetor que armazena os níveis de reflectância em
     função do campo magnético normalizado para a onda s
```
## APÊNDICE B – IMPLEMENTAÇÃO EM MATLAB DO MODELO ANALÍTICO PARA A REFLECTÂNCIA EM FUNÇÃO DA ESPESSURA DO FILME METÁLICO

```
1 \text{ nfe=3.65++} \star 5.6; %índice de refração do ferro a 1550 nm
 2 \text{ har=1}; andice de refração do meio externo
 3 nsi=1.444; \frac{2}{100} de refração do núcleo da fibra óptica a 1550
       nm
 4 \overline{Q}=1*(0.051-j*0.063); sconstante magneto optica do ferro a 1550
       num campo magnético normalizado;
 5 \vert w=15500*10^{\degree}-10;%Comprimento de onda
 6 | d = (5:5:100) *10^{\circ} - 9; sespessura do filme de ferro
 7 | d0 = d':
 8 \ln =length(d);
9 incidencia=pi/4;
10 t1=0; %ângulo de incidência no meio 1
11 t^2=asind(real((nsi/nfe)*sind(t1))); %ângulo de incidência do
       meio 2 a partir da refração
12 t3=asind(real((nfe/nar)*sind(t2))); %ângulo de incidência do
       meio 3 a partir da refraçao
13 a1z = cos d(t1); scosseno diretor 1
14 a2z = \cosh(t2); \seccosseno diretor 2
15 a3z = \cosh(t3); \sccosseno diretor 3
16
17 for i=1:1:n
18
19 \frac{1}{2} \frac{1}{2} \frac{1}{2} \frac{1}{2} \frac{1}{2} \frac{1}{2} \frac{1}{2} \frac{1}{2} \frac{1}{2} \frac{1}{2} \frac{1}{2} \frac{1}{2} \frac{1}{2} \frac{1}{2} \frac{1}{2} \frac{1}{2} \frac{1}{2} \frac{1}{2} \frac{1}{2} \frac{1}{2} \frac{1}{2} \frac{1}{20 c(i)=cos(2*pi*nfe*d0(i,1)*a2z/w);
21 s(i)=sin(2*pi*nfe*d0(i,1)*a2z/w);22 \left| \right| si(i)=pi*nfe*Q*d0(i,1)/w;
23 g(i)=((Q*s(i))/(2*a2z*nfe)) - (c(i)*si(i)/nfe);24 h(i)=((Q*nfe*s(i))/(2*a2z)) + (nfe*si(i)*c(i));
25
26 A1=\begin{bmatrix} 1 & 0 & 1 & 0 \\ 0 & 1 & 0 & 0 \\ 0 & 0 & 1 & 0 \end{bmatrix} alz; 0 -nar 0 -nar; alz*nar 0 -alz*
             nar 0];
27 A2=[c(i), -i*s(i)*si(i)/a2z, q(i), -i*s(i)/a2z*nfe; i*s(i))*si(i)*a2z, c(i), j*a2z*s(i)/nfe, g(i); h(i), j*nfe*s(i
             )/a2z, c(i), -\frac{1}{5}*s(i)*si(i)/a2z; -\frac{1}{5}*s(i)*nfe*a2z, h(i), \frac{1}{5}*a2z*s(i)*si(i), c(i)];
```

```
28 A3=[1 0 1 0; 0 a3z 0 -a3z; 0 -nar 0 -nar; a3z*nar 0 -a3z*
         nar 0];
29
30 M=(inv(A1))*A2*A3; \text{3} matriz que relaciona os parâmetros
         ópticos e magnéticos
31
32 G= M(1:2, [1 2]);
33
34 I= M(3:4, [1 2]);
35
36 R=I*inv(G); \text{``reflectância R}37
38 \vert rss(i)=R([1]); % elemento rss da matriz de Fresnel
39 rsp(i)=R([3]); %elemento rsp da matriz de Fresnel
40 rps(i)=R([2]); %elemento rps da matriz de Fresnel
41 rpp(i)=R([4]); %elemento rpp da matriz de Fresnel
42
43 fi_s(i)=abs(rps(i)/rss(i)); %ângulo de rotação da onda s
44 fi_p(i)=abs(rsp(i)/rpp(i)); %ângulo de rotação da onda p
45
46 Rp(i)=abs(rpp(i)).^2;
47 Rs(i)=abs(rss(i)).^2;
48
49 REp(i)=Rp(i)*cos((incidencia)+fi_s(i))*cos((incidencia)+
         fi_s(i));
50 REs(i)=Rs(i)*sin((incidencia)+fi_p(i))*sin((incidencia)+
         fi_p(i));
51
52 end
53
54 p=REp'; % vetor que armazena os níveis de reflectância em função
      da espessura do filme de ferro para a onda p
55 s=REs'; % vetor que armazena os níveis de reflectância em função
      da espessura do filme de ferro para a onda s
```